# **OPTIMIZATION OF SINGLE REFRIGERANT CONOCOPHILLIPS LNG CASCADE PROCESS**

Naken Saetang

A Thesis Submitted in Partial Fulfilment of the Requirements for the Degree of Master of Science The Petroleum and Petrochemical College, Chulalongkorn University in Academic Partnership with The University of Michigan, The University of Oklahoma, Case Western Reserve University, and Institut Français du Pétrole 2018

ี บทคัดย่อและแฟ้มข้อมูลฉบับเต็มของวิทยานิพนธ์ตั้งแต่ปีการศึกษา 2554 ที่ให้บริการในคลังปัญญาจุฬาฯ (CUIR) เป็ นแฟ้ มข้อมูลของนิสิตเจ้าของวิทยานิพนธ์ที่ส่งผ่านทางบัณฑิตวิทยาลัย

The abstract and full text of theses from the academic year 2011 in Chulalongkorn University Intellectual Repository(CUIR) are the thesis authors' files submitted through the Graduate School.

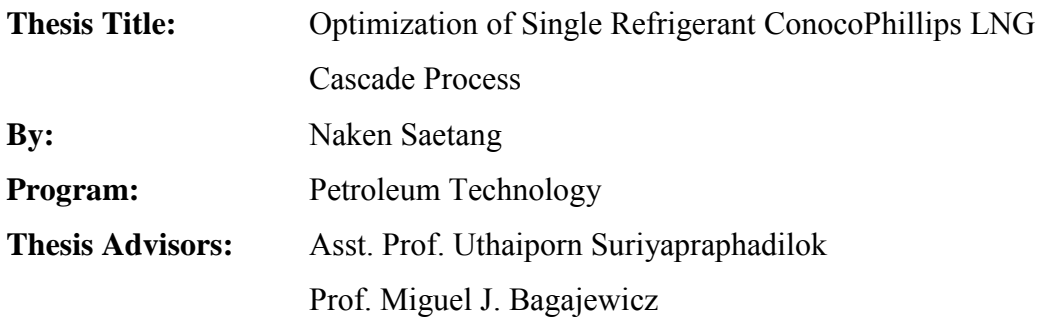

Accepted by The Petroleum and Petrochemical College, Chulalongkorn University, in partial fulfilment of the requirements for the Degree of Master of Science.

.................................................... College Dean

(Prof. Suwabun Chirachanchai)

**Thesis Committee:**

.....................................................

(Asst. Prof. Uthaiporn Suriyapraphadilok)

.....................................................

(Prof. Miguel J. Bagajewicz)

.....................................................

(Prof. Thirasak Rirksomboon)

.....................................................

(Asst. Prof. Chanin Panjapornpon)

#### **ABSTRACT**

5973023063: Petroleum Technology Program Naken Saetang: Optimization of Single Refrigerant ConocoPhillips LNG Cascade Process Thesis Advisors: Asst. Prof. Uthaiporn Suriyapraphadilok*,* Prof. Miguel J. Bagajewicz 125 pp. Keywords: LNG cascade process/ Partitioning method/ LNG process optimization

An LNG cascade process operates under high pressure and extremely low temperature to liquefy natural gas, requiring very high work input to the compressors. This thesis performed the optimization of the single refrigerant ConocoPhillips LNG process by a global optimization technique based on the domain and image partitioning methodology (Faria and Bagajewicz, 2012) to minimize work input to the system. The procedure consists of an NLP upper bound and MILP lower bound models. The lower bound model was formulated by discretizing and linear relaxation of the upper bound non-linear equations by assigning new integer variables and a set of linear constraints. To guarantee the global optimum, the difference between objective function of the upper and lower bound model must be small. The ConocoPhillips LNG process consists of three liquefaction loops which are propane, ethylene and methane loops. Thermodynamic properties prediction model consisted of a metamodel based on quadratic polynomials regressed from Peng-Robinson EOS. Several minimum approach temperatures were performed and the results showed that the lowest approach temperature of 3 K was the most efficient case that gave the lowest refrigerant flowrates, and the lowest total work input to the compressors. A simple cost analysis was performed both CAPEX and OPEX. The problem was solved in GAMS and the results were verified by PRO/II simulation software.

# บทคัดย่อ

นเคนทร์ แซ่ตั้ง : การเพิ่มประสิทธิภาพของระบบหล่อเย็นแก๊สธรรมชาติของระบบทา ี ความเย็นที่ใช้สารทำความเย็นแบบเดี่ยว (Optimization of Single Refrigerant ConocoPhillips LNG Cascade Process) อ. ที่ปรึกษา : ผู้ช่วยศาสตราจารย์ ดร. อุทัยพร สุริยประภาดิลก และ ศาสตราจารย์ ดร. มิเกล เจ บากาเจวิซ 125 หน้า

้ระบบทำความเย็นของแก๊สธรรมชาติเหลวเป็นระบบที่ดำเนินการในสภาวะความดัน ี สูงและอุณหภูมิต่ำ ส่งผลให้ต้องใช้งานปริมาณสูงในการ วิทยานิพนธ์ฉบับนี้นำเสนอการหาค่าที่ เหมาะสมของระบบท าความเย็นแก๊สธรรมชาติเหลวโคโนโคฟิลลิปส์ (ConocoPhillips) ด้วย ้วิธีการแบ่งช่วง (Domain and Image Partitioning Method) เพื่อหางานที่ต่ำที่สุด วิธีการนี้ประ ี ด้วยแบบจำลองขอบบน (Upper Bound model) เป็นแบบจำลองการโปรแกรมที่ไม่เป็นเชิงเส้น และแบบจำลองขอบล่าง (Lower Bound Model) เป็นแบบจำลองการโปรแกรมเชิงเส้นผสมซึ่ง สร้างมาจากการนำสมการไม่เชิงเส้นของแบบจำลองขอบบนมาแบ่งช่วงตัวแปรและแปลงเป็น ี สมการเชิงเส้นผสมด้วยการกำหนดตัวแปรจำนวนเต็ม (Interger Variables) และเพิ่มเติม สมการกำหนดขอบเขตชนิดเส้นตรง การหาคำตอบของแบบจำลองขอบบนและขอบล่าง ี นำมาใช้เพื่อเป็นการยืนยันคำตอบว่าเป็นคำตอบที่ดีที่สุดที่แท้จริง (Global Optimum Solution) โดยความต่างระหว่างคำตอบของแบบจำลองขอบบน และแบบจำลองขอบล่างจะต้องมีค่า ใกล้เคียงกัน ระบบทำความเย็นแก๊สธรรมชาติเหลวโคโนโคฟิลลิปส์ประกอบด้วยระบบทำความ เย็นสามระบบได้แก่ ระบบโพ-รเพน ระบบเอธีลีน และระบบมีเทน แบบจำลองเป็นแบบจำลอง ของระบบสมการกำลังสองที่ได้มาจากสมการถดถอยซึ่งมีค่าอ้างอิงจากสมการสภาวะของ Peng-Robinson การเปลี่ยนผลต่างอุณหภูมิที่ต่ำที่สุดถูกนำมาใช้เป็นกรณีศึกษา และผลลัพธ์ ี จากแบบจำลองแสดงให้เห็นว่าค่าผลต่างอุณภูมิที่ต่ำที่สุดที่ 3 เคลวิน จะทำให้ระบบมีสภาวะ ึการดำเนินงานที่ดีที่สุดและมีอัตราการไหลของสารทำความเย็นที่ต่ำที่สุด ส่งผลให้งานที่ใช้ใน ้ระบบมีค่าต่ำที่สุด กรณีศึกษาต่างๆจะถูกนำมาคำนวณต้นทุน และค่าใช้จ่ายในการดำเนินการ ผลลัพธ์ถูกคำนวณด้วยโปรแกรม GAMS และนำมาตรวจสอบความถูกต้องด้วยโปรแกรม จำลอง PRO/II

### **GRAPHICAL ABSTRACT**

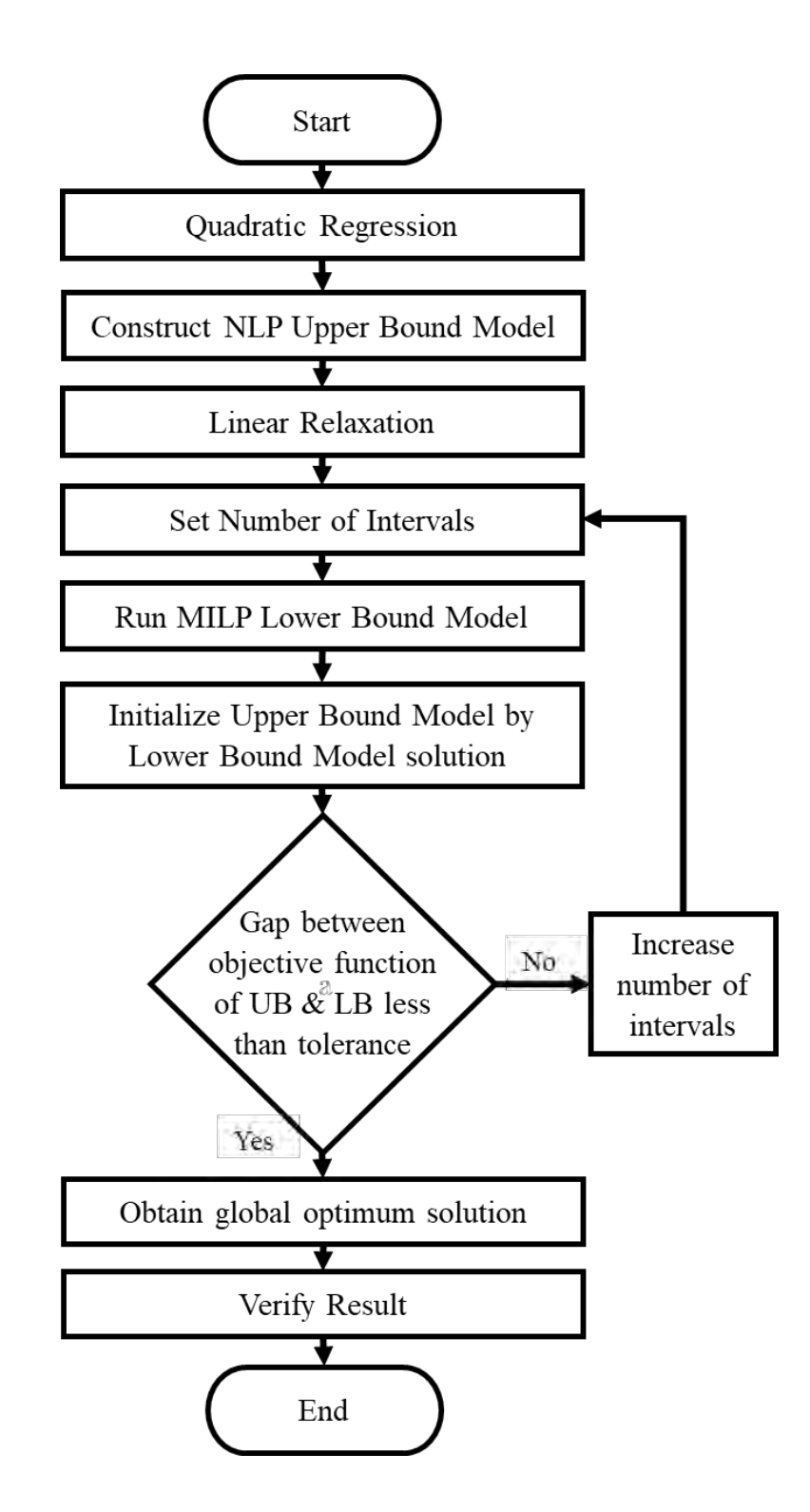

#### **ACKNOWLEDGEMENTS**

First and foremost, I offer my sincerest gratitude to my supervisor, Asst. Prof. Dr. Uthaiporn Suriyapraphadilok, who has supported me throughout my thesis with her patience and knowledge whilst allowing me the room to work in my own way. I attribute the level of my Master's degree to her encouragement and effort and without her this thesis would not have been completed or written. One simply could not wish for a better or friendlier supervisor. Secondly, I would like to thank my co-advisor, Prof. Dr. Miguel J. Bagajewicz, for the patient guidance, encouragement and advice he has provided throughout my time as his student.

The author is grateful for the partial scholarship and partial funding of the thesis work provided by the Petroleum and Petrochemical College. This thesis work is funded by the Petroleum and Petrochemical College and Center of Excellence on Petrochemical and Materials Technology.

My last gratitude goes to my family and my friends who always support me all the time.

# **TABLE OF CONTENTS**

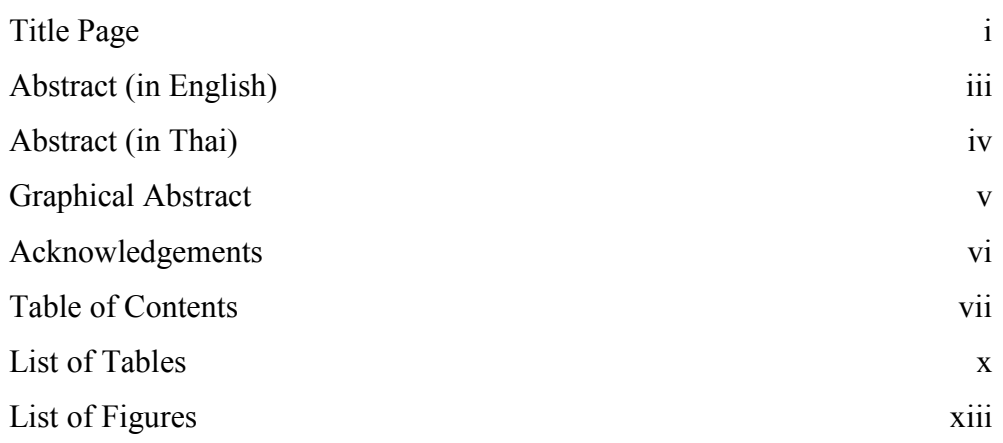

## **CHAPTER**

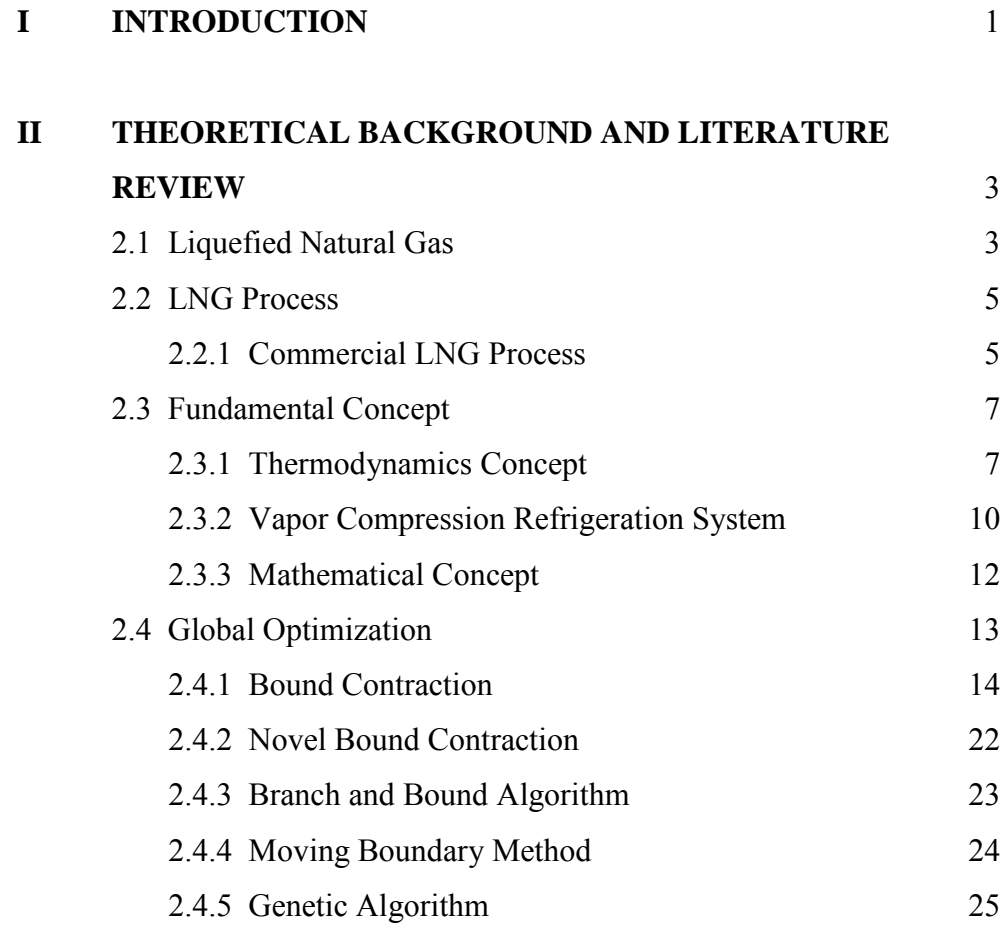

# **CHAPTER PAGE**

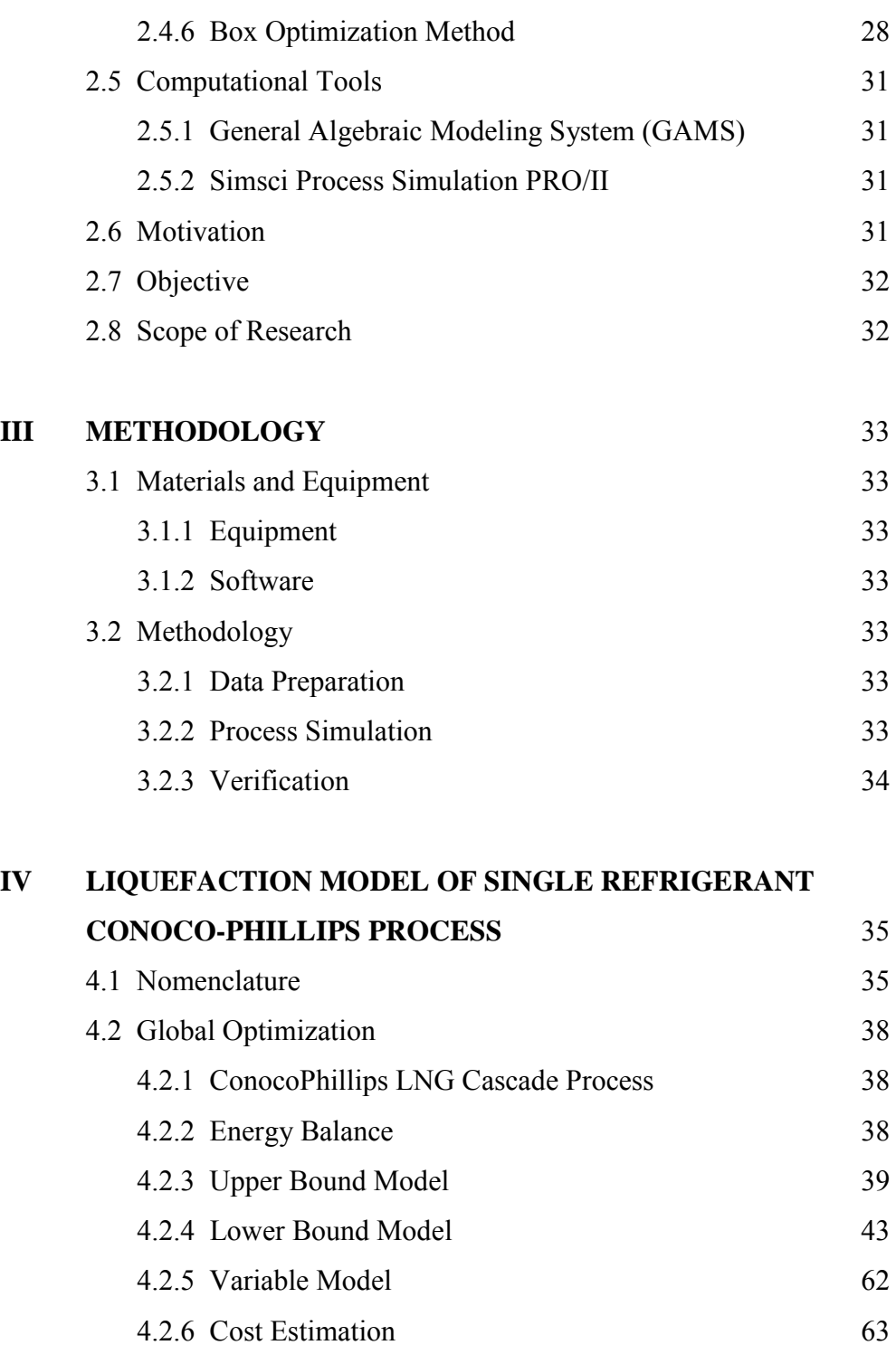

# **CHAPTER PAGE**

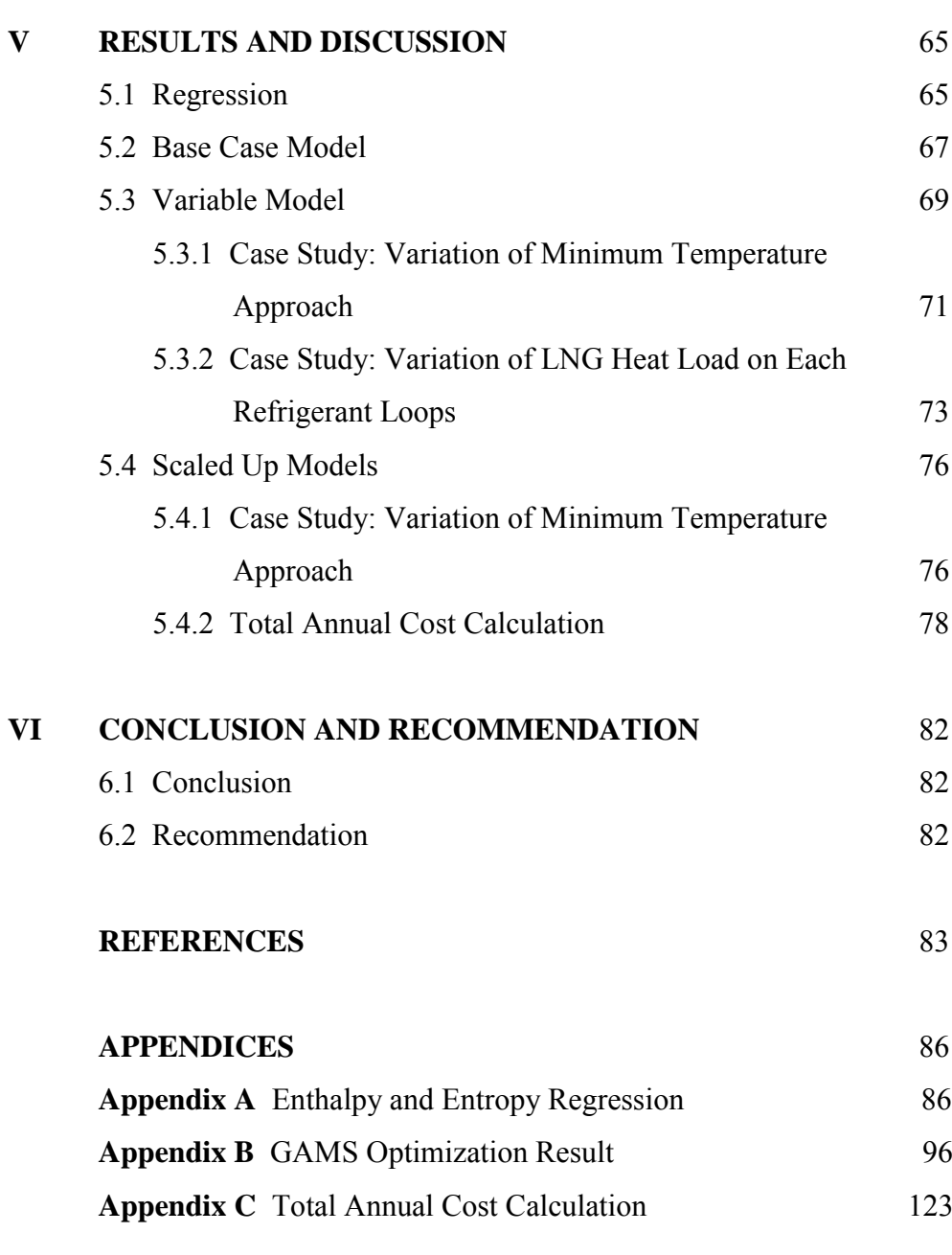

**CURRICULUM VITAE** 125

# **LIST OF TABLES**

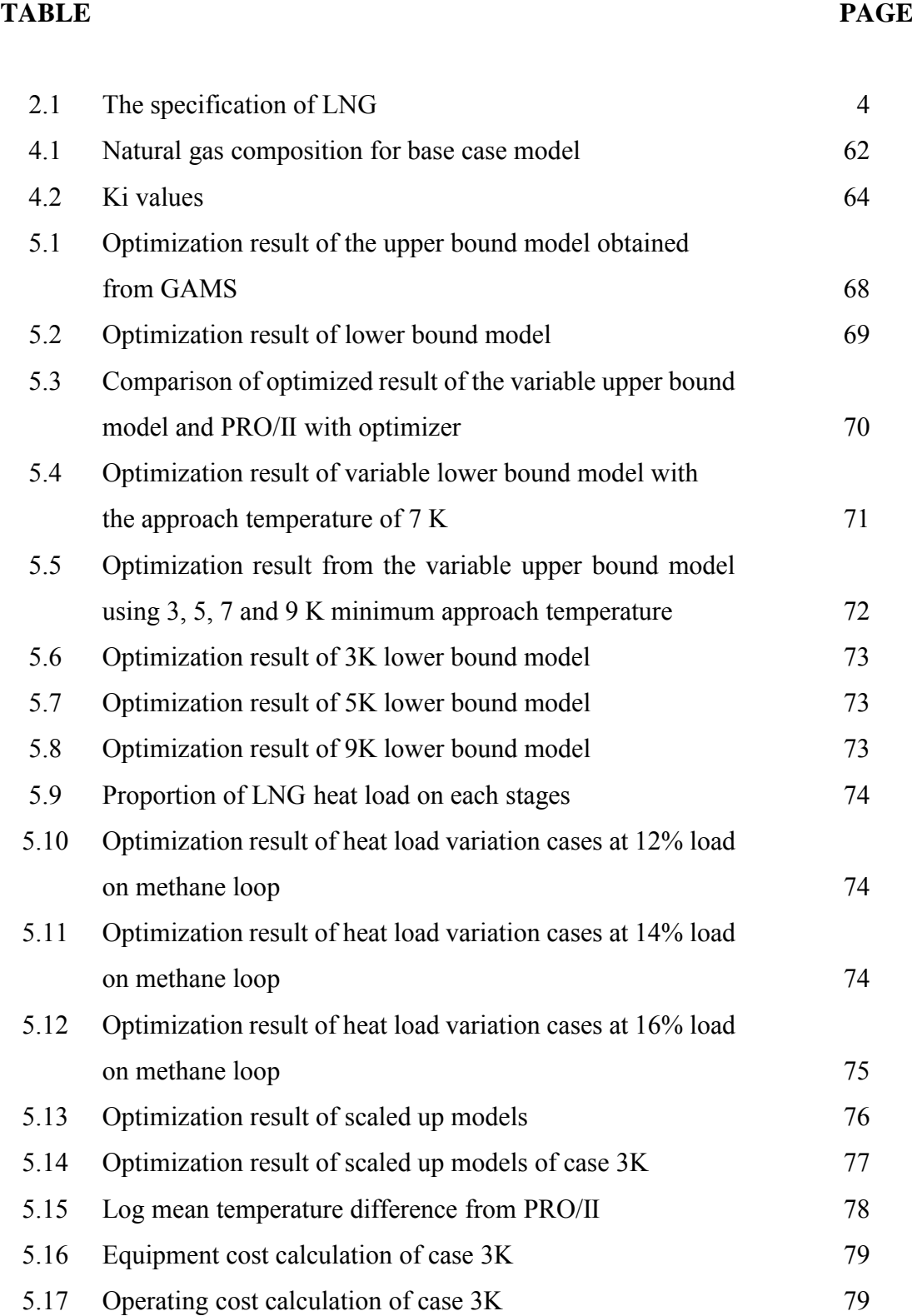

# **TABLE PAGE**

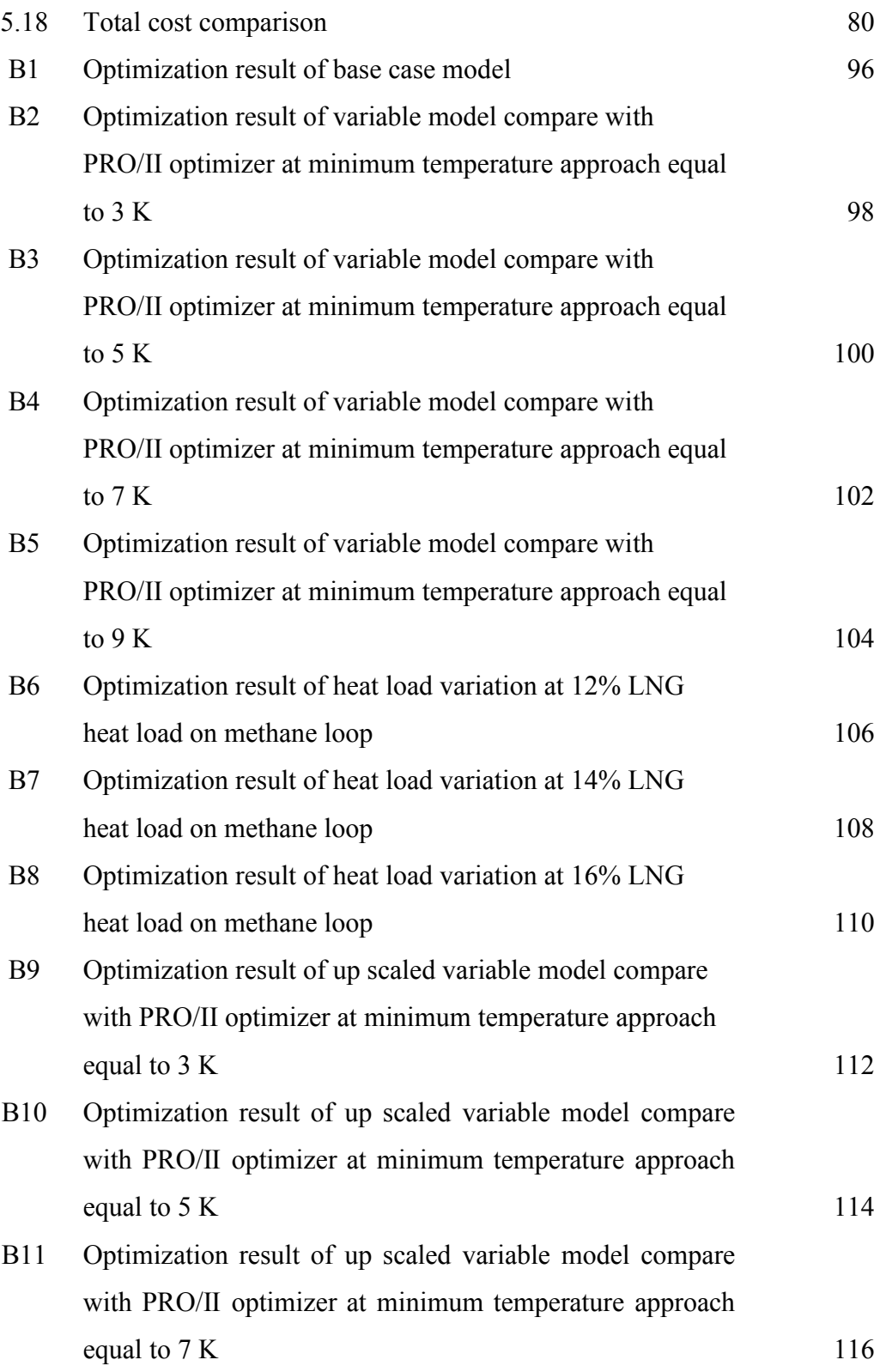

# **TABLE PAGE**

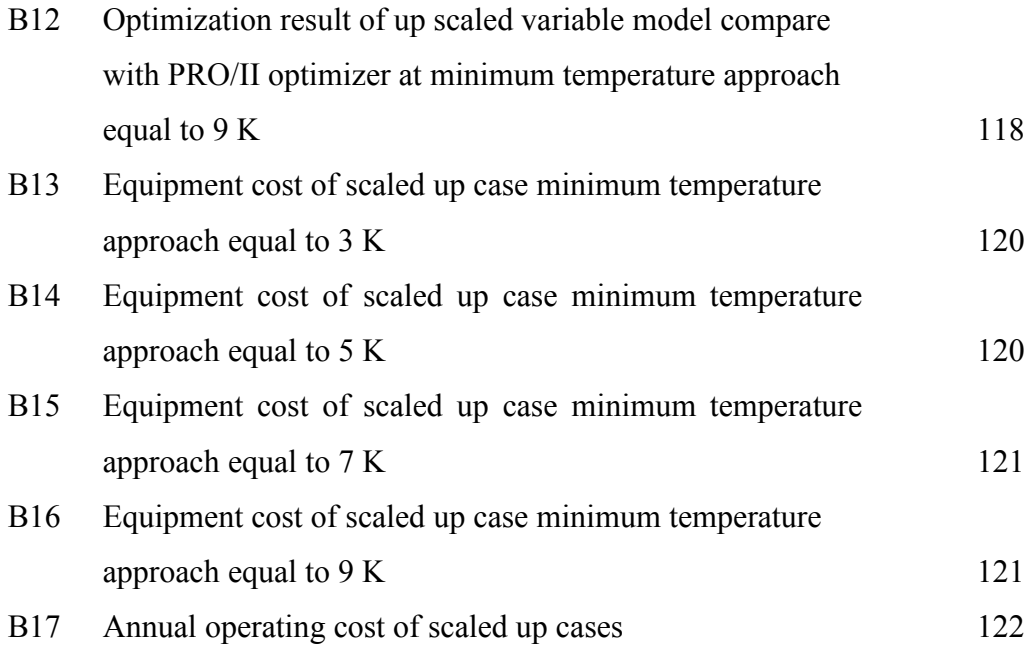

# **LIST OF FIGURES**

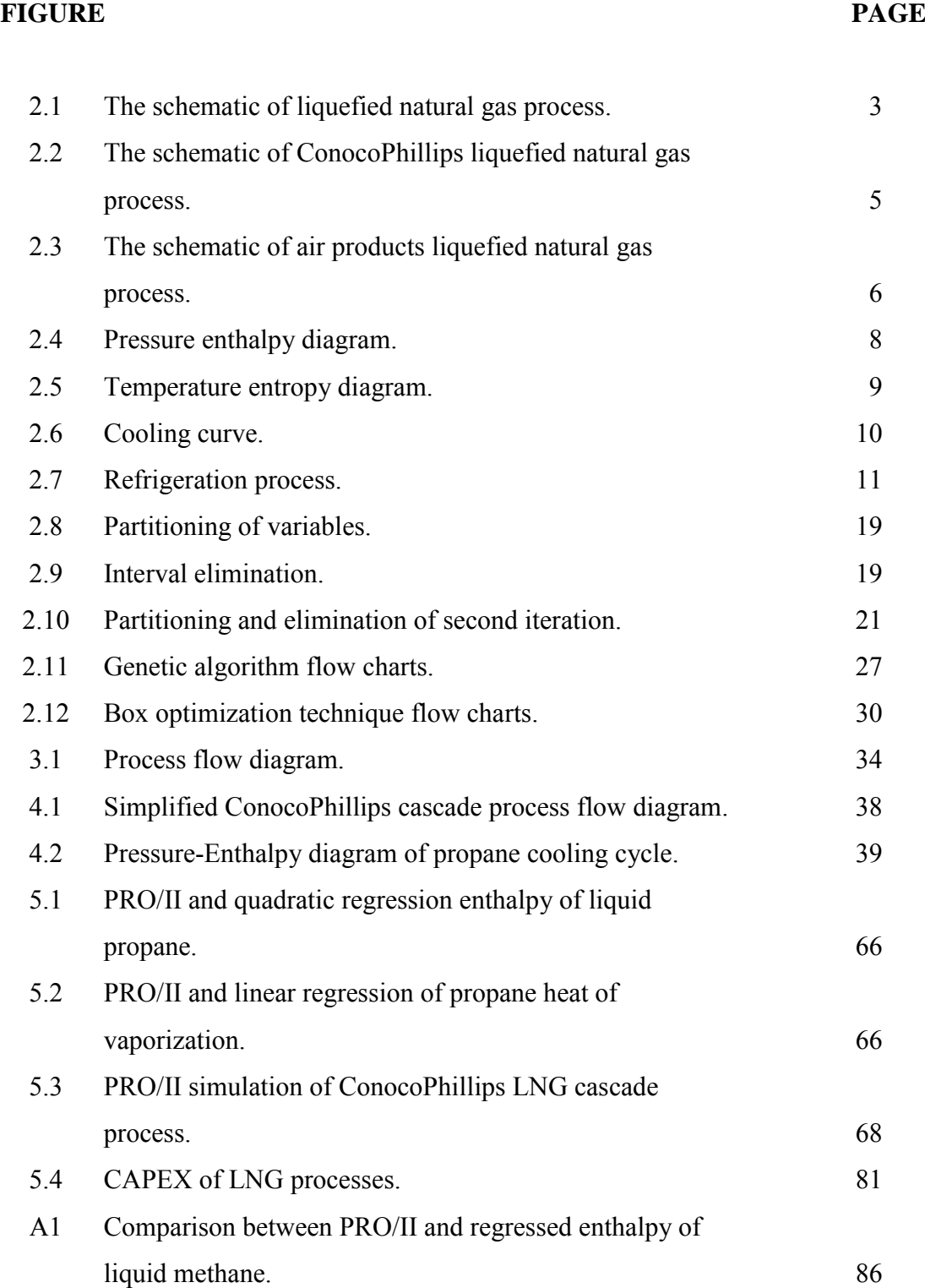

# **FIGURE PAGE**

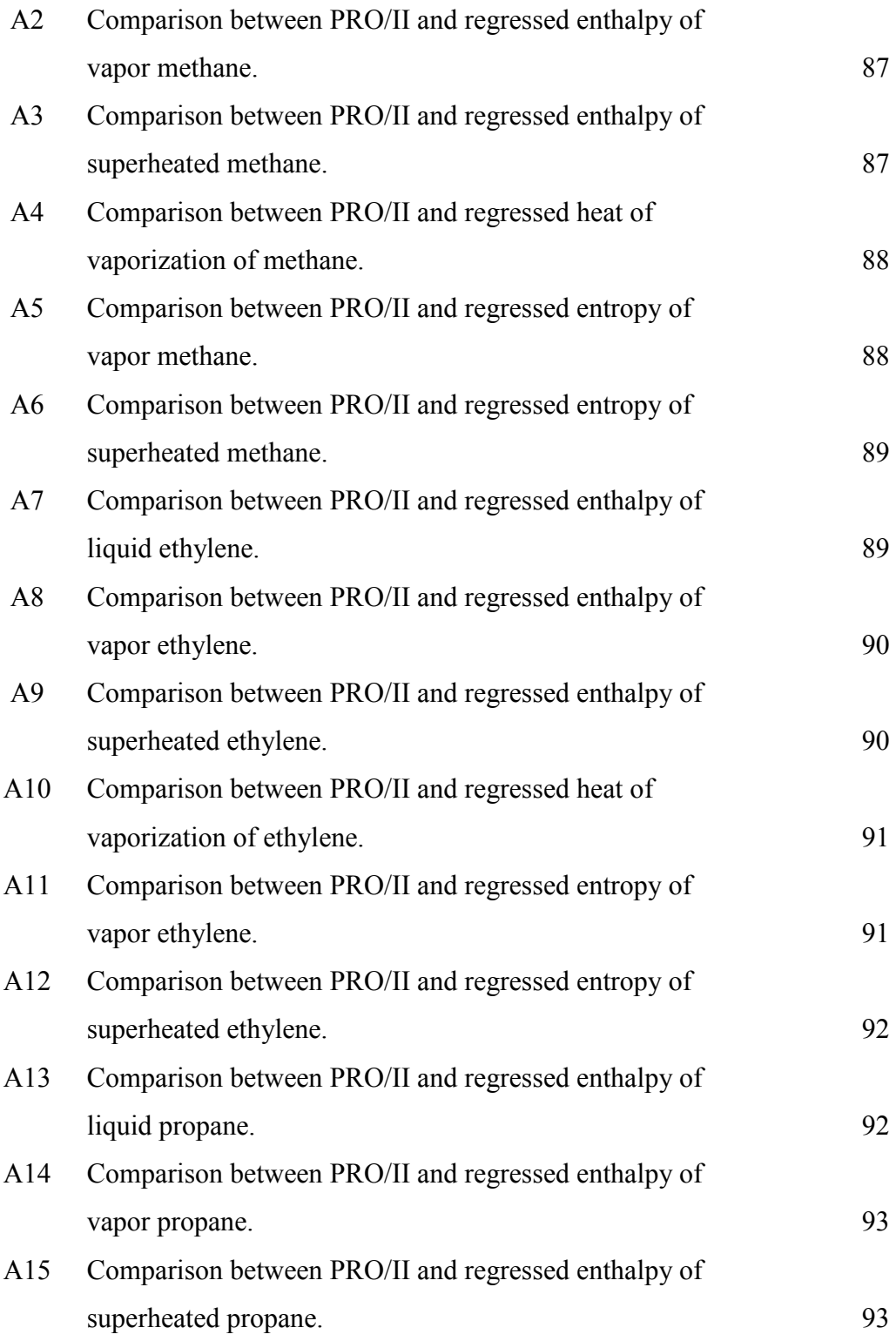

# **FIGURE PAGE**

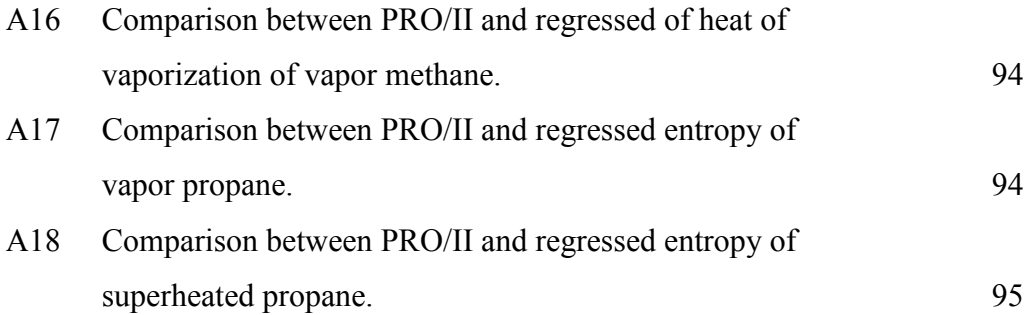

# **CHAPTER I INTRODUCTION**

Natural gas has gained more popularity in the past decade because of its low cost and clean energy. To transport natural gas where no gas pipeline network is unavailable, liquefaction of natural is the most economical solution. The condensation of natural gas can reduce volume to 600 times which make natural gas transportable to any places. To cool down natural gas to a liquid, namely liquefied natural gas (LNG) it requires large cooling systems and involves with several refrigerants, which can be single or mixed refrigerant. The combination of multiple loops cooling cycle is called a cascade cooling system. Conoco-Phillips process is one of the LNG cascade systems employing three types of refrigerant including propane, ethylene and methane. The liquefaction process requires a high work input to the compressors and an optimization is needed to reduce work input and suggests an optimal set of operating pressure to those compressors.

Optimization is a method which is used to obtain the desirable solution by solving a set of equations subject to constraints. Equations can be in any form such as linear or non-linear equations. Faria *et al.* (2011) developed an optimization methodology by using a bound contraction method. By substituting non-linear equations with a new variable and adding new constraints, a linear model was developed. The solution of the linear model is used as a lower bound of the problem and the solution of the problem is from the original non-linear or the upper bound model of the problem. When the gap between the upper and lower bound models is acceptable, the problem can reach optimal condition. Ounahasaree *et al.* (2016) and Saeneewong NaAyutthaya *et al.* (2016) demonstrated the bound contraction techniques through the systems of gasoline blending and heavy oil blending problems.

The main objective in this research is to optimize work input of a single and mixed refrigerant LNG cascade processes by using partitioning methodology which is one of the global optimization methods. Partitioning methodology is applied with binary variables to improve lower bound and upper bound of the system. Improvement of bound will lead to an optimal solution. Mathematical model is introduced by energy and entropy balances which are based on thermodynamics laws. The models are optimized by General Algebraic Modeling System (GAMS). GAMS will provide the minimum work input within the best possible solution. LNG process is simulated in Simsci PRO/II to verify the GAMS solution.

# **CHAPTER II THEORETICAL BACKGROUND AND LITERATURE REVIEW**

#### **2.1 Liquefied Natural Gas**

Nowadays fossil fuel is the main energy resource around the world. Natural gas, one type of the fossil fuels, has been increasing in demand around the global due to its low price and clean combustion. To transport natural gas if a pipeline system is not available, liquefying natural gas to a liquid state is necessary. As a liquid, the volume of natural gas is reduced about 600 times of its volume at a standard condition. Not only is volume affected but energy density of natural gas also increases. In the liquid form, natural gas can be transportable to any places in the world. The liquefied natural gas is called LNG

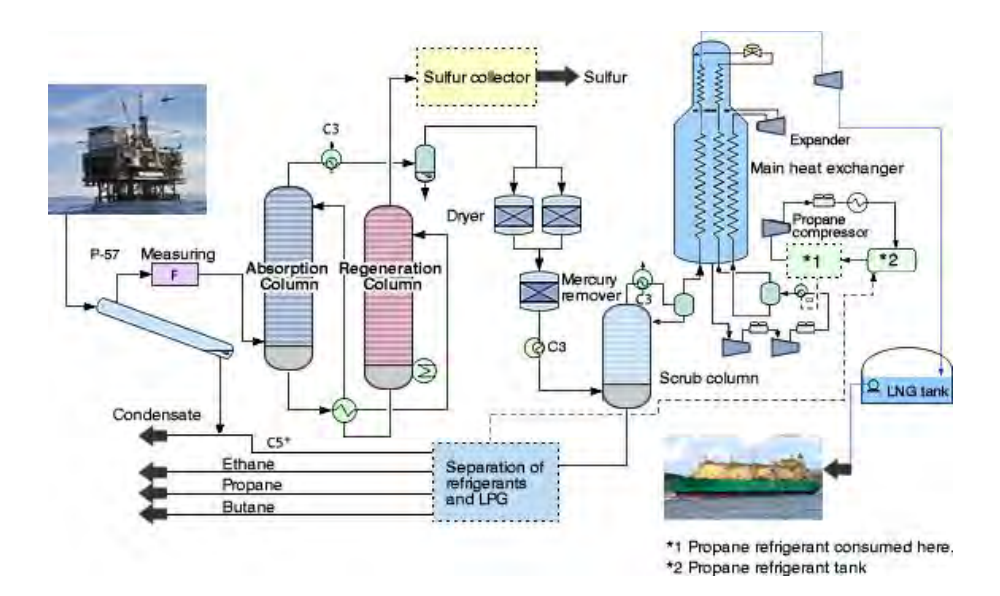

#### **2.2 LNG Process**

**Figure 2.1** The schematic of liquefied natural gas process (Corporation, 2009).

Figure 2.1 shows the schematic of liquefied natural gas process. There are many units involved in the liquefied natural gas process. Most LNG plants contain 4 steps to produce LNG. First, pretreatment process. Natural gas from the production wells goes directly to a pretreatment process which will remove any undesired substances especially mercury. Second, an acid gas removal process is used after pretreatment process which will remove environmental pollutants such as carbon dioxide and hydrogen sulfide. These pollutants do not only cause pollution also have ability to corrode equipment. Third, a dehydration process is used to remove water from natural gas since water can be frozen and plug the process. Finally, the liquefaction process is the main process in the plant and it is used to liquefied natural gas into liquid. Liquefied natural gas is sent to storage and the temperature is maintained at its boiling point before transporting to customers. This work focuses on an optimization of commercial liquefaction processes (Austbø *et al.*, 2014). Specifications for LNG are tabulated in Table 2.1.

| Component        | Range<br>(mole %) |
|------------------|-------------------|
| Methane          | $87.0 - 97.0$     |
| Ethane           | $1.50 - 9.00$     |
| Propane          | $0.10 - 1.50$     |
| iso - Butane     | $0.01 - 0.30$     |
| normal - Butane  | $0.01 - 0.30$     |
| iso - Pentane    | trace $-0.04$     |
| normal - Pentane | trace $-0.04$     |
| Hexanes plus     | trace $-0.06$     |
| Nitrogen         | $0.20 - 5.50$     |
| Carbon Dioxide   | $0.05 - 1.00$     |
| Oxygen           | trace $-0.1$      |
| Hydrogen         | trace $-0.02$     |
| Total            | 100               |

**Table 2.1** The specification of LNG (www.uniongas.com, 2017)

#### 2.2.1 Commercial LNG Process

#### *2.2.1.1 ConocoPhillips LNG Cascade Process*

The ConocoPhillips LNG cascade process consists of three section which are propane loop, ethylene loop and methane loop as illustrated in Figure 2.2. At propane loop, propane is used to cool compressed ethylene, methane and natural gas to -42 ℃. Only ethylene is condensed where methane and natural gas are in the vapor phase. At ethylene loop, ethylene is used as refrigerant to condense compressed methane and natural gas to -95 ℃. Finally, methane loop, methane is used as refrigerant in the last loop where natural gas is subcooled to -155 ℃. High pressure LNG is sent to expander and separator unit to decrease pressure and separate vaporized liquid before sending to storage (Company, 2017).

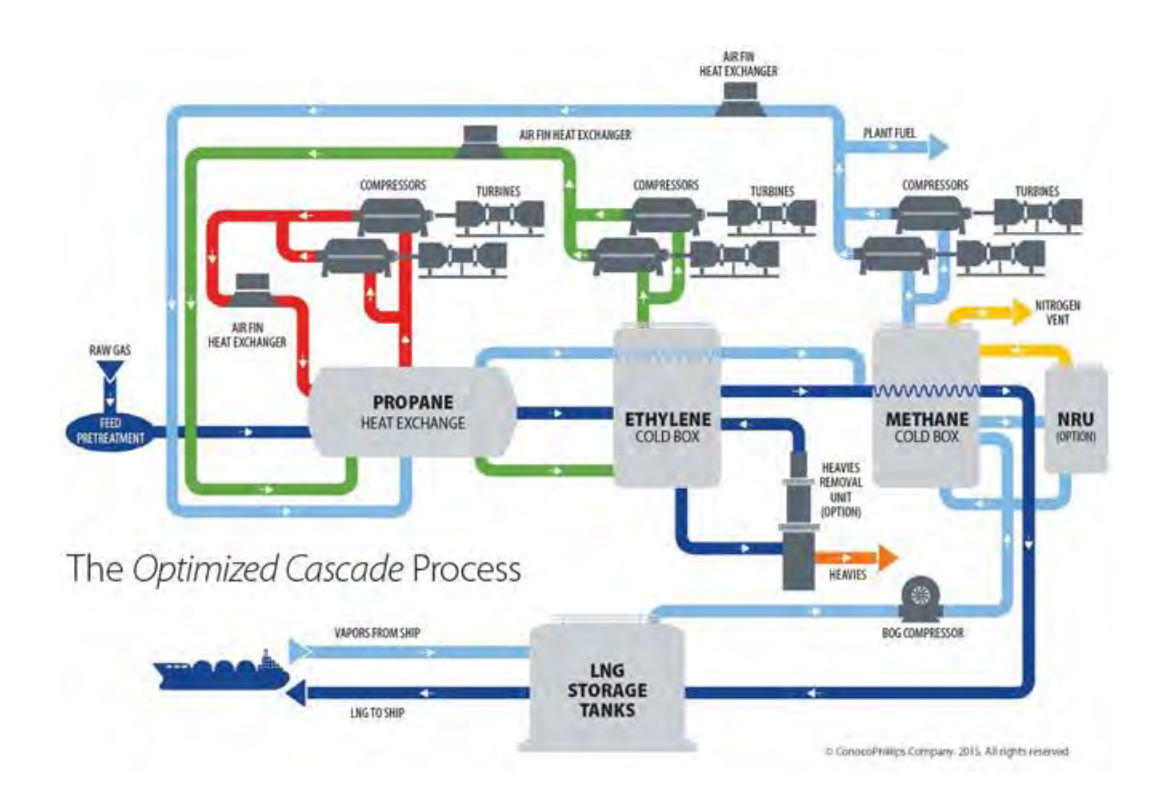

**Figure 2.2** The schematic of ConocoPhillips liquefied natural gas process (Company, 2017).

#### *2.2.1.2 Air Products LNG Process*

The air products LNG process consists of two parts which are C3 pre-cooling loop and mixed refrigerant loop (see Figure 2.3). In pre-cooling loop, propane is compressed to high pressure stage and used as refrigerant in this loop. Natural gas is cooled down to -35 ℃ in this step. Next, cooled natural gas goes to mixed refrigerant cycle. Mixed refrigerant is compressed to high pressure stage and fed to shell of shell and tube heat exchanger. The final temperature of the natural gas is between -150°C and -162°C. AP-X is an upgrade version of normal air products system. The process is based on the integration of LNG sub-coolers with nitrogen coolant.

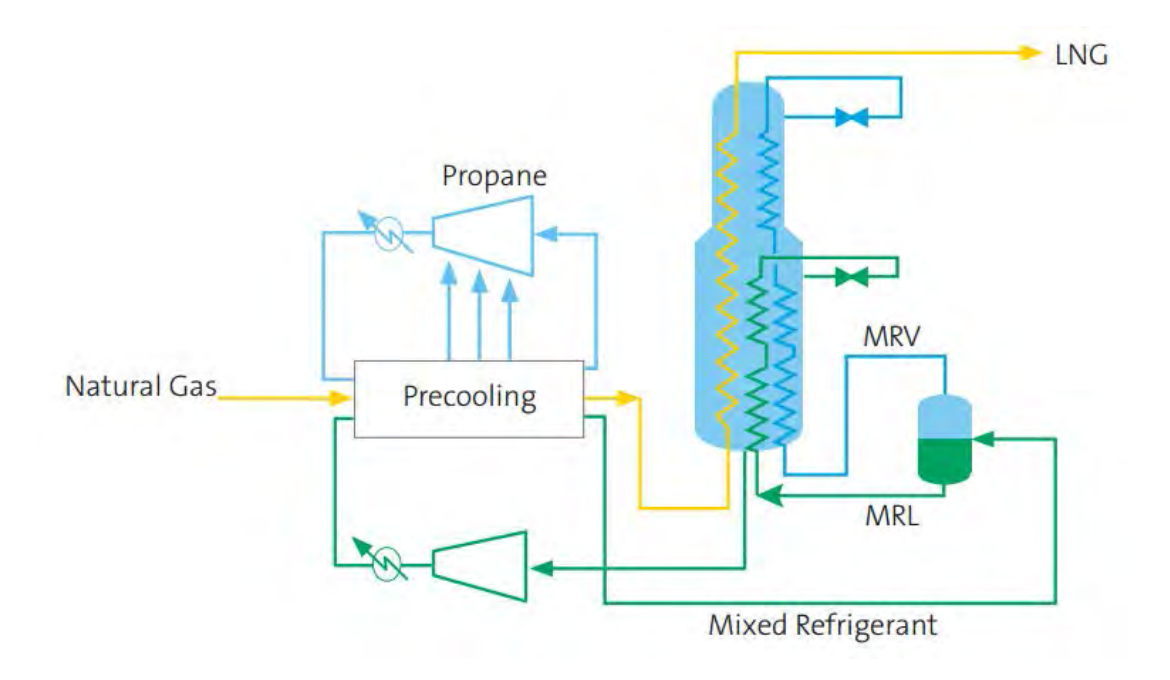

**Figure 2.3** The schematic of air products liquefied natural gas process (Air Products and Chemicals, 2017).

#### **2.3 Fundamental Concept**

#### 2.3.1 Thermodynamic Concept

*2.3.1.1 First Law of Thermodynamics*

The first law of thermodynamics is also known as the conservation of energy principle. Energy can be neither created nor destroyed during a process. It can only change its forms. It can be described by the following equation (Cengel *et al.*, 2015).

$$
\Delta U = Q + W \qquad \qquad \text{Eq. 2.1}
$$

Where  $\Delta U$  is the change of internal energy in the system Q is net quantity of heat transfer in the system W is total work done to system

#### *2.3.1.2 Second Law of Thermodynamics*

Only first law of thermodynamics cannot ensure that the process will actually take place. Second law will ensure the occurrence and explain direction of the process. The second law of thermodynamics states that the total entropy of an isolated system can only increase over time. It can remain constant in ideal cases where the system is in a steady state or undergoing a reversible process. It can be described by the following equation.

$$
\Delta S = S_2 - S_1 = \int_1^2 \left(\frac{\delta Q}{T}\right)_{reversible}
$$
 Eq. 2.2

Not only entropy but second law can also express in other ways. Kelvin-Planck also stated the second law of thermodynamics as follows: "It is impossible for any device that operates on a cycle to receive heat from a single reservoir and produce a net amount of work."

This statement is widely used in designing a heat engine. Carnot also has his statement on the second law of thermodynamics. This statement is used in the calculation of Carnot engine. "The efficiency of a quasi-static or reversible Carnot cycle depends only on the temperatures of the two heat reservoirs, and is the same, whatever the working substance. The efficiency of an irreversible heat engine is always less than the efficiency of a reversible one operating between the same two reservoirs."

#### *2.3.1.3 Third Law of Thermodynamics*

Third law of thermodynamic is used to provide the absolute reference point of entropy. The entropy of a pure crystalline substance at absolute zero temperature is zero. This statement is feasible for pure crystalline substances. This is because the non-pure crystalline has more than one molecular configuration which leads to uncertainty of microscopic state of matter.

#### *2.3.1.4 Diagram*

A pressure enthalpy diagram is used to show a relationship between pressure and enthalpy of each substance. This diagram is widely used in a refrigeration system.

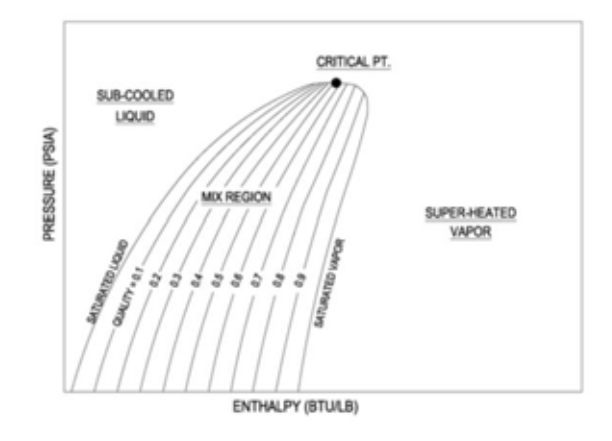

**Figure 2.4** Pressure enthalpy diagram (Cengel *et al.*, 2015).

Figure 2.4 shows the structure of a Ph diagram. An envelope separates the diagram into three regions. First, the sub cooled liquid region represents a liquid state of the substance. Second, the liquid vapor mixed region takes place inside the envelope of the diagram. It represents the occurrence of both liquid and vapor in the system. The mixed region is the phase change region, where any addition of enthalpy will cause additional liquid to vaporize instead of increasing the temperature. Lines in between the envelope represent the amount of liquid existed in the system. Third, the superheated vapor region represents the vapor state of the substance.

The temperature-entropy diagram is used to show a relationship between temperature and entropy of each substance.

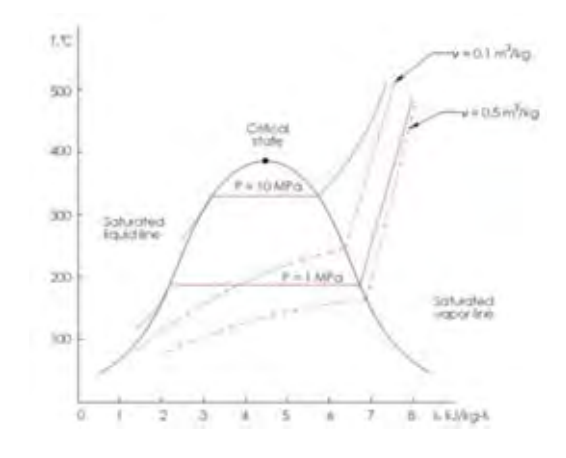

**Figure 2.5** Temperature entropy diagram (Cengel *et al.*, 2015).

Figure 2.5 shows the structure of a Ts diagram. This diagram is used to show how a change in entropy can affect the temperature of a pure substance when that substance is kept at a constant pressure or specific volume. The area under the curve represent the heat transfer that took place during the process.

A cooling curve is a line that shows the change in phase of a matter. It can be changed from a solid phase to a gas phase or a liquid phase to a solid phase, as illustrated in Figure 2.6.

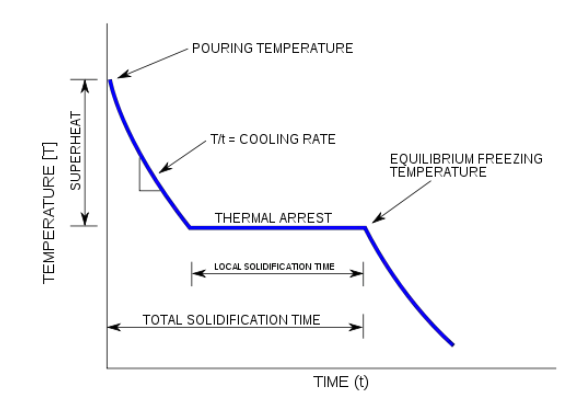

**Figure 2.6** Cooling curve (Cengel *et al.*, 2015).

A cooling curve is plotted between the temperature of a matter and time. An initial point of the curve stats at pouring temperature which is a starting temperature of the matter. Slope of the graph is called a cooling rate which is change of temperature corresponding to time. Phase change occurs at the thermal arrest zone where the temperature is constant. Solidification or the liquid fraction is complete when temperature start to drop again.

#### 2.3.2 Vapor Compression Refrigeration System

Typically, heat will transfer to direction of a decreasing temperature, from a high temperature zone to a low temperature zone. This heat transfer process occurs naturally without any devices. The use of this process is not popular in industry because it does not give a significant amount of energy. Many industries need to go beyond what a natural heat transfer can do. A reversed heat transfer process is introduced to carry out these jobs. However, a reversed process cannot occur by itself. The transfer of heat from a low temperature zone to a high temperature zone requires a specific device which is called refrigeration process.

The refrigeration process is a process which is used to transfer heat from a low temperature zone to a high temperature zone. This process uses refrigerant as a heat transfer medium. Refrigerant is a fluid which has low bubble point temperature.

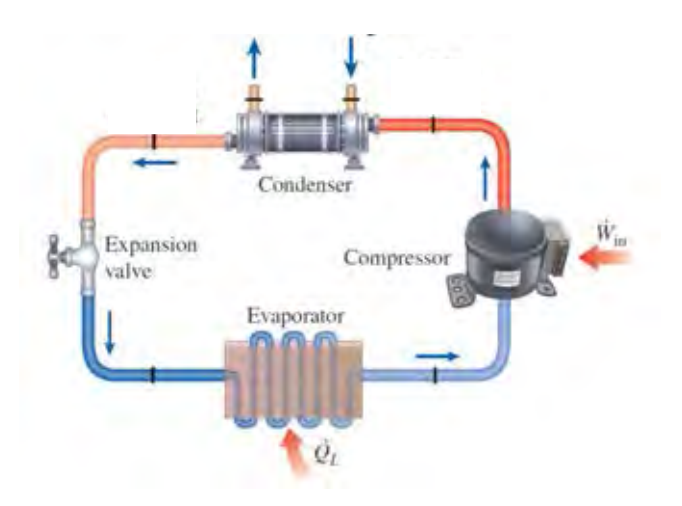

**Figure 2.7** Refrigeration process (Cengel *et al.*, 2015).

Figure 2.7 shows a flow pattern of refrigerant in ideal compression refrigeration cycle. First, the heat transfers from a cold environment to an evaporator of the refrigeration process. Then, refrigerant accepts heat from the evaporator by vaporization. Vapor refrigerant is compressed and it reaches the bubble point temperature of the refrigerant. After that, refrigerant passes through a condenser which will cool down the refrigerant to a saturated liquid state. Finally, the saturated refrigerant is expanded by an expansion valve. At this stage, the refrigerant decreases in temperature and pressure before goes back to the evaporator again.

The performance of a refrigerator can be expressed in term of the coefficient of performance (COP) which can be defined as the following equation

$$
COP = \frac{Cooling\,effect}{Work\,input} = \frac{Q_L}{W_{net,in}}
$$
 Eq. 2.3

Where  $Q_L$  is heat input at an evaporator

Wnet,in is total work input at a compressor

Refrigeration process can be categorized according to the number of stages in a process such as a single stage, multi stages and a cascade process.

#### 2.3.3 Mathematical Concept

A mathematical model is used in a commercial program to achieve the solution. There are several types of models which are used for different kinds of function. These following models are widely used in the chemical engineering field.

### *2.3.3.1 Linear Programming (LP)*

Linear programing is a method to achieve the best outcome in mathematical model which is represented by a linear relationship. Normally, a linear programing is used to optimize the objective function subjected to linear equality and linear inequality constraints. The linear program can be expressed as follows.

> Maximize or minimize cx subject to  $Ax \alpha b$  $L \leq x \leq U$ .

#### *2.3.3.2 Nonlinear Programming (NLP)*

Nonlinear programing is usually found in many situations. Normally, equations come in terms of nonlinear equations. It is the process of solving an optimization problem defined by a system of equalities and inequalities where some of the constraints or the objective function are nonlinear. It is the sub-field of mathematical optimization that deals with non-linear problems. In some cases, nonlinear equations can be relaxed to linear function which is the method to handle a nonlinear model.

> Maximize or minimize  $f(x)$ subject to  $q(x)$   $\alpha$  0  $L \leq x \leq U$ .

# *2.3.3.3 Nonlinear Programming with Discontinuous Derivatives (DNLP)*

This model uses the same concept as the nonlinear programing, except that the equation can be a discontinuous function. This model is more difficult to solve than a regular NLP model.

$$
Maximize or minimize f(x)
$$
  
subject to  

$$
g(x) \alpha 0
$$

$$
L \le x \le U,
$$

#### *2.3.3.4 Mixed Integer Nonlinear Programming (MINLP)*

This kind of the model uses for optimization with continuous and discrete variables and the nonlinear function appears in the objective function or constraints. This model can be applied with binary variables to select the best possible scenario in an optimization process.

> Maximize or minimize  $f(x) + Dy$ subject to  $g(x) + Hy \alpha 0$  $L < x < U$  $y = \{0,1,2,...\},\$

#### **2.4 Global Optimization**

Global optimization is employed to obtain the best possible solution for LNG process. Global optimization relied on energy and entropy balance while exergy analysis based on exergy balance and pinch analysis.

Optimization of an LNG process is based on complex thermodynamics models. In most literatures, optimization of LNG uses advanced global optimization algorithm combining with a simplified process model or a local search method with rigorous process model. In some cases, the solution is not a global optimum but this method is rigorous enough in practice. These following models are used in a global

optimization method which can be applied to the LNG processes. There are several global optimization methods for solving a complex MINLP including bound contraction method, novel bound contraction method and moving boundary method.

#### 2.4.1 Bound Contraction

Bound contraction is a method which is used to handle nonlinear equations by relaxation of the original nonlinear models. Intervals analysis is used as the main strategy in this work to handle bilinear and concave terms (Faria *et al.*, 2012).

The theoretical functions are written in MINLP models which are used as an upper bound model of the problem. Then, variables in the upper bound model are partitioned into several intervals and all equations that contain those partitioning variables are linearized. The partitioning method will create the linear lower bound models. The result of the lower bound model is used as initial guess for upper bound model to achieve the solution of the upper bound of the problem. The bound contraction technique is then used to reduce the gap between the solutions of the lower and upper bound models by eliminating the intervals that do not contain the possible solution. After the gap between the upper and lower bound models is less than the targeted tolerance, typically set as 1%, the results of the non-linear model are confirmed as the global optimum. In some cases, bound contraction and intervals elimination strategy cannot achieve the targeted tolerance. Increasing number of intervals or branch and bound strategy will take place in those cases.

#### *2.4.1.1 Variable Definition*

Variables in the model should be categorized in a proper category. In the bound contraction method, variables are separated into three categories.

#### *2.4.1.2 Partitioning Variables*

These variables are partitioned into several intervals which will be used to create linear relaxation of bilinear and concave terms. These variables are used in the mixed integer linear model as a result.

#### *2.4.1.3 Bound Contracted Variables*

These variables are partitioned into intervals but only for performing the bound contraction methodology. The intervals in the lower bound model are identified by these variables. By identification of the bound contraction variables, this information is used in the elimination procedure. These variables do not need to be the same as the partitioned variables.

#### *2.4.1.4 Branch and Bound Variables*

These variables are used only when the bound contraction method does not perform. In a normal situation, there is no need to declare these variables.

#### *2.4.1.5 Partitioning Methodology*

Partitioning method is used to separate range of a variable into sections. There are different methods used to handle different variables and different situation. Consider a case of bilinear equation where z is the product of two continuous variables x and y:

$$
z = xy
$$
 Eq. 2.4

Where both x and y are subjected to a certain bound

$$
x^L \le x \le x^U \qquad \qquad \text{Eq. 2.5}
$$

$$
y^L \le y \le y^U
$$
 Eq. 2.6

Variable y is partitioned by using D-1 intervals. The initial point of each interval is given by the following equation.

$$
\hat{y}_d = y^L + (d-1) \frac{(y^U - y^L)}{D-1}
$$
 Eq. 2.7

The term d-1 is used to determine a position in the interval. These equations are used in both direct partitioning and convex envelope methods.

### *2.4.1.6 Direct Partitioning Method*

This method starts with the substitution of variable y in the product term by its discrete bounds. Substitution will allow z to be inside of one of the intervals which is between two discrete values. A binary variable  $(v_d)$  is introduced to assure that only one interval is selected.

$$
\sum_{d=1}^{D-1} \hat{y}_d \, v_d \le y \le \sum_{d=1}^{D-1} \hat{y}_{d+1} \, v_d \tag{Eq. 2.8}
$$

$$
\sum_{d=1}^{D-1} v_d = 1
$$
 Eq. 2.9

$$
z \leq x \sum_{d=1}^{D-1} \hat{y}_{d+1} v_d
$$
 Eq. 2.10

$$
z \ge x \sum_{d=1}^{D-1} \hat{y}_d v_d
$$
 Eq. 2.11

Equation 2.8 shows that y falls inside the interval corresponding to the binary variable. If x is the bound contraction variable, then x should be partitioned in the same way of y. Equation 2.9 will force the binary variable to equal to one. Equation 2.10 and 2.11 are the bound of z variable corresponding to y in a given interval. Given  $w_d$  as a positive variable this leads to  $w_d = x v_d$ . Then,  $w_d$ is substituted into Equations 2.10 and 2.11.

$$
z \le \sum_{d=1}^{D-1} \hat{y}_{d+1} w_d
$$
 Eq. 2.12

$$
z \ge \sum_{d=1}^{D-1} \hat{y}_d \, w_d \tag{Eq. 2.13}
$$

Where  $w_d$  obtained from these following equations.

$$
w_d - x^U v_d \le 0 \tag{Eq. 2.14}
$$

$$
(x - w_d) - x^U (1 - v_d) \le 0
$$
 Eq. 2.15

$$
x - w_d \ge 0
$$
 Eq. 2.16

Equation 2.14 gives  $w_d$  equal to zero, if  $v_d$  is zero. On the other hand, if  $v_d$  is equal to one, Equation 2.15 and 2.16 render  $w_d$  equal to x. This method will transform any mixed integer nonlinear programing into a mixed integer linear programing which is a lower bound of the original model.

### *2.4.1.7 McCormick Envelopes*

The McCormick model is one of the method which can be used to linearize a nonlinear model. The set of equations is different from the direct partitioning method but the concept is still in the same way. Equations can be written as follows.

$$
z \ge x^L y + \sum_{d=1}^{D-1} (x \hat{y}_d v_d - x^L \hat{y}_d v_d)
$$
 Eq. 2.17

$$
z \ge x^U y + \sum_{d=1}^{D-1} (x \hat{y}_{d+1} v_d - x^U \hat{y}_{d+1} v_d)
$$
 Eq. 2.18

$$
z \le x^L y + \sum_{d=1}^{D-1} (x \hat{y}_{d+1} v_d - x^L \hat{y}_{d+1} v_d)
$$
 Eq. 2.19

$$
z \le x^U y + \sum_{d=1}^{D-1} (x \hat{y}_d v_d - x^U \hat{y}_d v_d)
$$
 Eq. 2.20

These equations show that z falls inside the interval subject to the continuous and binary variables. Given  $w_d$  as a positive variable which is equal to the product of the continuous and binary variables ( $w_d = xv_d$ ). This set of equations will transform into the following form.

$$
z \ge x^L y + \sum_{d=1}^{D-1} (\hat{y}_d w_d - x^L \hat{y}_d v_d)
$$
 Eq. 2.21

$$
z \ge x^U y + \sum_{d=1}^{D-1} (\hat{y}_{d+1} w_d - x^U \hat{y}_{d+1} v_d)
$$
 Eq. 2.22

$$
z \le x^L y + \sum_{d=1}^{D-1} (\hat{y}_{d+1} w_d - x^L \hat{y}_{d+1} v_d)
$$
 Eq. 2.23

$$
z \le x^U y + \sum_{d=1}^{D-1} (\hat{y}_d w_d - x^U \hat{y}_d v_d)
$$
 Eq. 2.24

where  $w_d$  is obtained from the following equations.

$$
w_d - x^U v_d \le 0
$$
 Eq. 2.25

$$
(x - w_d) - x^U (1 - v_d) \le 0
$$
 Eq. 2.26

$$
x - w_d \ge 0 \tag{Eq. 2.27}
$$

As in the case of the direct partitioning, when substitution into the original mixed integer nonlinear programing, those equations will transform into a mixed integer linear programing model which is the lower bound of the original model.

In some cases, both bilinear terms can be partitioned. Partitioning both variables may improve the lower bound model of the system. On the other hand, the computational time is increased.

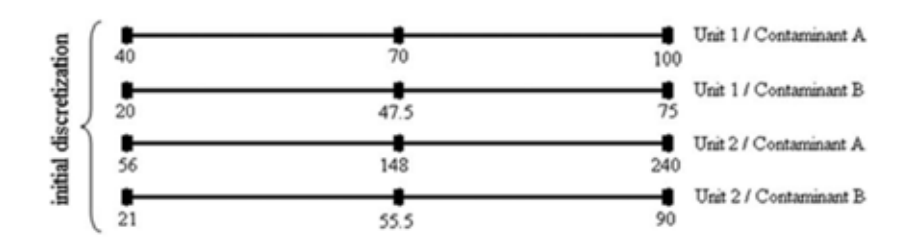

**Figure 2.8** Partitioning of variables (Faria *et al.*, 2012).

#### *2.4.1.8 Interval Elimination Strategy*

The lower bound model is obtained after linear relazation of the nonlinear upper bound model. The solution of the lower bound model will be used as an initial guess to solve the upper bound problem. Once both upper bound and lower bound solutions have been found, elimination of interval will take place in the next step. The lower bound solution can be used as a guide to eliminate certain intervals. The method used for elimination is called one pass with one forbidden interval elimination. Elimination process takes place only one variable for each interval. This method can be used in several options which will explain in the next section.

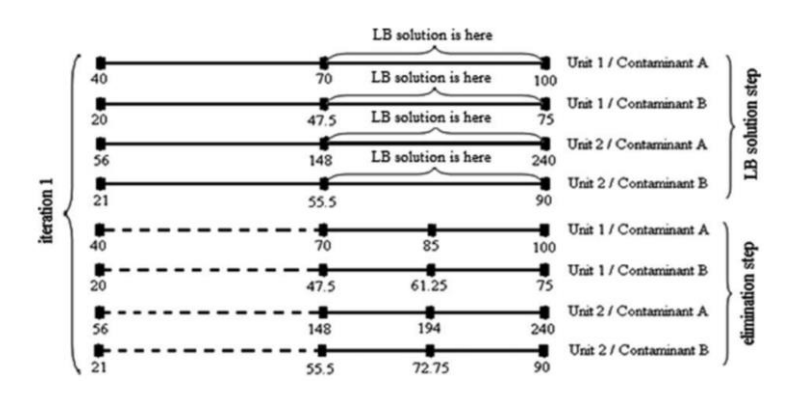

**Figure 2.9** Interval elimination (Faria *et al.*, 2012).

In the case of all variables are considered for bound contraction. First, in the one pass elimination process, each variable will be visited only one time before a new lower bound is obtained. Second, in the cyclic elimination process, after all variables have been visited, the elimination procedure will be started again until no more bound contraction is achieved.

There are several options when each variable is bound contracted. First, in the exhaustive elimination, the elimination process will be repeated again when each variable is contracted. The repeated process is used for that variable until no more bound contraction takes place. Second, the nonexhaustive elimination is the method where no variable is eliminated consecutively in the same iteration. Once a variable is contracted, the elimination process moves to the next variable. Third, the active upper bound, this method will calculate the upper bound model again when the elimination takes place. This process will improve the feasibility of the solution. Fourth, active lower bound is the method that obtains a new lower bound when the elimination process takes place. In some cases, no elimination takes place in all intervals which will lead to partitioning of all interval again. The elimination process can be terminated when the tolerance of a gap between the lower and the upper bound models is accepted.

There are several options related to forbidden interval. First, the single interval forbidding takes place when only one interval is forbidden and that interval should bracket the solution. Second, the extended interval forbidding is the process that forbids the identified interval plus the contiguous ones. This process is more reliable when a large number of intervals are used to obtain the lower bound model. In some cases, the contiguous intervals are not forbidden. Those intervals will render the lower bound which are lower than the current upper bound and lead to the non-elimination. Forbidden them will force other intervals to be picked. Those intervals will render unacceptable lower bound and leads to the elimination.

When no interval is eliminated but the gap between the lower bound and upper bound models is still unacceptable. Extended interval forbidden is applied by increasing the number of intervals. Increasing the number of interval will select a smaller part of feasible range of each variable. So, increasing the number of interval will provide tighter bounds and significantly increase the running time. If increasing the number of intervals cannot achieve an acceptable gap. Branch and bound procedure will be applied to achieve the solution.

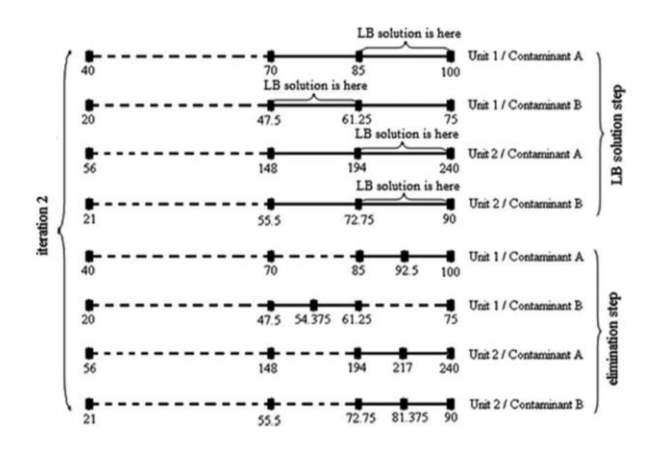

**Figure 2.10** Partitioning and elimination of second iteration (Faria *et al.*, 2012)

#### *2.4.1.9 Application of Bound Contraction*

Not only the optimization of water management, bound contraction can also be applied to other fields of optimization, for example an optimization of gasoline blending (Ounahasaree *et al.*, 2016), an optimization of heavy fuel blending (Ayutthaya *et al.,* 2016).

#### *2.4.1.10 Global optimum solution of bound contraction*

Bound contraction is used to obtain a global optimum solution. A non-linear model provide an upper bound of objective function. A linearized model provides a lower bound of objective function. The linear model provides only one set of solution to meet the objective function which in turn helps in eliminating parts of the original feasible region where the global optimum does not lie. This step can be performed at every node of the Branch and Bound tree so as to reduce the search space, and to tighten the under- and over-estimators for the non-convex terms in the relaxation, so that the search is accelerated (Karuppiah, 2005).

Partitioning method provides a chance to contract the objective function between the upper bound and lower bound models. Binary variables are used to select the best possible interval of each variable. Increasing number of intervals decreases possible result in the interval which model can provide more accurate solution.
Faria *et al.* (2011) introduced a novel bound contraction method as a solution strategy of a non-linear programing problem in a water management system. Difference from general bound contraction, this method does not need additional binary variables to identify in which interval the lower bound solution lies. Starting from the relaxation methodology, variables are set as follows.

$$
z_{ij} = x_i y_j
$$
 Eq. 2.28

Where both x and are continuous variables which are subject to a certain bound.

$$
x_i^L \le x_i \le x_i^U \qquad \qquad \text{Eq. 2.29}
$$

$$
y_i^L \le y_i \le y_i^U
$$
 Eq. 2.30

After substitution of boundaries into Equation 2.28, it can be written as follows.

$$
z_{ij} \ge y_j \bar{x}_i^L \qquad \text{Eq. 2.31}
$$

$$
z_{ij} \le y_j \bar{x}_i^U
$$
 Eq. 2.32

To make the problem easier,  $x_i^{ref}$  is used as an estimator along with the bound departure which can be defined as follows.

$$
d_i^L = x_i^{ref} - \bar{x}_i^L
$$
 Eq. 2.33

$$
d_i^U = \bar{x}_i^U - x_i^{ref} \qquad \qquad \text{Eq. 2.34}
$$

Where d refer to the distance between the reference point to the boundary. Another assumption is the shorter distance between the lower bound to the reference point to the distance between the upper and the reference point. Then the auxiliary linear model can be defined by the following equations.

$$
z_{rj} \ge \alpha_r^L y_j \tag{Eq. 2.35}
$$

$$
\alpha_r^L = x_r^{ref} + s d_r^U
$$
 Eq. 2.36

Where s can be varied from 0 to 1. The auxiliary linear model is used as bilinear constraints for all variables. It can be used by increasing the value of s until the solution reaches infeasible region or the lower bound is higher than the current upper bound. The solution is obtained when the difference between lower bound and upper bound is with in tolerance. Once the bound contraction cannot go any further, branch and bound is used to progress forward.

### 2.4.3 Branch and Bound Algorithm

Branch and bound strategy is used in a tree structure to explore the search space. Number of branches needed depends on how tightness of the intervals between the lower and the upper bounds. It can be separated into two strategies which are branching strategies and bounding strategies (Abdelsadek *et al.*, 2015).

# *2.4.3.1 Branching Strategies*

In branching step, domain is divided into subdomains and fix decision variables in each subdomain. Branching strategy uses a concept of binary variable which means that in each step there are two possible situations occurred. Moreover, the depth first search (DFS) can be used for quickly achieved feasible solution. To avoid non-feasible solution, all overlap subdomains are removed when one subdomain is selected. The node with the greatest upper bound will be the most promising branch in this strategy.

### *2.4.3.2 Bounding Strategy*

In this research, algorithm of branch and bound is a set to take the lower bound from the greatest value between the lower bound 1 and lower bound 2. Conversely, the upper bound is taken from the smallest value between the upper bound 1 and upper bound 2. Where the lower bound 1, lower bound 2, upper bound 1 and upper bound 2 come from the greedy search algorithm and the genetic algorithm which will not be explained in this report.

# 2.4.4 Moving Boundary Method

Not only the bound contraction method can be used to optimize the process the moving boundary is also one of the optimization methods. This example is based on the balance of heat exchanger in the system. Heat exchangers are divided into a few control volumes corresponding to each refrigerant state. A moving boundary approach is used to capture the dynamic of multiple fluid phase heat exchanger while conserving the simplicity of the model. Further the development of the moving boundary method allows some control volumes to disappear and reappear without simulation issues which is called switched moving boundary model.

Bejarano *et al.* (2017) demonstrated the optimization of a refrigeration system by the moving boundary method. Their research is focused on the optimization of a one-stage, one-load demand cycle. They found that the key factors to optimize the system are modelling, optimization and control.

# *2.4.4.1 Modelling*

The moving boundary method is used to obtain the dynamic model for a condenser and an evaporator. The set of equations for the evaporator and condenser are defined by a steady state model of a complete cycle which is non-linear. The remaining elements of the cycle are defined by statically modelled. The effectiveness-NTU method is used to calculate the partial thermal power.

$$
\dot{Q}_{e,sh} = \varepsilon_{e,sh} (\dot{m}c_p)_{min} (T_{e,sec,in} - T_e)
$$
 Eq. 2.37

$$
\dot{Q}_{e,tp} = \varepsilon_{e,tp} \left( \dot{m} c_p \right)_{\text{min}} \left( T_{e,sec,mid} - T_e \right) \tag{Eq. 2.38}
$$

$$
\dot{Q}_{c,sh} = \varepsilon_{c,sh} (\dot{m}c_p)_{min} (T_{c,in} - T_{c,sec,in})
$$
 Eq. 2.39

$$
\dot{Q}_{c,tp} = \varepsilon_{c,tp} \left( \dot{m} c_p \right)_{min} (T_c - T_{c,sec,in})
$$
 Eq. 2.40

### *2.4.4.2 Global Optimization*

The optimization is relied on the cooling load by using COP as the energy efficiency of metrics. The optimization process focuses on the reduction of variables one-stage, one-load demand cycle is applied. Bejarano *et al.* (2017) also provide the method to reduce the number of variables to three variables. The candidate cycles are evaluated by a non-linear steady-state model. It is used to evaluate the feasibility of the cycles by using some techniques and operational constraints. However, the result does not give the minimum degree of superheating for all cooling demand ranges. This leads to the use of control strategy which can improve the energy efficiency and drive the cycle to an optimum solution.

### *2.4.4.3 Control Strategy*

The control strategy in this study is focused on the simplified condenser. Some problems are assigned to be under control, since the control problem can be excluded to drive a condenser to the optimum state. Consequently, excluding the controlled problems will reduce manipulated variables where the problem appear to be underactuated. Not only that the controllability study was conducted, this method can also suggest the controllable of the system which system can be controlled or not. This system is not completely controllable which lead to some difficulties to drive system to optimum.

These three strategies lead to the optimization of the cycle. Eventhough this process is uncontrollable, the sub optimal cycle can be achieved by projecting the optimal cycle from three degree of freedom optimization space to two degree of freedom control space. Not only projection is needed but the initial points are also important. They are working on nonlinear underactuated control strategy which will drive the process to an optimum condition.

### 2.4.5 Genetic Algorithm

Genetic algorithm is a mathematical method which apply biological genetic to mathematical model. This method is used in several optimization researches. Model concept based on stochastic method which relies on variable randomness. This method can be used to solve any kinds of model but this method is time consuming and dose not give the same result when the recalculation is done. The optimization method of LNG process by Genetic algorithm is provided by (Sun *et al.*, 2016).

### *2.4.5.1 Generate Initial Population*

The initial population of the model is generated by randomness. The population size depends on the nature of the problem which cover the whole range of the possible solutions. The set of the initial population is called chromosome.

# *2.4.5.2 Evaluation*

The initial population is evaluated by fitness function. The chromosome is evaluated individually and sorted by descending fitness values. The fitter solutions are typically more likely to be selected. The selected chromosome is used in the next section.

### *2.4.5.3 Genetic Operation*

This step is used to select and generate the next generation of chromosome. Based on genetic theory, a pair of parent chromosome is crossed over or mutated to generate next generation. Selection is a process where chromosome is selected by ranking. Crossing over is a process which two chromosomes exchange some data between chromosome.

The last process is mutation process. In this process, a data in chromosome is changed to a difference value which can be called single point mutation. Crossing over and mutation process occur to random chromosome where the rest of the chromosome are passed through the next generation.

# *2.4.5.4 Termination*

The evaluation process is repeated until the fitness value or the number of generation is reach terminate point. The final solution is used as global optimum solution. The process of genetic algorithm is shown in Figure 2.11.

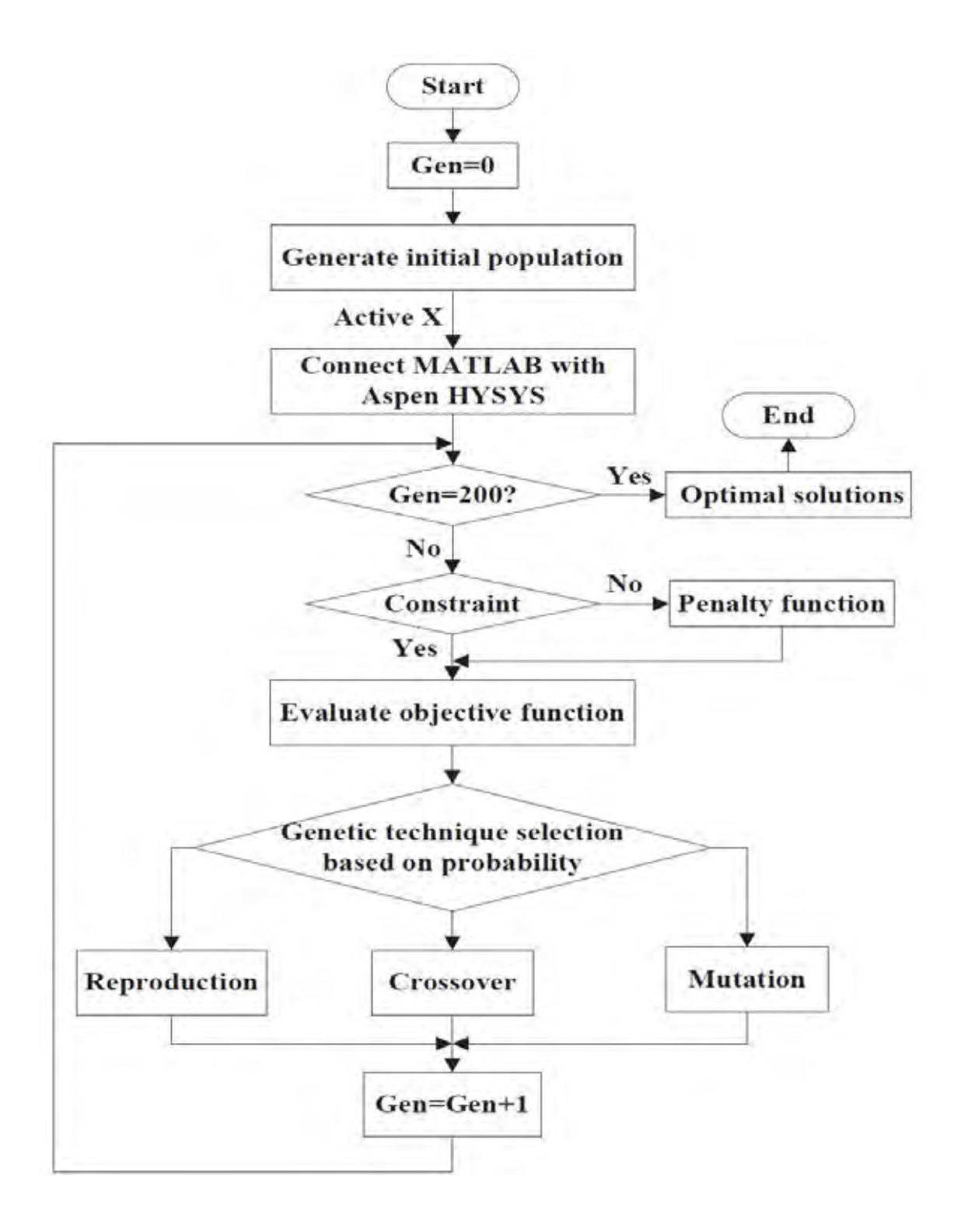

**Figure 2.11** Genetic algorithm flow charts (Sun *et al.*, 2016).

# 2.4.6 Box Optimization Method

Box optimization is a sequential search technique which is used to find the near optimal solution. This method is a gradient free methodology which is used to handle non-linear function. The model is evaluated by direct function evaluation (Khan *et al.*, 2016).

# *2.4.6.1 Generate starting point*

The feasible starting point is given to the model where the box model generates a complex of N+1 points around given value. These N+1 points are used in the objective function where  $f(X)$  is calculated. The final value (N+1) is set as a first solution. The solutions are used in the next section.

### *2.4.6.2 Box operation*

The solution is evaluated passthrough replacement, expansion and contraction. First, the solutions are re-arranged from the lowest to the highest. The trial point is generated by following equation.

$$
X_t = \overline{X} + \alpha(\overline{X} - X_{n+1})
$$
 Eq. 2.41

The trial point is used to calculate solution in objective function where the solution  $(f(X))$  is used in the rest of the process.

### I. Replacement

 If the solution of trial point fall between maximum and minimum solution, the  $X_{n+1}$  is replaced by  $X_t$ . The solution of  $X_t$  is used in the next section.

### II. Expansion

If the solution of trial point is lower than minimum solution, the expansion process is occurred by generating  $X_e$ .

$$
X_e = X_t + \beta (X_t - \overline{X})
$$
 Eq. 2.42

This process occurs when the solution is good enough to keep looking the same direction. Solution from  $X_e$  is calculated and compared with  $X_t$ . If  $X_e$  solution is less than  $X_t$  solution, replace  $X_{n+1}$  by  $X_e$ . Otherwise, replace  $X_{n+1}$  by  $X_e$  and recalculation process is occurred. The solution of  $X_e$  is used in the next section.

#### III. Contraction

If the solution of trial point is greater than maximum solution, the contraction process is occurred by generating  $X_c$ .

$$
X_c = X_t + \gamma (X_{n+1} - \overline{X})
$$
 Eq. 2.43

Contraction process perform when the solution is too large.

 $X_c$  solution is calculated and compared with  $X_t$ . If  $X_c$  solution is less than  $X_{n+1}$ solution, replace  $X_{n+1}$  by  $X_c$ . Otherwise, re-calculate the contraction process again. The solution of  $X_c$  is used in the next section.

# *2.4.6.3 Constraints Satisfied*

Solution from box optimization technique is evaluated in this section. If the solution satisfied the constraints, the process is stopped and the optimization solution is obtained.

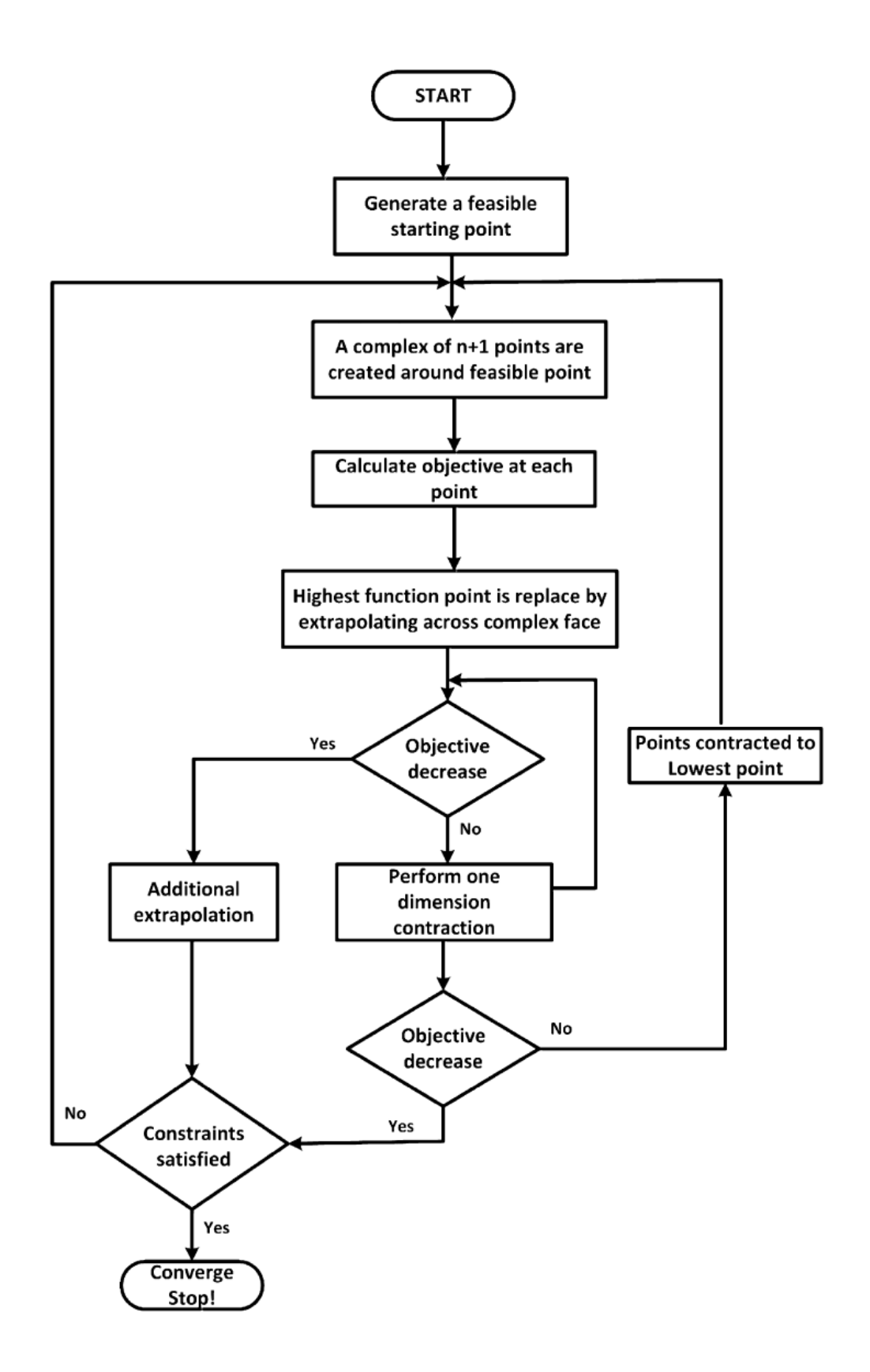

**Figure 2.12** Box optimization technique flow charts (Khan *et al.*, 2016).

### **2.5 Computational Tools**

### 2.5.1 General Algebraic Modeling System (GAMS)

GAMS is designed by incorporating relational database theory and mathematical programing. This information is merged to achieve the needs of modelers. Relational database theory offers a structured framework for developing general data organization and transformation capabilities. The mathematical programming guides a way of describing a problem and provides the methodology to solve it.

GAMS consists of solvers which can solve many kinds of equations such as linear model, nonlinear, etc. Modeler can also introduce a new method or new implementation of the existing method without changing the existing model. GAMS is commonly used to solve the optimization problems. GAMS is specifically designed for modeling linear, nonlinear and mixed integer optimization problems. (Rosenthal, 2013)

### 2.5.2 Simsci Process Simulation PRO/II

PRO/II is a process simulation program. It can be used for a process design or an operational analysis or engineering studies. PRO/II can offer a wide range of thermodynamic models and various types of substances which cover most of chemical processes. Not only for engineering analysis, PRO/II also has economic analysis which is used for optimizing cost of the process, both capital and operating cost.

## **2.6 MOTIVATION**

Natural gas is one of the cleanest and cheapest fuel in the world. It is a decent fuel used in several industries and its demand has increased in the past decade. Transportation of the natural gas in a gaseous form is not appropriate for a longdistance transportation. A liquefaction process is required to liquefy natural gas in a boiling liquid form or LNG before shipping. Liquefaction of natural gas can reduce its volume to 1/600<sup>th</sup> times when compared to the gas phase. This process also requires high energy supply. The largest energy consumption is at compressors because the liquefaction process is operated under high pressure condition. The optimization of work in an LNG process can reduce the energy consumption and leads to the reduction of the operating cost. Partitioning method was selected as an optimization method to obtain global optimization of an LNG process (Faria *et al.*, 2012). The calculation was based on a basic thermodynamic and non-linear programing concept. The operating parameters of each process configuration were optimized and the optimum configuration providing the minimum amount of work input to system was expected.

### **2.7 OBJECTIVE**

To optimize the shaft work of the commercial single and mixed refrigerant LNG cascade processes.

# **2.8 SCOPE OF RESEARCH**

1. GAMS is employed to optimize the single and mixed refrigerant system of the desired LNG process by the partitioning method (Faria *et al.*, 2012).

2. The LNG processes include the ConocoPhillips LNG cascade process.

3. Simsci PRO/II is employed to simulate the ConocoPhillips LNG cascade process for GAMS solution verification.

4. Methane, ethylene and propane are used as refrigerant is this research.

5. The mixed refrigerant is a combination of methane, ethylene and propane in optimal proportion.

# **CHAPTER III METHODOLOGY**

# **3.1 Materials and Equipment**

# 3.1.1 Equipment

Personal computer model: Intel® Core™ i7-8700 CPU at 3.20GHz, Installed memory (RAM) 32.00 GB and 64-bit operating system.

# 3.1.2 Software

- 1. General Algebraic Modeling System (GAMS)
- 2. Simsci simulation software PRO/II version 10.0
- 3. Microsoft office version 2016
- 4. Minitab version 18

### **3.2 Methodology**

This work was divided into three phases as follows.

# 3.2.1 Data Preparation

a. Generate enthalpy equations of methane, ethylene and propane based on pressure and temperature by a linear regression program.

b. Generate heat of vaporization and heat of condensation equations of methane, ethylene and propane based on pressure and temperature by a linear regression program.

c. Generate entropy equations of methane, ethylene and propane based on pressure and temperature by a linear regression program.

# 3.2.2 Process Simulation

a. Optimize shaft work of the single refrigerant in the selected commercial LNG processes by GAMS.

b. Optimize shaft work of difference minimum temperature approach.

c. Calculate total annual cost of process.

# 3.2.3 Verification

- a. Simulate single refrigerant commercial LNG processes in PRO/II.
- b. Compare optimization result between GAMS and PRO/II.
- c. Compare optimization result between GAMS and PRO/II with

optimizer.

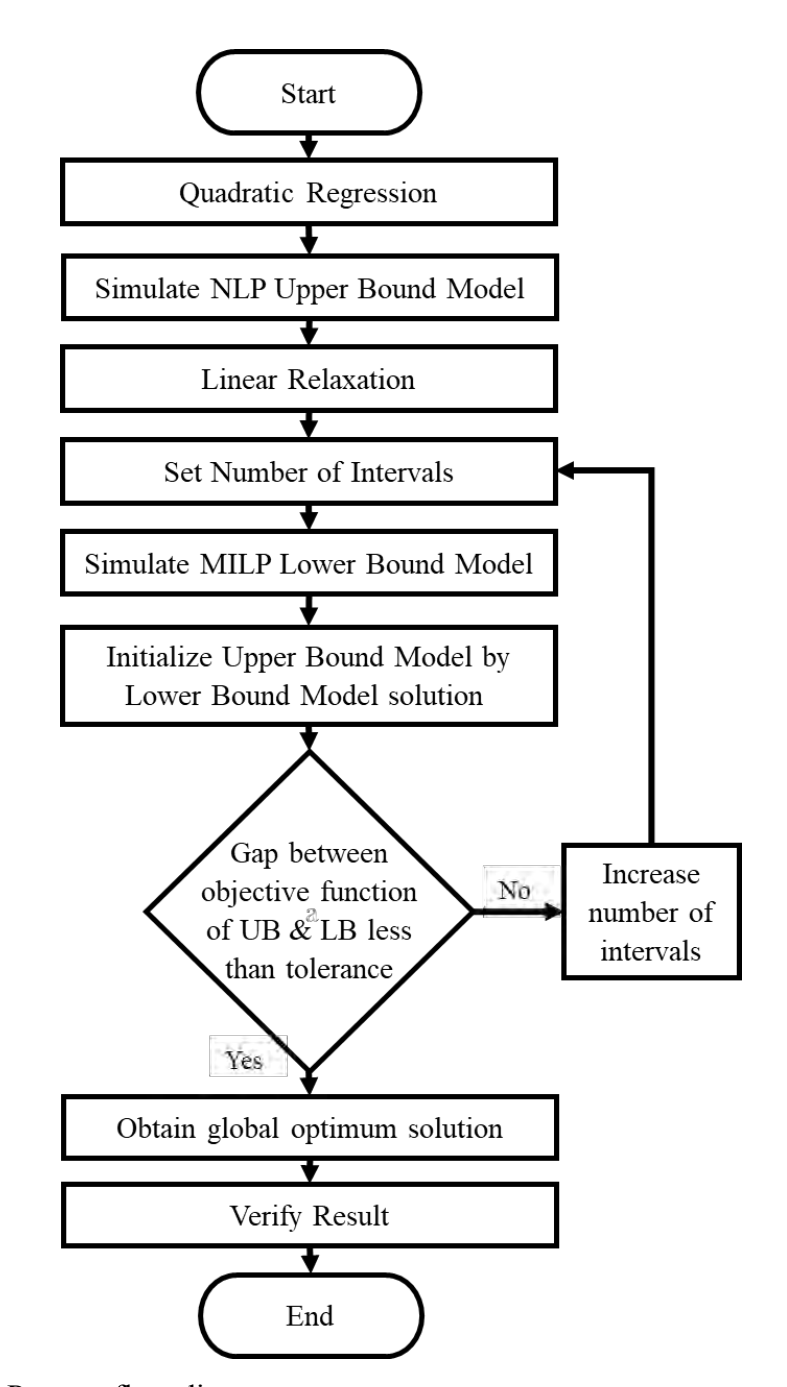

**Figure 3.1** Process flow diagram.

# **CHAPTER IV**

# **LIQUEFACTION MODEL OF SINGLE REFRIGERANT CONOCO-PHILLIPS PROCESS**

# **4.1 Nomenclature**

4.1.1 Sets

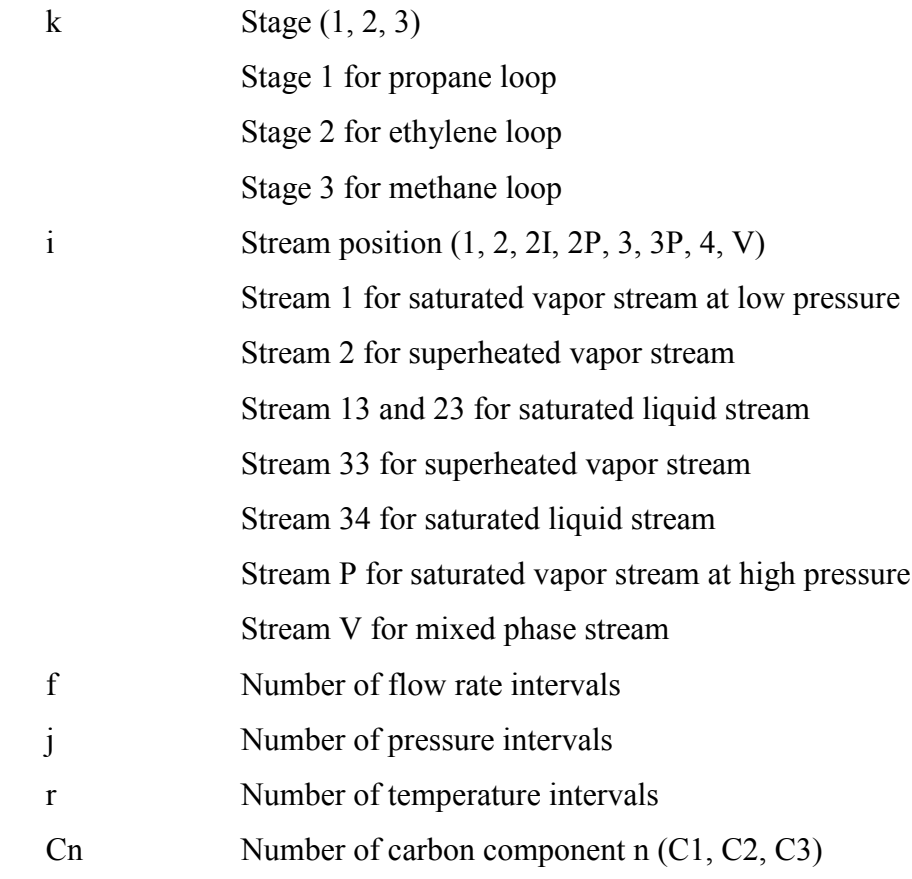

# 4.1.2 Parameters

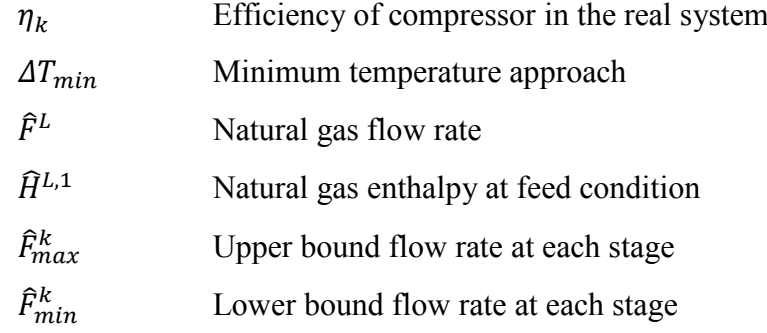

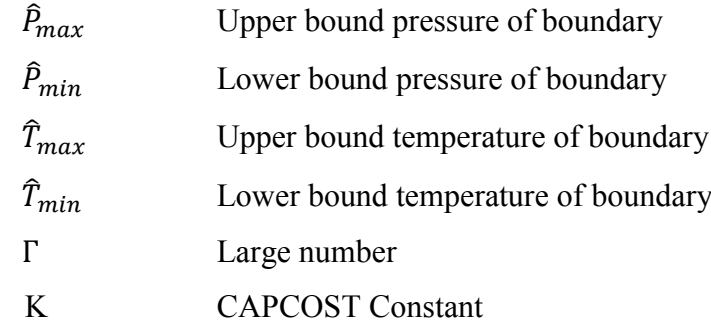

4.1.3 Variables

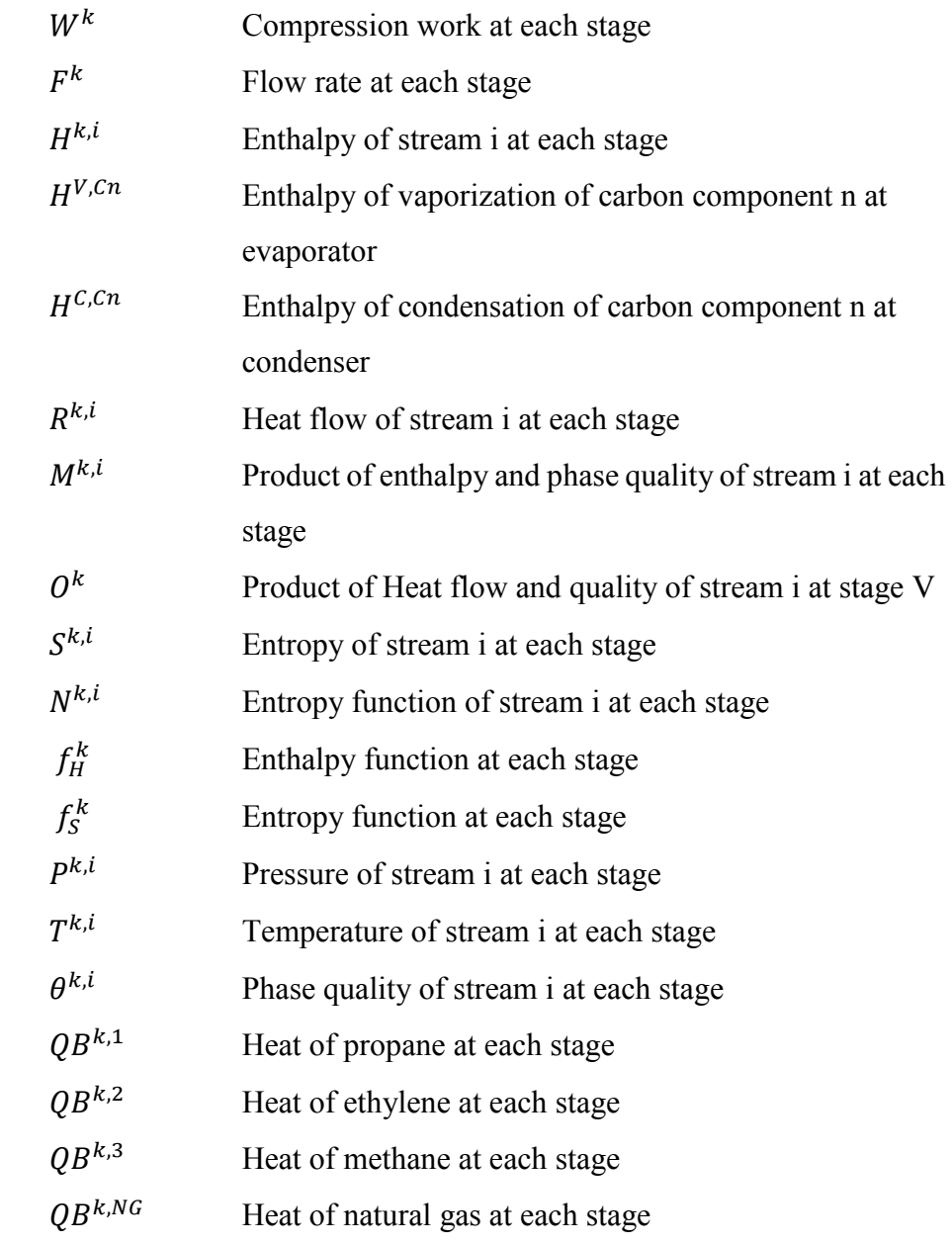

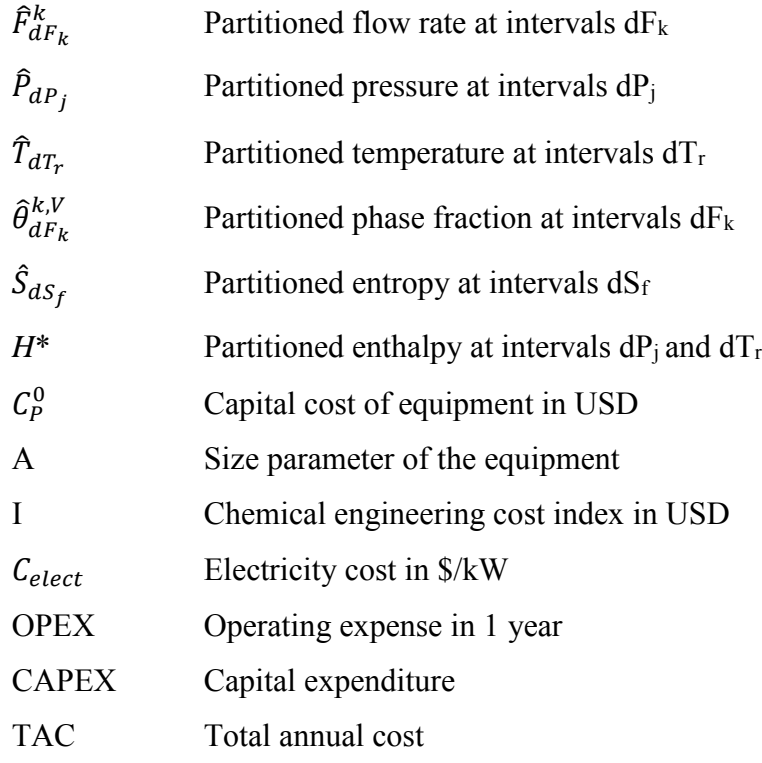

# 4.1.4. Binary Variables

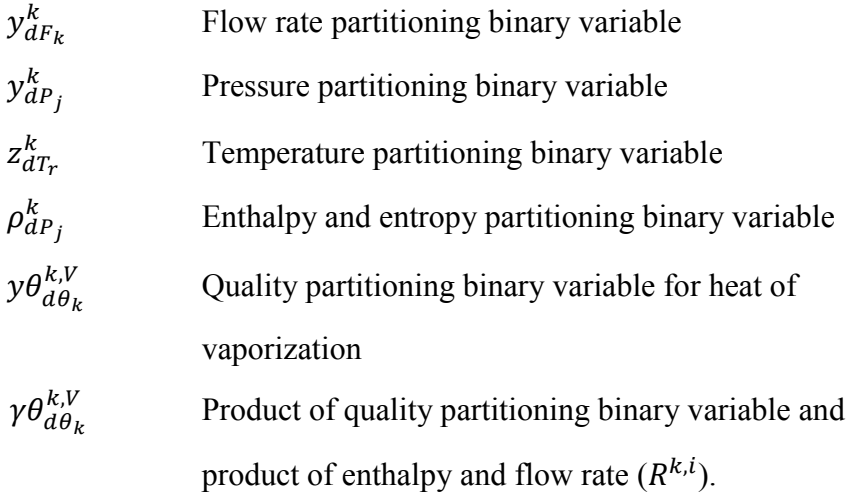

# **4.2 Global Optimization**

# 4.2.1 ConocoPhillips LNG Cascade process

In the global optimization of cascade liquefaction process, the sets of equations are separated into upper bound and lower bound models with the objective function of minimizing shaft work requirement. The flow diagram of the cascade process which is used in this research is presented in Figure 4.1.

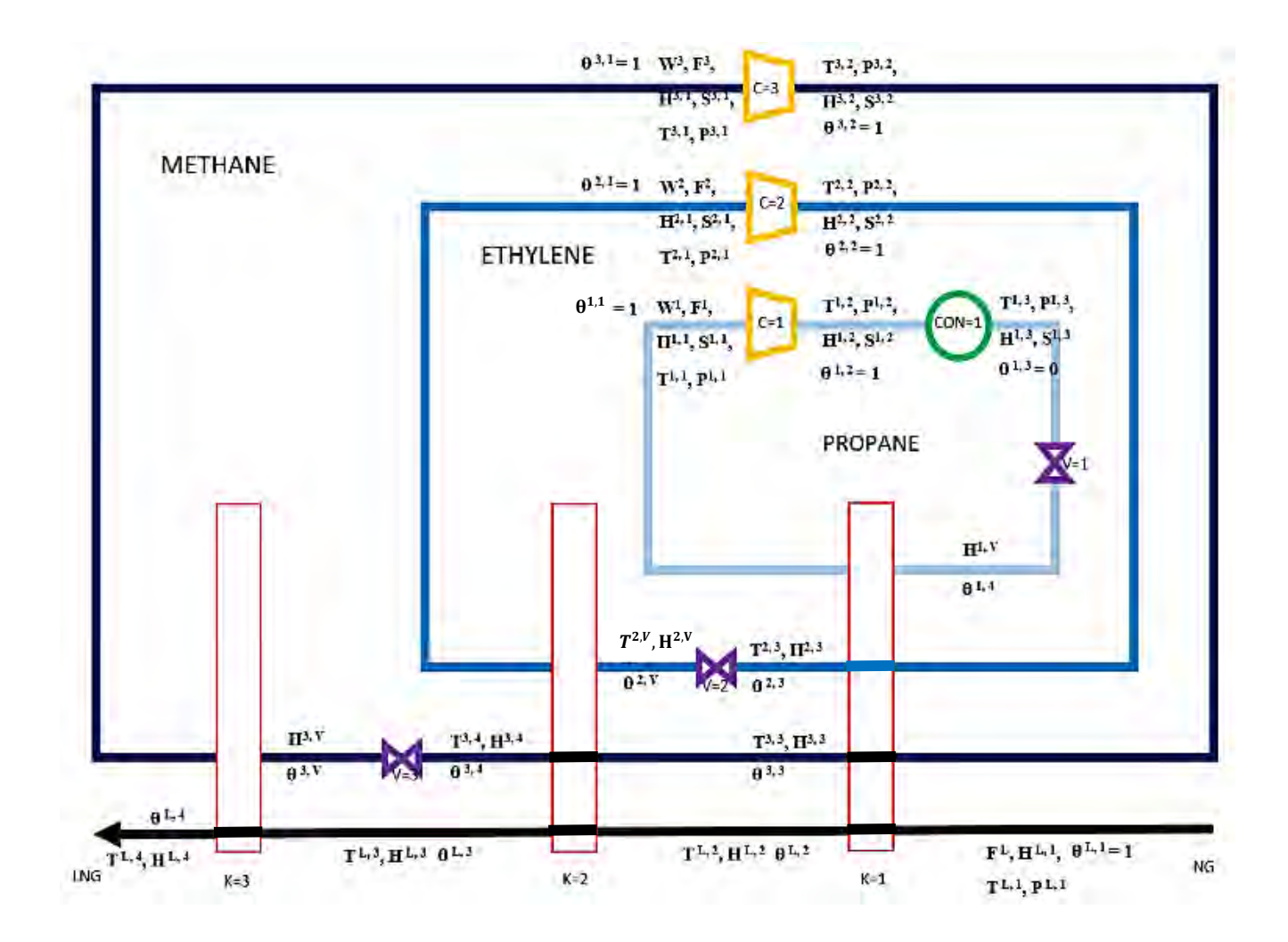

**Figure 4.1** Simplified ConocoPhillips cascade process flow diagram.

# 4.2.2 Energy Balance

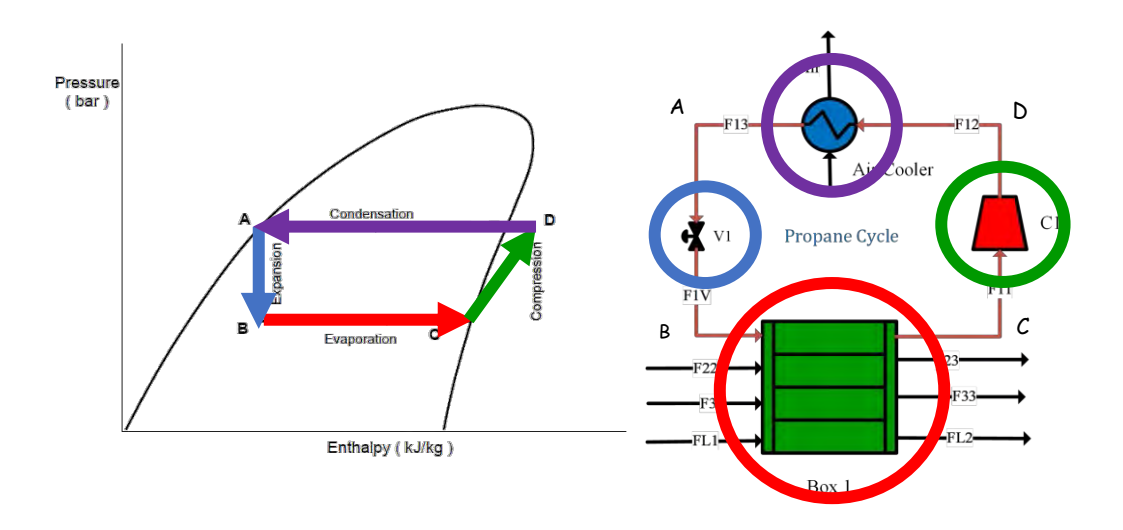

**Figure 4.2** Pressure-Enthalpy diagram and propane cooling cycle.

An ideal energy balance is used to transform the cooling cycle into sets of equations. Figure 4.2 shows a pressure-enthalpy or PH diagram of the propane cooling cycle. From point A to B, liquid propane passes through an expansion valve by an isenthalpic expansion process. After the expansion valve, pressure of liquid propane decreases to 0.11 MPa which makes propane become a mixed pahse fluid. From point B to C, the mixed phase propane provides cooling to ethylene, methane and natural gas, and in turn, this same amount of heat transfer is received by propane and vaporizes all liquid portion of the mixed phase. Hence, all the liquid portion in the mixed phase fluid vaporizes to a saturated vapor phase. From point C to D, saturated vapor propane is compressed by isentropic compression to superheated state.From point D to A, superheated propane releases heat to an air cooler. At this state, propane becomes a saturated liquid stream. Apply all these energy balances, constraints and operating condition , the sets of equatios can be constructed in 4.2.3.

4.2.3 Upper Bound Model *4.2.3.1 Objective Function*

Min  $\sum_k W^k$ 

Where  $W^k$  is the power of the compressor in stage k  $(W^1, W^2, W^3)$ . Base on the first law of thermodynamics,  $W^k$  is written as:

$$
W^k = F^k [H^{k,2} - H^{k,1}] \qquad k=1,2,3 \qquad \text{Eq. 4.1}
$$

The enthalpy and entropy balance of each equipment is used to obtain the work balance the system. The equations of each equipment can be set as follows.

# *4.2.3.2 Compressor Equations*

In turn, entropy and enthalpy are calculated by a set of equation of state (e.g. Peng-Robinson, SRK, etc.) represented by  $(f_s^k(P^{k,i}, T^{k,i}, \theta^k), f_h^k(P^{k,i}, T^{k,i}, \theta^k))$ , where  $\theta^k$  is the quality  $(\theta^k=1$  for vapor/gas,  $\theta^k$ =0 for pure liquid and  $0 < \theta^k < 1$  for mixture of liquid and vapor. Then entropy and enthalpy equations are as follows:

$$
S^{k,1} = f_S^k(P^k, T^k, \theta^k)
$$
 k=1,2,3 Eq. 4.2

$$
H^{k,1} = f_H^k(P^k, T^k, \theta^k) \qquad k=1,2,3 \qquad \text{Eq. 4.3}
$$
  

$$
F^{k,2} = f_K^k(P^{k,2}, T^{k,2}, \theta^{k,2}) \qquad k=1,2,3 \qquad \text{Eq. 4.4}
$$

$$
S^{k,2} = f_S^k(P^{k,2}, T_{ideal}^{k,2}, \theta^{k,2})
$$
 k=1,2,3 Eq. 4.4

$$
H^{k,2} = f_H^k(P^{k,2}, T^{k,2}, \theta^{k,2}) \qquad k=1,2,3 \qquad \text{Eq. 4.5}
$$

$$
H_{ideal}^{k,2} = f_H^k(P^{k,2}, T_{ideal}^{k,2}, \theta^{k,2}) \qquad k=1,2,3 \qquad \text{Eq. 4.6}
$$

Isentropic compression is the compression in a compressor with 80% efficiency of compressor (M. Roberts, 2015). Thus,

$$
S_{ideal}^{k,2} = S^{k,1} \qquad k=1,2,3 \qquad \text{Eq. 4.7}
$$

Then, ideal enthalpy is used to find non-ideal enthalpy in non-isentropic compression process.

$$
[H_{ideal}^{k,2} - H^{k,1}] = \eta_k [H^{k,2} - H^{k,1}] \qquad k=1,2,3 \qquad \text{Eq. 4.8}
$$

# *4.2.3.3 Cooler Equations*

The energy balances are:

$$
Q^1 = F^1[H^{1,3} - H^{1,2}] \qquad \text{Eq. 4.9}
$$

$$
Q^{1} = F^{1}[(H^{1,2} - H^{1,2P} - (H^{C,C3}\theta^{12})] \qquad \text{Eq. 4.10}
$$

where

$$
H^{1,3} = f_H^{k,\nu}(P^{1,3}, T^{1,3}, \theta^{1,3})
$$
 Eq. 4.11  

$$
H^{C,G3} = f_H^{1,3}(P^{1,3}, T^{1,3}, \theta^{1,3})
$$
 Eq. 4.12

$$
H^{C,C3} = f_H^{1,3}(P^{1,3}, T^{1,3}, \theta^{1,3})
$$
 Eq. 4.12  

$$
H^{1,2P} = f_H^{1,2P}(P^{1,2}, T^{1,2P}, \theta^{1,2})
$$
 Eq. 4.13

$$
T^{1,3} \geq T^{ref}_{cooling} + \Delta T_{min} \tag{Eq. 4.14}
$$

$$
T^{1,3} = T^{1,2P} \qquad \qquad \text{Eq. 4.15}
$$

$$
P^{1,3} = P^{1,2} \qquad \text{Eq. 4.16}
$$

### *4.2.3.4 Valve Equations*

Valves are the equipment used for cooling the temperature of refrigerant and the energy balance equations and are represented as follows:

$$
H^{1,\nu} = H^{1,3} \qquad \text{Eq. 4.17}
$$

$$
H^{1,\nu} = f_H^1(P^{1,\nu}, T^{1,\nu}, \theta^{1,\nu})
$$
 Eq. 4.18

$$
H^{2,\nu} = H^{2,3} \qquad \text{Eq. 4.19}
$$

$$
H^{2,\nu} = f_H^2(P^{2,\nu}, T^{2,\nu}, \theta^{2,\nu})
$$
 Eq. 4.20

$$
H^{3,\nu} = H^{3,4} \qquad \text{Eq. 4.21}
$$

$$
H^{3,\nu} = f_H^3(P^{3,\nu}, T^{3,\nu}, \theta^{3,\nu})
$$
 Eq. 4.22

### *4.2.3.5 Box Equations*

Boxes or evaporators of each stage in the refrigeration cycle are used for transferring the heat between natural gas and refrigerant that can be calculated as follows:

At stage  $k = 1$ 

$$
QB^{1,1} = F^1[H^{1,1} - H^{1,\nu}] \qquad \text{Eq. 4.23}
$$

$$
QB^{1,1} = F^1 x H^{V,C3} x (1 - \theta^{1,v})
$$
 Eq. 4.24

] Eq. 4.25

] Eq. 4.26

Eq. 4.27

) Eq. 4.29

) Eq. 4.30

) Eq. 4.31

) Eq. 4.32

Eq. 4.33

Eq. 4.34

Eq. 4.35

$$
T^{1,1} = T^{1,V}
$$
  

$$
T^{2,2P} = T^{1,3}
$$
  

$$
P^{1,1} = P^{1,V}
$$

 $QB^{1,2} = F^2[H^{2,2} - H^{2,3}]$ 

 $QB^{1,3} = F^3[H^{3,2} - H^{3,3}]$ 

 $QB^{1,2} = F^2[H^{2,2} - H^{2,2P} - H^{C,C2}]$ 

 $H^{2,2P} = f_H^{2,2P}(P^{2,2}, T^{2,2P}, \theta^{2,2})$ 

 $H^{2,3} = f_H^{2,3}(P^{2,3}, T^{2,3}, \theta^{2,3})$ 

 $H^{3,3} = f_H^{3,3}(P^{3,3}, T^{3,3}, \theta^{3,3})$ 

 $H^{C,C2} = f_H^{C,C2}(P^{2,2})$ 

 $H^{V,C3} = f_H^{V,C3}(P)$ 

$$
P^{1,1} = P^{1,V} \qquad \text{Eq. 4.36}
$$

 $QB^{1,C3} = QB^{1,C2} + QB^{1,C1} + QB^{1,NG}$  Eq. 4.28

$$
P^{2,2} = P^{2,3} \qquad \qquad \text{Eq. 4.37}
$$

$$
P^{3,2} = P^{3,3} \qquad \text{Eq. 4.38}
$$

At stage  $k = 2$ 

$$
QB^{2,2} = F^2[H^{2,1} - H^{2,\nu}] \qquad \text{Eq. 4.39}
$$

$$
QB^{2,2} = F^2 \times H^{V,C2} \times (1 - \theta^{2,\nu})
$$
 Eq. 4.40

$$
QB^{2,3} = F^3[H^{3,3} - H^{3,4}] \qquad \text{Eq. 4.41}
$$

$$
QB^{2,3} = F^3[H^{3,3} - H^{3,3P} - H^{C,C1}] \qquad \text{Eq. 4.42}
$$

$$
QB^{2,2} = QB^{2,3} + QB^{2,NG}
$$
 Eq. 4.43

$$
H^{3,3P} = f_H^{3,3P}(P^{3,3}, T^{3,3P}, \theta^{3,3})
$$
 Eq. 4.44

$$
H^{3,4} = f_H^{3,4}(P^{3,4}, T^{3,4}, \theta^{3,4})
$$
 Eq. 4.45

$$
H^{V,C2} = f_H^{V,C2}(P^{2,V})
$$
 Eq. 4.46

$$
H^{C,C1} = f_H^{C,C1}(P^{3,3})
$$
 Eq. 4.47

$$
T^{2,1} = T^{2,V} \qquad \qquad \text{Eq. 4.48}
$$

$$
T^{3,3P} = T^{3,4} \qquad \text{Eq. 4.49}
$$

$$
P^{2,1} = P^{2,V} \qquad \text{Eq. 4.50}
$$

$$
P^{2,1} = P^{3,4} \qquad \text{Eq. 4.51}
$$

At stage  $k = 3$ 

$$
QB^{3,3} = F^3[H^{3,1} - H^{3,\nu}] \qquad \text{Eq. 4.52}
$$

$$
QB^{3,3} = F^3 \times H^{V,C1} \times (1 - \theta^{3,\nu})
$$
 Eq. 4.53

$$
QB^{3,3} = QB^{3,NG}
$$
 Eq. 4.54

$$
H^{V,C1} = f_H^{V,C1}(P^{3,V})
$$
 Eq. 4.55

$$
T^{3,1} = T^{3,V} \qquad \text{Eq. 4.56}
$$

$$
P^{3,1} = P^{3,V} \qquad \text{Eq. 4.57}
$$

# 4.2.4 Lower Bound Model

Firstly, starting to relax non-linear equation to be linear equations by partitioning the parameters in the non-linear equations.

# *4.2.4.1 Flow rate partitioning*

$$
\hat{F}_{dF_k}^k = \hat{F}_{min}^k + \frac{\text{ord}(dF_k) - 1}{\text{card}(dF_k) - 1} [\hat{F}_{max}^k - \hat{F}_{min}^k]
$$
\n
$$
F^k \ge \sum_{dF_k} \hat{F}_{dF_k}^k \mathcal{Y}_{dF_k}^k \qquad \text{Eq. 4.58}
$$

$$
F^k \le \sum_{dF_k} \hat{F}^k_{dF_k+1} y^k_{dF_k}
$$
 Eq. 4.59

Where

$$
\sum_{dF_k} y_{dF_k}^k = 1
$$
 Eq. 4.60

Then the non-linear equations are substituted by the set of linear equations as following:

$$
W^k = F^k [H^{k,2} - H^{k,1}]
$$
 Eq. 4.1

$$
W^k = [R^{k,2} - R^{k,1}]
$$
 Eq. 4.61

$$
R^{k,i} = F^k \times H^{k,i} \qquad \text{Eq. 4.62}
$$

Where

Instead of using the product  $F^k$  x  $H^{k,i}$  to calculate  $R^{k,i}$ , a linear estimator of  $R^{k,i}$  is introduced as follows:

$$
R^{k,i} \ge \sum_{dF_k} \widehat{F}_{dF_k}^k \gamma_{dF_k}^{k,i} \tag{Eq. 4.63}
$$

$$
R^{k,i} \le \sum_{dF_k} \widehat{F}_{dF_k+1}^k \gamma_{dF_k}^{k,i} \tag{Eq. 4.64}
$$

Where,  $i = 1,2,3$  and v.

$$
\gamma_{dF_k}^{k,i} - \Gamma y_{dF_k}^k \le 0 \tag{Eq. 4.65}
$$

$$
\gamma_{dF_k}^{k,i} \ge 0 \tag{Eq. 4.66}
$$

$$
[H^{k,i} - \gamma_{dF_k}^{k,i}] - \Gamma[1 - \gamma_{dF_k}^k] \le 0
$$
 Eq. 4.67

$$
[H^{k,i} - \gamma_{dF_k}^{k,i}] \ge 0
$$
 Eq. 4.68

where  $\Gamma$  is a large number.

In the partitioning of flow rate, one can also linearize the equation of condenser Eq. 4.9 and boxes equation Eq. 4.23, Eq. 4.25 and Eq. 4.27 as follows:

For the condenser Eq. 4.9 becomes.

$$
Q^k = [R^{k,3} - R^{k,2}]
$$

Eqs 4.23, 4.25 and 4.27 then become.

$$
QB^{1,C3} = [R^{1,1} - R^{1,\nu}]
$$
 Eq. 4.69

$$
QB^{1,C2} = [R^{2,2} - R^{2,3}] \qquad \text{Eq. 4.70}
$$

$$
QB^{1,C1} = [R^{3,2} - R^{3,3}] \qquad \text{Eq. 4.71}
$$

Eqs 4.39, 4.41 and 4.52 are then linearized to

$$
QB^{2,C2} = [R^{2,1} - R^{2,\nu}]
$$
 Eq. 4.72

$$
QB^{2,C1} = [R^{3,3} - R^{3,4}] \qquad \text{Eq. 4.73}
$$

 $QB^{3,C1} = [R^{3,1} - R^{3,\nu}]$ ] Eq. 4.74

45

Enthalpy, a function of temperature, pressure and quality, can be linearized as follows:

From 
$$
H^* = f_H(P^*, T^*, \theta^*)
$$

Where  $*$  is replaced for any  $(k, 1)$ ,  $(k, 2)$ , etc.

*4.2.4.2 Pressure partitioning* 

$$
\hat{P}_{dP_j} = \hat{P}_{min} + \frac{\text{ord}(dP_k) - 1}{\text{card}(dP_k) - 1} [\hat{P}_{max} - \hat{P}_{min}]
$$
\n
$$
P^* \ge \sum_{dP_j} \hat{P}_{dP_j} y p_{dP_j}^* \qquad \text{Eq. 4.75}
$$

$$
P^* \le \sum_{dP_j} \hat{P}_{dP_j+1} y p_{dP_j}^* \qquad \text{Eq. 4.76}
$$

Where

$$
\sum_{dP_j} y_{dP_j}^* = 1
$$
 Eq. 4.77

The extended pressure partitioning of pressure at each stream of each refrigerant cycle is represented as follows:

Propane Cycle:

$$
(1,1) \quad \hat{P}_{dP_1} = \hat{P}_{min} + \frac{ord(dP_1) - 1}{card(dP_1) - 1} [\hat{P}_{max} - \hat{P}_{min}]
$$
\n
$$
P^{(1,1)} \ge \sum_{dP_1} \hat{P}_{dP_1} y p_{dP_1}^{(1,1)} \qquad \text{Eq. 4.78}
$$

$$
P^{(1,1)} \le \sum_{dP_1} \hat{P}_{dP_1+1} y p_{dP_1}^{(1,1)} \qquad \text{Eq. 4.79}
$$

Where

$$
\sum_{dP_1} y_{dP_1}^{(1,1)} = 1
$$
 Eq. 4.80

$$
(1,2) \quad \hat{P}_{dP_2} = \hat{P}_{min} + \frac{ord(dP_1) - 1}{card(dP_1) - 1} [\hat{P}_{max} - \hat{P}_{min}]
$$
\n
$$
P^{(1,2)} \ge \sum_{dP_2} \hat{P}_{dP_2} y p_{dP_2}^{(1,2)} \qquad \text{Eq. 4.81}
$$

$$
P^{(1,2)} \le \sum_{dP_2} \hat{P}_{dP_2+1} y p_{dP_2}^{(1,2)} \qquad \text{Eq. 4.82}
$$

$$
\sum_{dP_2} y_{dP_2}^{(1,2)} = 1
$$
 Eq. 4.83

$$
(1,3) \quad \hat{P}_{dP_3} = \hat{P}_{min} + \frac{ord(dP_1) - 1}{card(dP_1) - 1} [\hat{P}_{max} - \hat{P}_{min}]
$$

$$
P^{(1,3)} \ge \sum_{dP_3} \hat{P}_{dP_3} y p_{dP_3}^{(1,3)} \qquad \text{Eq. 4.84}
$$

$$
P^{(1,3)} \le \sum_{dP_3} \hat{P}_{dP_3+1} y p_{dP_3}^{(1,3)}
$$
 Eq. 4.85

$$
\sum_{dP_3} y_{dP_3}^{(1,3)} = 1
$$
 Eq. 4.86

Ethylene Cycle:

$$
(2,1) \quad \hat{P}_{dP_1} = \hat{P}_{min} + \frac{ord(dP_2) - 1}{card(dP_2) - 1} [\hat{P}_{max} - \hat{P}_{min}]
$$
\n
$$
P^{(2,1)} \ge \sum_{dP_1} \hat{P}_{dP_1} y p_{dP_1}^{(2,1)} \qquad \text{Eq. 4.87}
$$

$$
P^{(2,1)} \le \sum_{dP_1} \hat{P}_{dP_1+1} y p_{dP_1}^{(2,1)} \qquad \qquad \text{Eq. 4.88}
$$

Where

$$
\sum_{dP_1} y_{dP_1}^{(2,1)} = 1
$$
 Eq. 4.89

$$
(2,2) \quad \hat{P}_{dP_2} = \hat{P}_{min} + \frac{ord(dP_2) - 1}{card(dP_2) - 1} [\hat{P}_{max} - \hat{P}_{min}]
$$
\n
$$
P^{(2,2)} \ge \sum_{dP_2} \hat{P}_{dP_2} y p_{dP_2}^{(2,2)} \qquad \text{Eq. 4.90}
$$

$$
P^{(2,2)} \le \sum_{dP_2} \hat{P}_{dP_2+1} y p_{dP_2}^{(2,2)} \qquad \text{Eq. 4.91}
$$

Where

$$
\sum_{dP_2} y_{dP_2}^{(2,2)} = 1
$$
 Eq. 4.92

$$
(2,3) \quad \hat{P}_{dP_3} = \hat{P}_{min} + \frac{ord(dP_2) - 1}{card(dP_2) - 1} [\hat{P}_{max} - \hat{P}_{min}]
$$
\n
$$
P^{(2,3)} \ge \sum_{dP_3} \hat{P}_{dP_3} y p_{dP_3}^{(2,3)} \qquad \text{Eq. 4.93}
$$

$$
P^{(2,3)} \le \sum_{dP_3} \hat{P}_{dP_3+1} y p_{dP_3}^{(2,3)} \qquad \text{Eq. 4.94}
$$

$$
\sum_{dP_3} y_{dP_3}^{(2,3)} = 1
$$
 Eq. 4.95

$$
(3,1) \quad \hat{P}_{dP_1} = \hat{P}_{min} + \frac{ord(dP_3) - 1}{card(dP_3) - 1} [\hat{P}_{max} - \hat{P}_{min}]
$$

$$
P^{(3,1)} \ge \sum_{dP_1} \hat{P}_{dP_1} y p_{dP_1}^{(3,1)}
$$
Eq. 4.96

$$
P^{(3,1)} \le \sum_{dP_1} \hat{P}_{dP_1+1} y p_{dP_1}^{(3,1)} \qquad \qquad \text{Eq. 4.97}
$$

$$
\sum_{dP_1} y_{dP_1}^{(3,1)} = 1
$$
 Eq. 4.98

$$
(3,2) \quad \hat{P}_{dP_2} = \hat{P}_{min} + \frac{ord(dP_3) - 1}{card(dP_3) - 1} [\hat{P}_{max} - \hat{P}_{min}]
$$
\n
$$
P^{(3,2)} \ge \sum_{dP_2} \hat{P}_{dP_2} y p_{dP_2}^{(3,2)} \qquad \text{Eq. 4.99}
$$

$$
P^{(3,2)} \le \sum_{dP_2} \hat{P}_{dP_2+1} y p_{dP_2}^{(3,2)} \qquad \text{Eq. 4.100}
$$

Where

$$
\sum_{dP_2} y_{dP_2}^{(3,2)} = 1
$$
 Eq. 4.101

$$
(3,3) \quad \hat{P}_{dP_3} = \hat{P}_{min} + \frac{ord(dP_3) - 1}{card(dP_3) - 1} [\hat{P}_{max} - \hat{P}_{min}]
$$
\n
$$
P^{(3,3)} \ge \sum_{dP_3} \hat{P}_{dP_3} y p_{dP_3}^{(3,3)} \qquad \text{Eq. 4.102}
$$

$$
P^{(3,3)} \le \sum_{dP_3} \hat{P}_{dP_3+1} y p_{dP_3}^{(3,3)}
$$
 Eq. 4.103

Where

$$
\sum_{dP_3} y_{dP_3}^{(3,3)} = 1
$$
 Eq. 4.104

$$
(3,4) \quad \hat{P}_{dP_4} = \hat{P}_{min} + \frac{ord(dP_3) - 1}{card(dP_3) - 1} [\hat{P}_{max} - \hat{P}_{min}]
$$

$$
P^{(3,4)} \ge \sum_{dP_4} \hat{P}_{dP_4} y p_{dP_4}^{(3,4)} \qquad \text{Eq. 4.105}
$$

$$
P^{(3,4)} \le \sum_{dP_4} \hat{P}_{dP_4+1} y p_{dP_4}^{(3,4)}
$$
 Eq. 4.106

$$
\sum_{dP_4} y_{dP_4}^{(3,4)} = 1
$$
 Eq. 4.107

$$
\hat{T}_{dT_r} = \hat{T}_{min} + \frac{\text{ord}(dP_k) - 1}{\text{card}(dP_k) - 1} [\hat{T}_{max} - \hat{T}_{min}]
$$
\n
$$
T^* \ge \sum_{dT_r} \hat{T}_{dT_r} z_{dT_r}^* \qquad \text{Eq. 4.108}
$$

$$
T^* \le \sum_{dT_r} \hat{T}_{dT_r+1} z^*_{dT_r} \tag{Eq. 4.109}
$$

$$
\sum_{dT_r} z_{dT_r}^* = 1
$$
 Eq. 4.110

The extended temperature partitioning of temperature at each stream of each refrigerant cycle is represented as follows:

Propane Loop:

$$
(1,2) \quad \hat{T}_{dT_2} = \hat{T}_{min} + \frac{ord(dP_1) - 1}{card(dP_1) - 1} [\hat{T}_{max} - \hat{T}_{min}]
$$

$$
T^{(1,2)} \ge \sum_{dT_2} \hat{T}_{dT_2} z_{dT_2}^{(1,2)} \qquad \qquad \text{Eq. 4.111}
$$

$$
T^{(1,2)} \le \sum_{dT_2} \hat{T}_{dT_2+1} z_{dT_2}^{(1,2)} \qquad \qquad \text{Eq. 4.112}
$$

Where

$$
\sum_{d_{12}} z_{d_{12}}^{(1,2)} = 1
$$
 Eq. 4.113

$$
(1,2P)\ \hat{T}_{dT_{2P}} = \hat{T}_{min} + \frac{ord(dP_1) - 1}{card(dP_1) - 1} [\hat{T}_{max} - \hat{T}_{min}]
$$

$$
T^{(1,2P)} \ge \sum_{dT_{2P}} \hat{T}_{dT_{2P}} z_{dT_{2P}}^{(1,2P)} \qquad \text{Eq. 4.114}
$$

$$
T^{(1,2P)} \le \sum_{dT_{2P}} \hat{T}_{dT_{2P}+1} z_{dT_{2P}}^{(1,2P)} \qquad \qquad \text{Eq. 4.115}
$$

Where

$$
\sum_{dT_{2P}} z_{dT_{2P}}^{(1,2P)} = 1
$$
 Eq. 4.116

$$
(1,3) \quad \hat{T}_{dT_3} = \hat{T}_{min} + \frac{ord(dP_1) - 1}{card(dP_1) - 1} [\hat{T}_{max} - \hat{T}_{min}]
$$

$$
T^{(1,3)} \ge \sum_{dT_3} \hat{T}_{dT_3} z_{dT_3}^{(1,3)} \qquad \text{Eq. 4.117}
$$

$$
T^{(1,3)} \le \sum_{d_{3}} \hat{T}_{d_{3}+1} z_{d_{3}}^{(1,3)}
$$
 Eq. 4.118

$$
\sum_{d_{3}} z_{d_{3}}^{(1,3)} = 1
$$
 Eq. 4.119

(1,V) 
$$
\hat{T}_{dT_V} = \hat{T}_{min} + \frac{ord(dP_1) - 1}{card(dP_1) - 1} [\hat{T}_{max} - \hat{T}_{min}]
$$

$$
T^{(1,V)} \ge \sum_{dT_V} \hat{T}_{dT_V} z_{dT_V}^{(1,V)} \qquad \qquad \text{Eq. 4.120}
$$

$$
T^{(1,V)} \le \sum_{dT_V} \hat{T}_{dT_V+1} z_{dT_V}^{(1,V)} \qquad \qquad \text{Eq. 4.121}
$$

$$
\sum_{dT_V} z_{dT_V}^{(1,V)} = 1
$$
 Eq. 4.122

Ethylene Loop:

$$
(2,2) \quad \hat{T}_{dT_2} = \hat{T}_{min} + \frac{ord(dP_1) - 1}{card(dP_1) - 1} [\hat{T}_{max} - \hat{T}_{min}]
$$

$$
T^{(2,2)} \ge \sum_{dT_2} \hat{T}_{dT_2} z_{dT_2}^{(2,2)} \qquad \qquad \text{Eq. 4.123}
$$

$$
T^{(2,2)} \le \sum_{dT_2} \hat{T}_{dT_2+1} z_{dT_2}^{(2,2)} \qquad \qquad \text{Eq. 4.124}
$$

Where

$$
\sum_{d_{12}} z_{d_{12}}^{(2,2)} = 1
$$
 Eq. 4.125

$$
(2,2P)\ \hat{T}_{dT_{2P}} = \hat{T}_{min} + \frac{\text{ord}(dP_1) - 1}{\text{card}(dP_1) - 1} [\hat{T}_{max} - \hat{T}_{min}]
$$
\n
$$
T^{(2,2P)} \ge \sum_{dT_{2P}} \hat{T}_{dT_{2P}} z_{dT_{2P}}^{(2,2P)} \qquad \text{Eq. 4.126}
$$

$$
T^{(2,2P)} \le \sum_{dT_{2P}} \hat{T}_{dT_{2P}+1} z_{dT_{2P}}^{(2,2P)} \qquad \qquad \text{Eq. 4.127}
$$

Where

$$
\sum_{dT_{2P}} z_{dT_{2P}}^{(2,2P)} = 1
$$
 Eq. 4.128

$$
(2,\mathcal{V})\,\hat{T}_{dT_V} = \hat{T}_{min} + \frac{ord(dP_1) - 1}{card(dP_1) - 1} [\hat{T}_{max} - \hat{T}_{min}]
$$
\n
$$
T^{(2,\mathcal{V})} \ge \sum_{dT_V} \hat{T}_{dT_V} z_{dT_V}^{(2,\mathcal{V})}
$$
\nEq. 4.129

$$
T^{(2,V)} \le \sum_{dT_V} \hat{T}_{dT_V+1} z_{dT_V}^{(2,V)} \qquad \qquad \text{Eq. 4.130}
$$

$$
\sum_{dT_V} z_{dT_V}^{(2,V)} = 1
$$
 Eq. 4.131

$$
(3,2) \quad \hat{T}_{dT_2} = \hat{T}_{min} + \frac{ord(dP_1) - 1}{card(dP_1) - 1} [\hat{T}_{max} - \hat{T}_{min}]
$$

$$
T^{(3,2)} \ge \sum_{dT_2} \hat{T}_{dT_2} z_{dT_2}^{(3,2)} \qquad \text{Eq. 4.132}
$$

$$
T^{(3,2)} \le \sum_{dT_2} \hat{T}_{dT_2+1} z_{dT_2}^{(3,2)} \qquad \qquad \text{Eq. 4.133}
$$

$$
\sum_{d_{12}} z_{d_{12}}^{(3,2)} = 1
$$
 Eq. 4.134

$$
(3,3P)\ \hat{T}_{dT_{3P}} = \hat{T}_{min} + \frac{ord(dP_1) - 1}{card(dP_1) - 1} [\hat{T}_{max} - \hat{T}_{min}]
$$

$$
T^{(3,3P)} \ge \sum_{dT_{3P}} \hat{T}_{dT_{3P}} z^{(3,3P)}_{dT_{3P}} \qquad \text{Eq. 4.135}
$$

$$
T^{(3,3P)} \le \sum_{dT_{3P}} \hat{T}_{dT_{3P}+1} z^{(3,3P)}_{dT_{3P}}
$$
 Eq. 4.136

Where

$$
\sum_{dT_{3P}} z_{dT_{3P}}^{(3,3P)} = 1
$$
 Eq. 4.137

$$
(3,\mathbf{V})\,\hat{T}_{dT_V} = \hat{T}_{min} + \frac{ord(dP_1) - 1}{card(dP_1) - 1} [\hat{T}_{max} - \hat{T}_{min}]
$$
\n
$$
T^{(3,\mathbf{V})} \ge \sum_{dT_V} \hat{T}_{dT_V} \hat{Z}_{dT_V}^{(3,\mathbf{V})}
$$
\nEq. 4.138

$$
T^{(3,V)} \le \sum_{dT_V} \hat{T}_{dT_V+1} z_{dT_V}^{(3,V)} \qquad \qquad \text{Eq. 4.139}
$$

Where

$$
\sum_{dT_V} z_{dT_V}^{(3,V)} = 1
$$
 Eq. 4.140

To make sure the phases are easily distinguished. Thus,  $f_H(P^*, T^*, \theta^*)$  is rewritten as follows:  $f_{H,liq}(P^*,T^*)$  \*(1- $\theta^*$ ) +  $f_{H,vap}(P^*,T^*)$  \*  $\theta^*$ , where the phase is determined by fixing  $\theta^* = 1$  for vapor and  $\theta^* = 0$  for liquid.  $f_{H,liq}(\hat{T}_{dT_r}, \hat{P}_{dP_j})$  and  $f_{H, vap}(\hat{T}_{dT_r}, \hat{P}_{dP_j})$  are numbers (no longer functions), which are introduced as regressed equations, and are obtained directly from Pro/II software.

Then, 
$$
H^* = f_H(P^*, T^*, \theta^*)
$$
 is replaced by:

$$
\sum_{dP_j} \sum_{dT_r} \left[ f_{H,liq} \left( \hat{T}_{dT_r}, \hat{P}_{dP_j} \right) (1 - \theta^*) + f_{H,vap} \left( \hat{T}_{dT_r}, \hat{P}_{dP_j} \right) \theta^* \right] z_{dT_r}^* y_{dP_j}^* \le H^* \le
$$
\n
$$
\sum_{dP_j} \sum_{dT_r} \left[ f_{H,liq} \left( \hat{T}_{dT_r+1}, \hat{P}_{dP_{j+1}} \right) (1 - \theta^*) + f_{H,vap} \left( \hat{T}_{dT_r+1}, \hat{P}_{dP_{j+1}} \right) \theta^* \right] z_{dT_r}^* y_{dP_j}^*
$$
\nOr\n
$$
\sum_{dP_j} \sum_{dT_r} \left[ f_{H,liq} \left( \hat{T}_{dT_r}, \hat{P}_{dP_j} \right) (1 - \theta^*) + f_{H,vap} \left( \hat{T}_{dT_r}, \hat{P}_{dP_j} \right) \theta^* \right] \rho_{dT_r, dP_j}^* \le H^* \le
$$
\n
$$
\sum_{dP_j} \sum_{dT_r} \left[ f_{H,liq} \left( \hat{T}_{dT_r+1}, \hat{P}_{dP_{j+1}} \right) (1 - \theta^*) + f_{H,vap} \left( \hat{T}_{dT_r+1}, \hat{P}_{dP_{j+1}} \right) \theta^* \right] \rho_{dT_r, dP_j}^*
$$

where  $\rho_{dT_r, dP_j}^* = z_{dT_r}^* * y_{dP_j}^*$  which is written in a relaxed

$$
\rho_{dP_j}^* \le y_{dP_j}^* \tag{Eq. 4.141}
$$

$$
\rho_{dP_j}^* \le z_{dT_r}^* \tag{Eq. 4.142}
$$

$$
\rho_{dP_j}^* \ge y_{dP_j}^* + z_{dT_r}^* - 1
$$
 Eq. 4.143

The extended of enthalpy at each stream of each refrigerant cycle is represented as following:

Propane Loop:

form as follows:

(1,1) 
$$
H^{(1,1)} \ge \sum_{dP_1} \sum_{dT_1} [f_{H,vap}^{sat}(\hat{T}_{dT_1}, \hat{P}_{dP_1})] \rho_{dT_1, dP_1}^{(1,1)} \qquad \text{Eq. 4.144}
$$

$$
H^{(1,1)} \le \sum_{dP_1} \sum_{dT_1} \Big[ f_{H,vap}^{sat} \left( \hat{T}_{dT_1+1}, \hat{P}_{dP_1+1} \right) \Big] \rho_{dT_1, dP_1}^{(1,1)} \quad \text{Eq. 4.145}
$$

$$
\rho_{dP_1}^{(1,1)} \le y_{dP_1}^{(1,1)} \qquad \qquad \text{Eq. 4.146}
$$

$$
\rho_{dP_1}^{(1,1)} \le z_{dT_1}^{(1,1)} \tag{Eq. 4.147}
$$

$$
\rho_{dP_1}^{(1,1)} \ge y_{dP_1}^{(1,1)} + z_{dT_1}^{(1,1)} - 1
$$
 Eq. 4.148

(1,2) 
$$
H^{(1,2)} \ge \sum_{dP_2} \sum_{dT_2} [f_{H,vap}(\hat{T}_{dT_2}, \hat{P}_{dP_2})] \rho_{dT_2, dP_2}^{(1,2)} \qquad \text{Eq. 4.149}
$$

$$
H^{(1,2)} \le \sum_{dP_2} \sum_{dT_2} [f_{H,vap}(\hat{T}_{dT_2+1}, \hat{P}_{dP_2+1})] \rho_{dT_2, dP_2}^{(1,2)} \text{ Eq. 4.150}
$$

$$
\rho_{dP_2}^{(1,2)} \le y_{dP_2}^{(1,2)} \tag{Eq. 4.151}
$$

$$
\rho_{dP_2}^{(1,2)} \le z_{dT_2}^{(1,2)} \tag{Eq. 4.152}
$$

$$
\rho_{dP_2}^{(1,2)} \ge y_{dP_2}^{(1,2)} + z_{dT_2}^{(1,2)} - 1
$$
 Eq. 4.153

$$
(1,2P) \tH^{(1,2P)} \ge \sum_{dP_{2P}} \sum_{dT_{2P}} [f_{H,vap}^{sat}(\hat{T}_{dT_{2P}}, \hat{P}_{dP_2})] \rho_{dT_{2P},dP_2}^{(1,2P)} \tEq. 4.154
$$

$$
H^{(1,2P)} \le \sum_{dP_2} \sum_{dT_{2P}} \left[ f_{H,vap}^{sat} \left( \hat{T}_{dT_{2P}+1}, \hat{P}_{dP_2+1} \right) \right] \rho_{dT_{2P},dP_2}^{(1,2P)} \quad \text{Eq. 4.155}
$$

$$
\rho_{dP_2}^{(1,2P)} \le y_{dP_2}^{(1,2)} \tag{Eq. 4.156}
$$

$$
\rho_{dP_2}^{(1,2P)} \le z_{dT_{2P}}^{(1,2P)} \tag{Eq. 4.157}
$$

$$
\rho_{dP_2}^{(1,2P)} \ge y_{dP_2}^{(1,2)} + z_{dT_{2P}}^{(1,2P)} - 1
$$
 Eq. 4.158

(1,3) 
$$
H^{(1,3)} \ge \sum_{dP_3} \sum_{dT_3} [f_{H,liq}^{sat}(\hat{T}_{dT_3}, \hat{P}_{dP_3})] \rho_{dT_3, dP_3}^{(1,3)} \qquad \text{Eq. 4.159}
$$

$$
H^{(1,3)} \le \sum_{dP_3} \sum_{dT_3} \left[ f_{H,liq}^{sat} \left( \hat{T}_{dT_3+1}, \hat{P}_{dP_3+1} \right) \right] \rho_{dT_3,dP_3}^{(1,3)} \quad \text{Eq. 4.160}
$$

$$
\rho_{dP_3}^{(1,3)} \le y_{dP_3}^{(1,3)} \tag{Eq. 4.161}
$$

$$
\rho_{dP_3}^{(1,3)} \le z_{dT_3}^{(1,3)} \tag{Eq. 4.162}
$$

$$
\rho_{dP_3}^{(1,3)} \ge y_{dP_3}^{(1,3)} + z_{dT_3}^{(1,3)} - 1
$$
 Eq. 4.163

$$
(1,\mathbf{v}) \quad H^{(1,V)} \ge \sum_{dP_V} \sum_{dT_V} \left[ f_{H,liq}^{sat} \left( \hat{T}_{dT_V}, \hat{P}_{dP_V} \right) \left( 1 - \theta^{(1,V)} \right) \rho_{dT_V, dP_V}^{(1,V)} \right] \n+ \sum_{dP_V} \sum_{dT_V} \left[ f_{H,liq}^{sat} \left( \hat{T}_{dT_V}, \hat{P}_{dP_V} \right) \right] \theta^{(1,V)} \rho_{dT_V, dP_V}^{(1,V)} \qquad \text{Eq. 4.164} \n+ \sum_{dP_V} \sum_{dT_V} \left[ f_{H,liq}^{sat} \left( \hat{T}_{dT_V+1}, \hat{P}_{dP_V+1} \right) \left( 1 - \theta^{(1,V)} \right) \rho_{dT_V, dP_V}^{(1,V)} \right] \n+ \sum_{dP_V} \sum_{dT_V} \left[ f_{H,vaq}^{sat} \left( \hat{T}_{dT_V+1}, \hat{P}_{dP_V+1} \right) \right] \theta^{(1,V)} \rho_{dT_V, dP_V}^{(1,V)} \qquad \text{Eq. 4.165} \n+ \sum_{dP_V} \sum_{dT_V} \left[ f_{H,vaq}^{(1,V)} \left( \hat{T}_{dT_V+1}, \hat{P}_{dP_V+1} \right) \right] \theta^{(1,V)} \rho_{dT_V, dP_V}^{(1,V)} \qquad \text{Eq. 4.166}
$$

$$
\rho_{dP_V}^{(1,V)} \le z_{dT_V}^{(1,V)} \tag{Eq. 4.167}
$$

$$
\rho_{dP_V}^{(1,V)} \ge y_{dP_V}^{(1,V)} + z_{dT_V}^{(1,V)} - 1
$$
 Eq. 4.168

Ethylene Loop:

(2,1) 
$$
H^{(2,1)} \ge \sum_{dP_1} \sum_{dT_1} [f_{H,vap}^{sat}(\hat{T}_{dT_1}, \hat{P}_{dP_1})] \rho_{dT_1, dP_1}^{(2,1)} \qquad \text{Eq. 4.169}
$$

$$
H^{(2,1)} \le \sum_{dP_1} \sum_{dT_1} [f_{H,vap}^{sat}(\hat{T}_{dT_1+1}, \hat{P}_{dP_1+1})] \rho_{dT_1, dP_1}^{(2,1)} \qquad \text{Eq. 4.170}
$$

$$
\rho_{dP_1}^{(2,1)} \le y_{dP_1}^{(2,1)} \tag{Eq. 4.171}
$$

$$
\rho_{dP_1}^{(2,1)} \le z_{dT_1}^{(2,1)} \tag{Eq. 4.172}
$$

$$
\rho_{dP_1}^{(2,1)} \ge y_{dP_1}^{(2,1)} + z_{dT_1}^{(2,1)} - 1
$$
 Eq. 4.173

(2,2) 
$$
H^{(2,2)} \ge \sum_{dP_2} \sum_{dT_2} [f_{H,vap}(\hat{T}_{dT_2}, \hat{P}_{dP_2})] \rho_{dT_2, dP_2}^{(2,2)} \qquad \text{Eq. 4.174}
$$

$$
H^{(2,2)} \le \sum_{dP_2} \sum_{dT_2} \Big[ f_{H,vap} \big( \hat{T}_{dT_2+1}, \hat{P}_{dP_2+1} \big) \Big] \rho_{dT_2,dP_2}^{(2,2)} \text{ Eq. 4.175}
$$

$$
\rho_{dP_2}^{(2,2)} \le y_{dP_2}^{(2,2)} \qquad \qquad \text{Eq. 4.176}
$$

$$
\rho_{dP_2}^{(2,2)} \le z_{dT_2}^{(2,2)} \tag{Eq. 4.177}
$$

$$
\rho_{dP_2}^{(2,2)} \ge y_{dP_2}^{(2,2)} + z_{dT_2}^{(2,2)} - 1
$$
 Eq. 4.178

$$
(2,2P) \tH^{(2,2P)} \ge \sum_{dP_{2P}} \sum_{dT_{2P}} [f_{H,vap}^{sat}(\hat{T}_{dT_{2P}}, \hat{P}_{dP_2})] \rho_{dT_{2P},dP_2}^{(2,2P)} \tEq. 4.179
$$

$$
H^{(2,2P)} \le \sum_{dP_2} \sum_{dT_{2P}} \left[ f_{H,vap}^{sat} \left( \hat{T}_{dT_{2P}+1}, \hat{P}_{dP_2+1} \right) \right] \rho_{dT_{2P},dP_2}^{(2,2P)} \qquad \text{Eq. 4.180}
$$

$$
\rho_{dP_2}^{(2,2P)} \le y_{dP_2}^{(2,2)}
$$
 Eq. 4.181

$$
\rho_{dP_2}^{(2,2P)} \le z_{dT_{2P}}^{(2,2P)} \tag{Eq. 4.182}
$$

$$
\rho_{dP_2}^{(2,2P)} \ge y_{dP_2}^{(2,2)} + z_{dT_{2P}}^{(2,2P)} - 1
$$
 Eq. 4.183

(2,3) 
$$
H^{(2,3)} \ge \sum_{dP_3} \sum_{dT_3} [f_{H,liq}^{sat}(\hat{T}_{dT_3}, \hat{P}_{dp_3})] \rho_{dT_3, dP_3}^{(2,3)} \qquad \text{Eq. 4.184}
$$

$$
H^{(2,3)} \le \sum_{dP_3} \sum_{dT_3} \left[ f_{H,liq}^{sat} \left( \hat{T}_{dT_3+1}, \hat{P}_{dP_3+1} \right) \right] \rho_{dT_3,dP_3}^{(2,3)} \quad \text{Eq. 4.185}
$$

$$
\rho_{dP_3}^{(2,3)} \le y_{dP_3}^{(2,3)} \tag{Eq. 4.186}
$$

$$
\rho_{dP_3}^{(2,3)} \le z_{dT_3}^{(2,3)} \tag{Eq. 4.187}
$$

$$
\rho_{dP_3}^{(2,3)} \ge y_{dP_3}^{(2,3)} + z_{dT_3}^{(2,3)} - 1
$$
 Eq. 4.188

$$
(2,v) \quad H^{(2,V)} \ge \sum_{dP_V} \sum_{dT_V} \left[ f_{H,liq}^{sat} (\hat{T}_{dT_V}, \hat{P}_{dP_V}) (1 - \theta^{(2,V)}) \rho_{dT_V, dP_V}^{(2,V)} \right] + \sum_{dP_V} \sum_{dT_V} \left[ f_{H,vap}^{sat} (\hat{T}_{dT_V}, \hat{P}_{dP_V}) \right] \theta^{(2,V)} \rho_{dT_V, dP_V}^{(2,V)} \qquad \text{Eq. 4.189}
$$

$$
H^{(2,V)} \le \sum_{dP_V} \sum_{dT_V} \left[ f_{H,liq}^{sat} \left( \hat{T}_{dT_V+1}, \hat{P}_{dP_V+1} \right) (1 - \theta^{(2,V)}) \rho_{dT_V, dP_V}^{(2,V)} \right]
$$

+ 
$$
\sum_{dP_V} \sum_{dT_V} [f_{H,vap}^{sat}(\hat{T}_{dT_V+1}, \hat{P}_{dP_V+1})] \theta^{(2,V)} \rho_{dT_V, dP_V}^{(2,V)}
$$
 Eq. 4.190

$$
\rho_{dP_V}^{(2,V)} \le y_{dP_V}^{(2,V)} \tag{Eq. 4.191}
$$

$$
\rho_{dP_V}^{(2,V)} \le z_{dT_V}^{(2,V)} \tag{Eq. 4.192}
$$

$$
\rho_{dP_V}^{(2,V)} \ge y_{dP_V}^{(2,V)} + z_{dT_V}^{(2,V)} - 1
$$
 Eq. 4.193

Methane Loop:

(3,1) 
$$
H^{(3,1)} \ge \sum_{dP_1} \sum_{dT_1} [f_{H,vap}^{sat}(\hat{T}_{dT_1}, \hat{P}_{dP_1})] \rho_{dT_1, dP_1}^{(3,1)} \qquad \text{Eq. 4.194}
$$

$$
H^{(3,1)} \le \sum_{dP_1} \sum_{dT_1} \Big[ f_{H,vap}^{sat} \left( \hat{T}_{dT_1+1}, \hat{P}_{dP_1+1} \right) \Big] \rho_{dT_1, dP_1}^{(3,1)} \quad \text{Eq. 4.195}
$$

$$
\rho_{dP_1}^{(3,1)} \le y_{dP_1}^{(3,1)} \qquad \qquad \text{Eq. 4.196}
$$

$$
\rho_{dP_1}^{(3,1)} \le z_{dT_1}^{(3,1)} \tag{Eq. 4.197}
$$

$$
\rho_{dP_1}^{(3,1)} \ge y_{dP_1}^{(3,1)} + z_{dT_1}^{(3,1)} - 1
$$
 Eq. 4.198

(3,2) 
$$
H^{(3,2)} \ge \sum_{dP_2} \sum_{dT_2} [f_{H,vap}(\hat{T}_{dT_2}, \hat{P}_{dP_2})] \rho_{dT_2, dP_2}^{(3,2)} \qquad \text{Eq. 4.199}
$$

$$
H^{(3,2)} \le \sum_{dP_2} \sum_{dT_2} \Big[ f_{H,vap} \big( \hat{T}_{dT_2+1}, \hat{P}_{dP_2+1} \big) \Big] \rho_{dT_2,dP_2}^{(3,2)} \quad \text{Eq. 4.200}
$$

$$
\rho_{dP_2}^{(3,2)} \le y_{dP_2}^{(3,2)} \tag{Eq. 4.201}
$$

$$
\rho_{dP_2}^{(3,2)} \le z_{dT_2}^{(3,2)} \tag{Eq. 4.202}
$$

$$
\rho_{dP_2}^{(3,2)} \ge y_{dP_2}^{(3,2)} + z_{dT_2}^{(3,2)} - 1
$$
 Eq. 4.203

(3,3) 
$$
H^{(3,3)} \ge \sum_{dP_3} \sum_{dT_3} [f_{H,vap}(\hat{T}_{dT_3}, \hat{P}_{dP_3})] \rho_{dT_3, dP_3}^{(3,3)} \qquad \text{Eq. 4.204}
$$

$$
H^{(3,3)} \le \sum_{dP_3} \sum_{dT_3} \left[ f_{H,vap} \left( \hat{T}_{dT_3+1}, \hat{P}_{dP_3+1} \right) \right] \rho_{dT_3, dP_3}^{(3,3)} \text{ Eq. 4.205}
$$

$$
\rho_{dP_3}^{(3,3)} \le y_{dP_3}^{(3,3)}
$$
 Eq. 4.206  

$$
(\rho_{dP_3}^{(3,3)})^2 = (\rho_{dP_3}^{(3,3)})^2
$$
 Eq. 4.206

$$
\rho_{dP_3}^{(3,3)} \le z_{dT_3}^{(3,3)}
$$
 Eq. 4.207

$$
\rho_{dP_3}^{(3,3)} \ge y_{dP_3}^{(3,3)} + z_{dT_3}^{(3,3)} - 1
$$
 Eq. 4.208

$$
(3,3P) \tH^{(3,3P)} \ge \sum_{dP_{2P}} \sum_{dT_{2P}} [f_{H,vap}^{sat}(\hat{T}_{dT_{3P}}, \hat{P}_{dP_3})] \rho_{dT_{3P},dP_3}^{(3,3P)} \tEq. 4.209
$$

$$
H^{(3,3P)} \le \sum_{dP_3} \sum_{dT_{3P}} [f_{H,vap}^{sat}(\hat{T}_{dT_{3P}+1}, \hat{P}_{dP_3+1})] \rho_{dT_{3P},dP_3}^{(3,3P)} \qquad \text{Eq. 4.210}
$$

$$
\rho_{dP_3}^{(3,3P)} \le y_{dP_3}^{(3,3)}
$$
 Eq. 4.211

$$
\rho_{dP_3}^{(3,3P)} \le z_{dT_{3P}}^{(3,3P)} \tag{5.4.212}
$$

$$
\rho_{dP_3}^{(3,3P)} \ge y_{dP_3}^{(3,3)} + z_{dT_{3P}}^{(3,3P)} - 1
$$
 Eq. 4.213

(3,4) 
$$
H^{(3,4)} \ge \sum_{dP_4} \sum_{dT_4} [f_{H,liq}^{sat}(\hat{T}_{dT_4}, \hat{P}_{dP_4})] \rho_{dT_4, dP_4}^{(3,4)} \qquad \text{Eq. 4.214}
$$

$$
H^{(3,4)} \le \sum_{dP_4} \sum_{dT_4} \left[ f_{H,liq}^{sat} \left( \hat{T}_{dT_4+1}, \hat{P}_{dP_4+1} \right) \right] \rho_{dT_4,dP_4}^{(3,4)} \quad \text{Eq. 4.215}
$$

$$
\rho_{dP_4}^{(3,4)} \le y_{dP_4}^{(3,4)}
$$
 Eq. 4.216

$$
\rho_{dP_4}^{(3,4)} \le z_{dT_4}^{(3,4)}
$$
 Eq. 4.217

$$
\rho_{dP_4}^{(3,4)} \ge y_{dP_4}^{(3,4)} + z_{dT_4}^{(3,4)} - 1
$$
 Eq. 4.218

$$
(3,v) \quad H^{(3,V)} \ge \sum_{dP_V} \sum_{dT_V} \Big[ f_{H,liq}^{sat} \left( \hat{T}_{dT_V}, \hat{P}_{dP_V} \right) \left( 1 - \theta^{(3,V)} \right) \rho_{dT_V, dP_V}^{(3,V)} \Big] + \sum_{dP_V} \sum_{dT_V} \Big[ f_{H,vap}^{sat} \left( \hat{T}_{dT_V}, \hat{P}_{dP_V} \right) \Big] \theta^{(3,V)} \rho_{dT_V, dP_V}^{(3,V)} \Big] \tag{Eq. 4.219}
$$

$$
H^{(3,V)} \leq \sum_{dP_V} \sum_{dT_V} \left[ f_{H,liq}^{sat} (\hat{T}_{dT_V+1}, \hat{P}_{dP_V+1}) (1 - \theta^{(3,V)}) \rho_{dT_V, dP_V}^{(3,V)} \right]
$$
  
+  $\sum_{dP_V} \sum_{dT_V} \left[ f_{H, vap}^{sat} (\hat{T}_{dT_V+1}, \hat{P}_{dP_V+1}) \right] \theta^{(3,V)} \rho_{dT_V, dP_V}^{(3,V)} \qquad \text{Eq. 4.220}$ 

$$
\rho_{dP_V}^{(3,V)} \le y_{dP_V}^{(3,V)} \tag{Eq. 4.221}
$$

$$
\rho_{dP_V}^{(3,V)} \le z_{dT_V}^{(3,V)} \tag{Eq. 4.222}
$$

$$
\rho_{dP_V}^{(3,V)} \ge y_{dP_V}^{(3,V)} + z_{dT_V}^{(3,V)} - 1
$$
 Eq. 4.223

When the phases are already declared  $\hat{\theta}^*$  is a parameter, that is  $\hat{\theta}^* = 1$  or  $\hat{\theta}^* = 0$ . If a fluid is a mixture of liquid and vapor,  $0 < \theta^* < 1$ 

The heat of vaporization equations need to be linearized because it contains 3 variables. The linearization method is similar to the linearization of flow rate.

$$
\hat{\theta}_{dF_k}^{k,V} = \hat{\theta}_{min}^{k,V} + \frac{ord(d\theta_k) - 1}{card(d\theta_k) - 1} [\hat{\theta}_{max}^{k,V} - \hat{\theta}_{min}^{k,V}]
$$

$$
\theta^{k,V} \ge \sum_{d\theta_k} \hat{\theta}_{d\theta_k}^{k,V} y \theta_{d\theta_k}^{k,V}
$$
 Eq. 4.224

$$
\theta^{k,V} \le \sum_{d\theta_k} \hat{\theta}_{d\theta_k+1}^{k,V} y \theta_{d\theta_k}^{k,V}
$$
 Eq. 4.225

$$
\sum_{d\theta_k} y \theta_{d\theta_k}^{k,V} = 1
$$
 Eq. 4.226

Then the non-linear equations are substituted by the set of linear equations as follows:

$$
0^k = (1 - \theta^{k,V})R^{k,HV} \qquad \text{Eq. 4.227}
$$

where  $R^{k,HV} = F^k x H^{V,cn}$ 

Instead of using the product of  $(1 - \theta^{k,V})R^{k,HV}$  to calculate  $0^k$ , a linear estimator of  $0^k$  is introduced as follows:

$$
O^k \ge \sum_{d\theta_k} \hat{\theta}_{d\theta_k}^{k,V} \gamma \theta_{d\theta_k}^{k,V}
$$
 Eq. 4.228

$$
0^k \le \sum_{d\theta_k} \hat{\theta}_{d\theta_k+1}^{k,V} \gamma \theta_{d\theta_k}^{k,V}
$$
 Eq. 4.229

$$
\gamma \theta_{d\theta_k}^{k,V} - \Gamma y \theta_{d\theta_k}^{k,V} \le 0
$$
 Eq. 4.230

$$
\gamma \theta_{d\theta_k}^{k,V} \ge 0 \qquad \qquad \text{Eq. 4.231}
$$

$$
[R^{k,HV} - \gamma \theta_{d\theta_k}^{k,V}] - \Gamma[1 - \gamma \theta_{d\theta_k}^{k,V}] \le 0
$$
 Eq. 4.232

$$
[R^{k,HV} - \gamma \theta_{d\theta_k}^{k,V}] \ge 0
$$
 Eq. 4.233

Since entropy is a function of temperature and pressure, it can

be linearized as follows:

$$
S^* = f_S(P^*, T^*),
$$

Where  $*$  is replaced for any  $(k, 1)$ ,  $(k, 2)$ , etc.

$$
\hat{S}_{dS_f} = \hat{S}_{min} + \frac{\text{ord}(dS_k) - 1}{\text{card}(dS_k) - 1} [\hat{S}_{max} - \hat{S}_{min}]
$$
\n
$$
S^* \ge \sum_{dP_j} \sum_{dT_r} \left[ f_S \left( \hat{T}_{dT_r}, \hat{P}_{dP_j} \right) \rho_{dT_r, dP_j}^* \right]
$$
\nEq. 4.234

$$
S^* \le \sum_{dP_j} \sum_{dT_r} [f_S(\hat{T}_{dT_r+1}, \hat{P}_{dP_j+1}) \rho^*_{dT_r, dP_j}] \qquad \text{Eq. 4.235}
$$

Where  $\rho_d^*$ ,

$$
\rho_{aT_r, dP_j}^* = y_{dP_j}^* z_{dT_r}^* \qquad \text{Eq. 4.236}
$$

$$
\sum_{d s_f} \rho_{d T_r, d P_j}^* = 1
$$
 Eq. 4.237

In this case, consider the conditions of temperature and pressure such that  $\theta^* = 1$ . The extended of enthalpy at each stream of each refrigerant cycle is represented as follows:

Propane Loop:

(1,1) 
$$
S^{(1,1)} \ge \sum_{dP_1} \sum_{dT_1} \Big[ f_S(\hat{T}_{dT_1}, \hat{P}_{dP_1}) \rho_{dT_1, dP_1}^{(1,1)} \Big] \qquad \text{Eq. 4.238}
$$

$$
S^{(1,1)} \le \sum_{dP_1} \sum_{dT_1} [f_S(\hat{T}_{dT_1+1}, \hat{P}_{dP_1+1}) \rho_{dT_1, dP_1}^{(1,1)}] \qquad \text{Eq. 4.239}
$$

$$
\rho_{dP_1}^{(1,1)} \le y_{dP_1}^{(1,1)} \tag{Eq. 4.240}
$$

$$
\rho_{dP_1}^{(1,1)} \le z_{dT_1}^{(1,1)} \tag{Eq. 4.241}
$$

$$
\rho_{dP_1}^{(1,1)} \ge y_{dP_1}^{(1,1)} + z_{dT_1}^{(1,1)} - 1
$$
 Eq. 4.242

(1,2) 
$$
S^{(1,2)} \ge \sum_{dP_2} \sum_{dT_2} [f_S(\hat{T}_{dT_2}, \hat{P}_{dP_2}) \rho_{dT_2, dP_2}^{(1,2)}] \qquad \text{Eq. 4.243}
$$

$$
S^{(1,2)} \le \sum_{dP_2} \sum_{dT_2} [f_S(\hat{T}_{dT_2+1}, \hat{P}_{dP_2+1}) \rho_{dT_2, dP_2}^{(1,2)}] \qquad \text{Eq. 4.244}
$$

$$
\rho_{dP_2}^{(1,2)} \le y_{dP_2}^{(1,2)} \qquad \qquad \text{Eq. 4.245}
$$

$$
\rho_{dP_2}^{(1,2)} \le z_{dT_2}^{(1,2)} \tag{Eq. 4.246}
$$

$$
\rho_{dP_2}^{(1,2)} \ge y_{dP_2}^{(1,2)} + z_{dT_2}^{(1,2)} - 1
$$
 Eq. 4.247

Ethylene Loop:

(2,1) 
$$
S^{(2,1)} \ge \sum_{dP_1} \sum_{dT_1} [f_S(\hat{T}_{dT_1}, \hat{P}_{dP_1}) \rho_{dT_1, dP_1}^{(2,1)}] \qquad \text{Eq. 4.248}
$$

$$
S^{(2,1)} \le \sum_{dP_1} \sum_{dT_1} [f_S(\hat{T}_{dT_1+1}, \hat{P}_{dP_1+1}) \rho_{dT_1, dP_1}^{(2,1)}] \qquad \text{Eq. 4.249}
$$

$$
\rho_{dP_1}^{(2,1)} \le y_{dP_1}^{(2,1)} \tag{Eq. 4.250}
$$
$$
\rho_{dP_1}^{(2,1)} \le z_{dT_1}^{(2,1)} \tag{Eq. 4.251}
$$

$$
\rho_{dP_1}^{(2,1)} \ge y_{dP_1}^{(2,1)} + z_{dT_1}^{(2,1)} - 1
$$
 Eq. 4.252

(2,2) 
$$
S^{(2,2)} \ge \sum_{dP_2} \sum_{dT_2} [f_S(\hat{T}_{dT_2}, \hat{P}_{dP_2}) \rho_{dT_2, dP_2}^{(2,2)}] \qquad \text{Eq. 4.253}
$$

$$
S^{(2,2)} \le \sum_{dP_2} \sum_{dT_2} [f_S(\hat{T}_{dT_2+1}, \hat{P}_{dP_2+1}) \rho_{dT_2,dP_2}^{(2,2)}] \qquad \text{Eq. 4.254}
$$

$$
\rho_{dP_2}^{(2,2)} \le y_{dP_2}^{(2,2)} \tag{Eq. 4.255}
$$

$$
\rho_{dP_2}^{(2,2)} \le z_{dT_2}^{(2,2)} \tag{Eq. 4.256}
$$

$$
\rho_{dP_2}^{(2,2)} \ge y_{dP_2}^{(2,2)} + z_{dT_2}^{(2,2)} - 1
$$
 Eq. 4.257

Methane Loop:

(3,1) 
$$
S^{(3,1)} \ge \sum_{dP_1} \sum_{dT_1} \Big[ f_S(\hat{T}_{dT_1}, \hat{P}_{dP_1}) \rho_{dT_1, dP_1}^{(3,1)} \Big] \qquad \text{Eq. 4.258}
$$

$$
S^{(3,1)} \le \sum_{dP_1} \sum_{dT_1} [f_S(\hat{T}_{dT_1+1}, \hat{P}_{dP_1+1}) \rho_{dT_1, dP_1}^{(3,1)}] \qquad \text{Eq. 4.259}
$$

$$
\rho_{dP_1}^{(3,1)} \le y_{dP_1}^{(3,1)} \tag{Eq. 4.260}
$$

$$
\rho_{dP_1}^{(3,1)} \le z_{dT_1}^{(3,1)} \tag{Eq. 4.261}
$$

$$
\rho_{dP_1}^{(3,1)} \ge y_{dP_1}^{(3,1)} + z_{dT_1}^{(3,1)} - 1
$$
 Eq. 4.262

(3,2) 
$$
S^{(3,2)} \ge \sum_{dP_2} \sum_{dT_2} [f_S(\hat{T}_{dT_2}, \hat{P}_{dP_2}) \rho_{dT_2, dP_2}^{(3,2)}] \qquad \text{Eq. 4.263}
$$

$$
S^{(3,2)} \le \sum_{dP_2} \sum_{dT_2} [f_S(\hat{T}_{dT_2+1}, \hat{P}_{dP_2+1}) \rho_{dT_2,dP_2}^{(3,2)}] \qquad \text{Eq. 4.264}
$$

$$
\rho_{dP_2}^{(3,1)} \le y_{dP_2}^{(3,1)} \tag{Eq. 4.265}
$$

$$
\rho_{dP_2}^{(3,1)} \le z_{dT_2}^{(3,1)} \tag{Eq. 4.266}
$$

$$
\rho_{dP_2}^{(3,1)} \ge y_{dP_2}^{(3,1)} + z_{dT_2}^{(3,1)} - 1
$$
 Eq. 4.267

## *4.2.4.4 Compressor Equations*

The lower bound model is obtained after linearization by partitioning method of the upper bound equations are changed into linear upper bound model as follows.

$$
W^k = R^{k,2} - R^{k,1} \qquad k=1,2,3 \qquad \text{Eq. 4.268}
$$

In this work, we can divide the equation for optimization the objective function with each part of equipment

$$
W^k = F^k[H^{k,2} - H^{k,1}] \qquad k=1,2,3 \qquad \text{Eq. 4.1}
$$

In turn, entropy and enthalpy are calculated by a set of equation (Peng-Robinson, SRK, etc.) represented by  $(f_S^k(P^{k,i}, T^{k,i}, \theta^k), f_H^k(P^{k,i}, T^{k,i}, \theta^k)),$ where  $\theta^k$  is the quality ( $\theta^k$ =1 for vapor/gas,  $\theta^k$ =0 for pure liquid and  $0 < \theta^k < 1$  for mixture of liquid and vapor. Then we write:

$$
S^{k,1} = f_S^k(P^k, T^k, \theta^k)
$$
 k=1,2,3 Eq. 4.2

$$
H^{k,1} = f_H^k(P^k, T^k, \theta^k) \qquad k=1,2,3 \qquad \text{Eq. 4.3}
$$

$$
S^{k,2} = f_S^k(P^{k,2}, T_{ideal}^{k,2}, \theta^{k,2}) \qquad k=1,2,3 \qquad \text{Eq. 4.4}
$$

$$
H^{k,2} = f_H^k(P^{k,2}, T^{k,2}, \theta^{k,2}) \qquad k=1,2,3 \qquad \text{Eq. 4.5}
$$

Isentropic compression is the compression in a compressor with 80% efficiency of compressor. Thus,

$$
S_{ideal}^{k,2} = S^{k,1} \qquad k=1,2,3 \qquad \text{Eq. 4.7}
$$

Then, ideal enthalpy is used to find non-ideal enthalpy in nonisentropic compression process.

$$
[H_{ideal}^{k,2} - H^{k,1}] = \eta_k [H^{k,2} - H^{k,1}] \qquad k=1,2,3 \qquad \text{Eq. 4.8}
$$

#### *4.2.4.5 Cooler Equations*

The energy balance equations around a cooler are:

$$
Q^1 = R^{1,3} - R^{1,2} \qquad \text{Eq. 4.269}
$$

$$
Q^1 = R^{1,2} - R^{1,2P} - R^{1,HC}
$$
 Eq. 4.270

$$
H^{1,3} = f_H^{k,\nu}(P^{1,3}, T^{1,3}, \theta^{1,3})
$$
 Eq. 4.11

where

$$
H^{C,C3} = f_H^{1,3}(P^{1,3}, T^{1,3}, \theta^{1,3})
$$
 Eq. 4.12

$$
H^{1,2P} = f_H^{1,2P}(P^{1,2}, T^{1,2P}, \theta^{1,2})
$$
 Eq. 4.13

$$
T^{1,3} = T^{1,2P} \qquad \qquad \text{Eq. 4.15}
$$

$$
P^{1,3} = P^{1,2} \qquad \text{Eq. 4.16}
$$

### *4.2.4.6 Valve Equations*

Valves are the equipment used for cooling the temperature of refrigerant and the energy balance equations are represented as follows:

$$
H^{1,\nu} = H^{1,3} \qquad \text{Eq. 4.17}
$$

$$
H^{1,\nu} = f_H^1(P^{1,\nu}, T^{1,\nu}, \theta^{1,\nu})
$$
 Eq. 4.18

$$
H^{2,\nu} = H^{2,3} \qquad \text{Eq. 4.19}
$$

$$
H^{2,\nu} = f_H^2(P^{2,\nu}, T^{2,\nu}, \theta^{2,\nu})
$$
 Eq. 4.20

$$
H^{3,\nu} = H^{3,4} \qquad \text{Eq. 4.21}
$$

$$
H^{3,\nu} = f_H^3(P^{3,\nu}, T^{3,\nu}, \theta^{3,\nu})
$$
 Eq. 4.22

### *4.2.4.7 Box Equations*

Boxes or evaporators of each stage in the refrigeration cycle are used for transferring the heat between natural gas and refrigerant that can be calculated as follows:

At stage  $k = 1$ 

$$
QB^{1,1} = R^{1,1} - R^{1,\nu} \qquad \text{Eq. 4.271}
$$

$$
QB^{1,1} = O^1
$$
 Eq. 4.272

$$
QB^{1,2} = R^{2,2} - R^{2,3} \qquad \text{Eq. 4.273}
$$

$$
QB^{1,2} = R^{2,2} - R^{2,2P} - R^{2,HC}
$$
 Eq. 4.274

$$
QB^{1,3} = R^{3,2} - R^{3,3} \qquad \text{Eq. 4.275}
$$

$$
QB^{1,C3} = QB^{1,C2} + QB^{1,C1} + QB^{1,NG}
$$
 Eq. 4.28

$$
H^{2,2P} = f_H^{2,2P}(P^{2,2}, T^{2,2P}, \theta^{2,2})
$$
 Eq. 4.29

$$
H^{2,3} = f_H^{2,3}(P^{2,3}, T^{2,3}, \theta^{2,3})
$$
 Eq. 4.30

$$
H^{3,3} = f_H^{3,3}(P^{3,3}, T^{3,3}, \theta^{3,3})
$$
 Eq. 4.31

$$
H^{C,C2} = f_H^{C,C2}(P^{2,2})
$$
 Eq. 4.32

$$
H^{V, C3} = f_H^{V, C3}(P^{1,V})
$$
 Eq. 4.33

$$
T^{1,1} = T^{1,V} \qquad \text{Eq. 4.34}
$$

 $T^{2,2P} = T^{1,3}$ 

 $P^{1,1} = P^{1,V}$ 

 $P^{2,2} = P^{2,3}$ 

 $P^{3,2} = P^{3,3}$ 

 $QB^{2,2} = R^{2,1} - R$ 

$$
H' = J_H (r')
$$
 Eq. 4.33

$$
H = f_H \quad (I) \qquad \text{Eq. 4.33}
$$

$$
T^{1,1} = T^{1,V} \qquad \qquad \text{Eq } 4 \text{ } 34
$$

$$
\begin{array}{ccc}\n\mathbf{r} & \mathbf{r} & \mathbf{r} \\
\mathbf{r} & \mathbf{r} & \mathbf{r} \\
\mathbf{r} & \mathbf{r} & \mathbf{r}\n\end{array}
$$

$$
H \t Y
$$

$$
T^{1,1} - T^{1,V} \qquad \qquad \text{Eq } 4 \text{ } 34
$$

$$
T^{1,1} = T^{1,V} \qquad \qquad \text{Eq } 4 \text{ } 34
$$

$$
T^{1,1} - T^{1,V} \qquad \qquad \text{Eq } 4.34
$$

$$
T_{H} = T_{H} \tag{Eq 4.24}
$$

At stage  $k = 2$ 

$$
QB^{2,2} = O^2
$$
 Eq. 4.277

$$
QB^{2,3} = R^{3,3} - R^{3,4} \qquad \text{Eq. 4.278}
$$

$$
QB^{2,3} = R^{3,3} - R^{3,3P} - R^{3,HC}
$$
 Eq. 4.279

$$
QB^{2,2} = QB^{2,3} + QB^{2,NG}
$$
 Eq. 4.43

$$
H^{3,3P} = f_H^{3,3P}(P^{3,3}, T^{3,3P}, \theta^{3,3})
$$
 Eq. 4.44

$$
H^{3,4} = f_H^{3,4}(P^{3,4}, T^{3,4}, \theta^{3,4})
$$
 Eq. 4.45

$$
H^{V,C2} = f_H^{V,C2}(P^{2,V})
$$
 Eq. 4.46

$$
H^{C,C1} = f_H^{C,C1}(P^{3,3})
$$
 Eq. 4.47

$$
T^{2,1} = T^{2,V} \qquad \qquad \text{Eq. 4.48}
$$

$$
T^{3,3P} = T^{3,4} \qquad \qquad \text{Eq. 4.49}
$$

$$
P^{2,1} = P^{2,V} \qquad \text{Eq. 4.50}
$$

$$
P^{2,1} = P^{3,4} \qquad \text{Eq. 4.51}
$$

At stage  $k = 3$ 

 $QB^{3,3} = R^{3,1} - R$ Eq. 4.280

#### $QB^{3,3} = Q^3$ Eq. 4.281

$$
QB^{3,3} = QB^{3,NG}
$$
 Eq. 4.54

$$
H^{V,C1} = f_H^{V,C1}(P^{3,V})
$$
 Eq. 4.55

$$
T^{3,1} = T^{3,V} \qquad \text{Eq. 4.56}
$$

$$
P^{3,1} = P^{3,V} \qquad \text{Eq. 4.57}
$$

Eq. 4.35

Eq. 4.36

Eq. 4.37

Eq. 4.38

Eq. 4.276

Mixed integer linear programming (MIP) is used as a method for solve the lower bound model. The result from the lower bound model is used to evaluate the reliability of the upper bound model. The difference of the objective function between upper bound and lower bound models should be less than 1% to affirm that upper solution is a global optimum solution.

#### 4.2.5 Variable Model

Some equations are added to upper bound and lower bound model when fixed parameters become variables.

$$
H^{k,NG} = f_H^k(P^k, T^k, \theta^k, C^N) \qquad k=1,2,3,4 \qquad \text{Eq. 4.282}
$$

$$
QB^{k,NG} = F^{NG}[H^{k,NG} - H^{k-1,NG}] \quad k=1,2,3,4 \qquad \text{Eq. 4.283}
$$

$$
T^{k+1,NG} = T^{k,1} + \Delta T \text{min} \qquad k=1,2,3,4 \qquad \text{Eq. } 4.284
$$

 $QB^{k,NG}$  is considered as variable depending on enthalpy of natural gas in each stage.  $C^N$  is a component of LNG which are defined as follows.

**Table 4.1** Natural gas composition for base case model

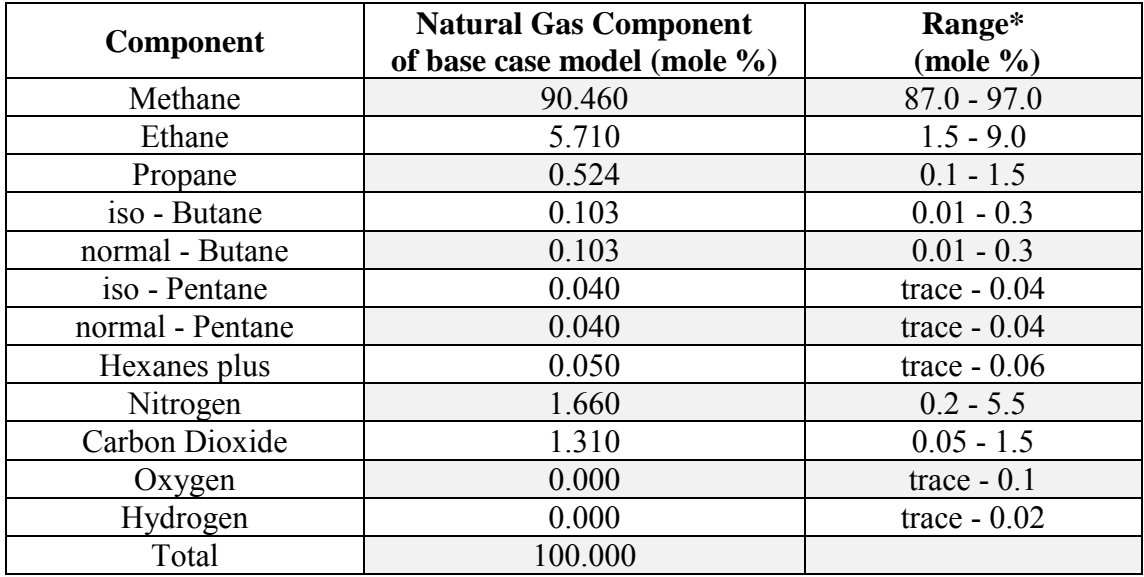

\*The range of each component refer from table 2.1.

This composition is used in variables model which heat load on natural gas stream become variables.

#### 4.2.6 Cost Estimation

In this thesis, the cost estimation is focused on major equipment and major operating cost of LNG process. The assumptions and equations are listed as follows.

#### *4.2.6.1 Total Annualizes cost*

Total annualized cost (TAC) is an annualized value of total cost which are capital cost and operating cost.

$$
TAC = CAPEX + OPEX
$$
 Eq. 4.285

CAPEX is capital expenditure which can be calculated by CAPCOST method (Turton *et al.*, 2009):

$$
\log_{10} C_P^0 = K_1 + K_2 \log_{10}(A) + K_3 [\log_{10}(A)]^2
$$
 Eq. 4.286

where  $C_P^0$  is the equipment cost in USD,  $K_i$  are constants of

respective equipment,  $A$  is a size parameter of the equipment. The size parameters  $K_i$ depend on the type of equipment. For example, the size parameter of a heat exchanger is the heat exchanger area in square meter whereas work input was the size parameter of a compressor. The values of constant  $K_i$  of spiral wound heat exchangers and compressors are tabulated in Table 4.2. Since Equation 4.286 and all constants were the equipment cost based on the year 1969; hence, the Chemical engineering plant cost index (CEPCI) (Lozowski, 2018) was used to escalate the cost (Vatavul, 2002). The escalated equipment cost to current dollars in 2018 is calculated by:

$$
C_{present} = C_{old} \frac{I_{present}}{I_{old}} = C_{old} \frac{119}{567.5}
$$
 Eq. 4.287

where  $I$  is the chemical engineering cost index.

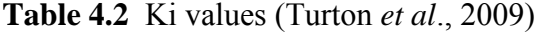

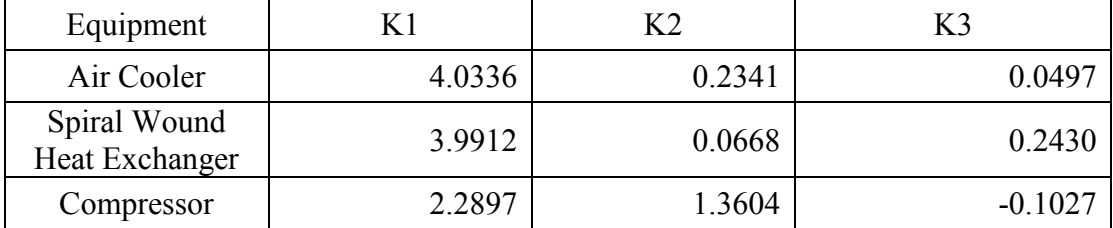

OPEX is the operating expense which is calculated by the power consumption of the compressors. Electricity bill was referred from the Metropolitan Electricity Authority of Thailand which can be calculated as follows:

$$
OPEX = 8760C_{elect}W^{k}
$$
 Eq. 4.288

where  $OPEX$  is the operating expense in 1 year,  $C_{elect}$  is an electricity bill in  $\frac{C}{N}$  kW, and  $W^k$  is work of compressor in kW/h.

# **CHAPTER V RESULTS AND DISCUSSION**

#### **5.1 Regression**

Enthalpy and entropy functions in the model were generated by regression in Minitab 18. Enthalpy and entropy functions were set in quadratic form which is shown as follows.

$$
H^{k,n} = aP^{k,n} + bT^{k,n} + c + d(P^{k,n})^2 + e(T^{k,n})^2 + fP^{k,n}T^{k,n}
$$
 Eq. 5.1

$$
S^{k,n} = aP^{k,n} + bT^{k,n} + c + d(P^{k,n})^2 + e(T^{k,n})^2 + fP^{k,n}T^{k,n}
$$
 Eq. 5.2

where a, b, c, d, e and f are constant.

Heat of vaporization depends on one variable which is pressure. Linear form of heat of vaporization is shown as follows:

$$
H^{k,n} = aP^{k,n} + b \qquad \text{Eq. 5.3}
$$

where a and b are constant.

Enthalpy and entropy data were generated in PRO/II software by these assumptions.

- 1. Peng-Robinson thermodynamic package was used in methane and propane while Lee-Kesler-Pocker thermodynamic package was used to obtain the properties of ethylene. Peng-Robinson EOS is appropriate for light alkane while Lee-Kesler-Pocker EOS was the suggested thermodynamic package for an ethylene tower (Razifar, 2006).
- 2. Partitioning method cannot be used in negative enthalpy region. A value of 680 was added to all enthalpy values to obtain a positive enthalpy throughout the entire operating range in this study. This number was

obtained from the enthalpy of methane at 112.5 K and 0.11 MPa. The coefficients a, b, c, d, e, and f are defined in Appendix A.

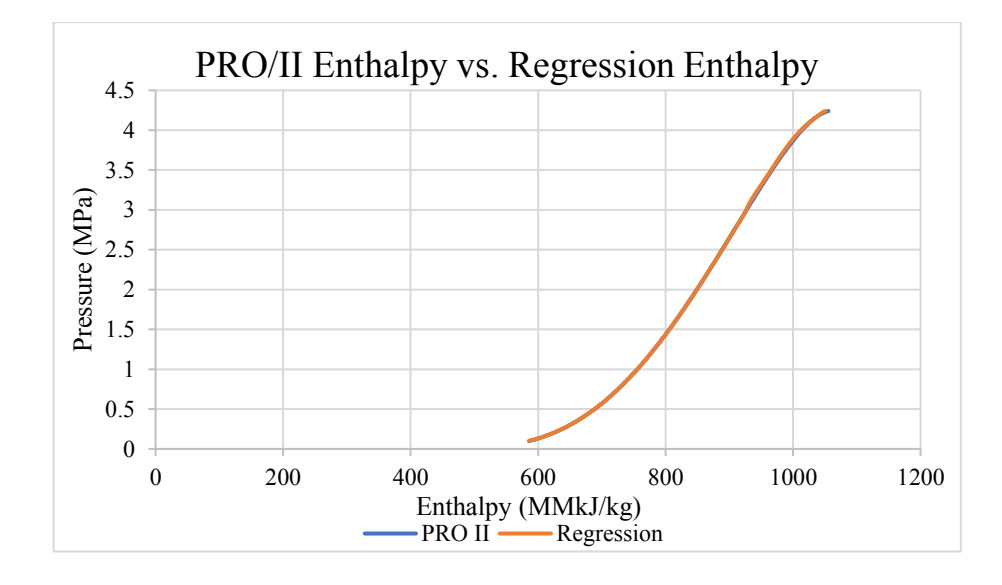

**Figure 5.1** PRO/II and quadratic regression enthalpy of liquid propane.

The quadratic equation offers a better solution when compared to the regression by a linear equation. Quadratic equations could decrease an error between raw data and the regressed data to be within 1%.

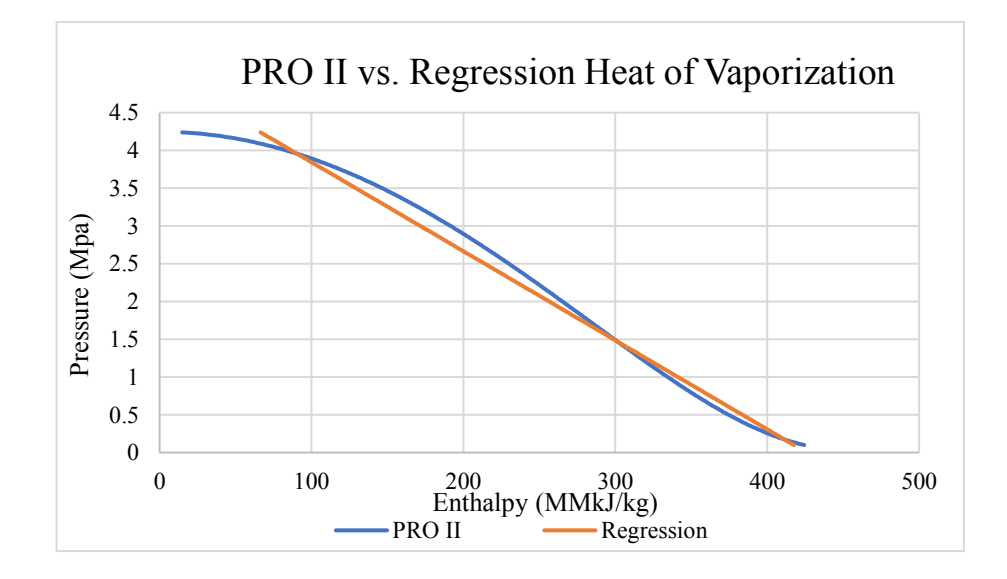

**Figure 5.2** PRO/II and linear regression of propane heat of vaporization.

Heat of vaporization is appropriate in linear form because it depends on one variable which is pressure. Other comparison between the values obtain from PRO/II and the regressed values are shown in appendix A.

### **5.2 Base Case Model**

The base case model was constructed based on a fixed operating condition of the Conoco-Phillips liquefaction process presented in Chapter 4. The purpose of the base case model was to verify if the developed model was mathematically correct. The fixed parameters are listed below.

- 1. Fixed heat transfer from natural gas to refrigerant.
- 2. Fixed outlet temperature of all box heat exchangers.
- 3. Fixed the valve outlet pressure.
- 4. Fixed cooling water of the propane loop at 303 K.
- 5. Fixed efficiency of a compressor at 80%.
- 6. Fixed approach temperature of all heat exchagers at 7 Kelvin.

The lower bound model was obtained by linearization of the upper bound model. All equations were listed in Chapter 4. To accomplish a global optimization, the partitioning approach from Faria *et al.* (2011) was applied. First the MILP lower bound model was solved by a given number of interval. The objective value of the lower bound model was kept as the first lower bound. CONOPT was the solver of the upper bound model. The solution of the lower bound model was used as initials in the NLP upper bound model to help finding a good solution. The objective value was kept as the first objective from the upper bound model. The gap between the upper and lower bound models was calculated. If the gap value was more than one percent difference, all procedure was repeated by increasing the number of intervals in the lower bound model. The procedure was then repeated until the gap between the two objectives was small enough (typically 1%). At this point the solution of the NLP upper bound was the answer of the problem and global optimum was reached. The solution of the NLP model was then validated by PRO/II by plugging in the result from GAMS into PRO/II and setting all equipment in the same order as those arranged in GAMS.

Table 5.1 shows the solution of the case study comparing with the converged values of the PRO/II run. The solutions from GAMS match well with those from PRO/II, giving the percentage error in an acceptable value of all variables.

| <b>Variable</b>  | <b>PRO/II</b> | <b>GAMS</b> | %Error |
|------------------|---------------|-------------|--------|
| $F1$ [kg/h]      | 6881.224      | 6874.372    | 0.100  |
| $F2$ [kg/h]      | 1541.560      | 1549.164    | 0.493  |
| <b>F3</b> [kg/h] | 520.155       | 521.309     | 0.222  |
| <b>P11</b> [MPa] | 0.110         | 0.110       | 0.000  |
| <b>P12</b> [MPa] | 1.340         | 1.340       | 0.000  |
| <b>P13</b> [MPa] | 1.340         | 1.340       | 0.000  |
| P1V [MPa]        | 0.110         | 0.110       | 0.000  |
| <b>P21</b> [MPa] | 0.110         | 0.110       | 0.000  |
| $P22$ [MPa]      | 2.126         | 2.126       | 0.000  |
| $P23$ [MPa]      | 2.126         | 2.126       | 0.000  |
| P2V [MPa]        | 0.110         | 0.110       | 0.000  |
| <b>P31 [MPa]</b> | 0.110         | 0.110       | 0.000  |
| P32 [MPa]        | 3.077         | 3.077       | 0.000  |
| <b>P33 [MPa]</b> | 3.077         | 3.077       | 0.000  |
| <b>P34 [MPa]</b> | 3.077         | 3.077       | 0.000  |
| P3V [MPa]        | 0.110         | 0.110       | 0.000  |
| $W1$ [kW]        | 282.126       | 282.075     | 0.018  |
| $W2$ [kW]        | 108.519       | 108.495     | 0.022  |
| <b>W3 [kW]</b>   | 51.879        | 51.876      | 0.006  |
| W total [kW]     | 442.524       | 442.446     | 0.018  |

**Table 5.1** Optimization result of the upper bound model obtained from GAMS

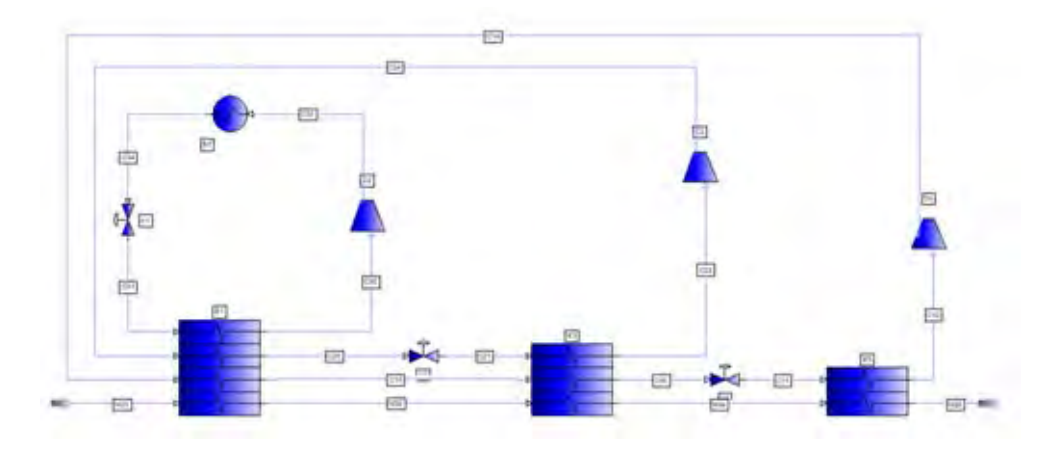

**Figure 5.3** PRO/II simulation of ConocoPhillips LNG cascade process.

Figure 5.3 shows the simulation of ConocoPhillips LNG cascade process in PRO/II. Fixed operating conditions from GAMS were set in this simulation. Compressor was operated at 80% efficiency. Flow rate of each refrigerant was obtained by a controller in PRO/II by setting the controller to find the flowrate that gave all vapor feeding to the compressor. The outlet pressure of all throttling valves was fixed at 0.11 MPa.

| <b>Intervals</b> | <b>Upper Bound</b> | <b>Lower Bound</b> | <b>Running</b> | $\frac{0}{0}$ |
|------------------|--------------------|--------------------|----------------|---------------|
|                  | Work (kW)          | Work (kW)          | Time (h)       | <b>Error</b>  |
| 50               | 442.446            | 416.019            | 0.020          | 5.973         |
| <b>100</b>       | 442.446            | 428.013            | 0.398          | 3.262         |
| 150              | 442.446            | 433.167            | 2.246          | 2.097         |
| 200              | 442.446            | 435.686            | 2.062          | 1.528         |
| 250              | 442.446            | 436.920            | 10.384         | 1.249         |
| 300              | 442.446            | 438.056            | 17.986         | 0.990         |

**Table 5.2** Optimization result of lower bound model

Table 5.2 shows the total work input (objective function) to the system obtained from the lower bound model. The results show that increasing number of intervals can decrease the error between Upper Bound Model and Lower Bound Model. Moreover, running time also increased significantly. At 300 intervals, the error between upper bound model and lower bound model was 0.99% which is lower than 1%, confirming the global optimum solution of the upper bound model.

### **5.3 Variable Model**

After validating the base case model with PRO/II simulator, almost all of the fixed parameters in the base case model were changed to variables and the model was called a variable model. The only fixed parameters in the variables model are listed below:

- 1. Fixed cooling water of the propane loop at 303 K.
- 2. Fixed efficiency of a compressor at 80%.
- 3. Fixed pressure of natural gas at 3.9 MPa

4. Fixed component of natural gas as in Table 4.1.

5. The approach temperature of all box heat exchangers was set at 7 K or greater.

The model was simulated in GAMS. Optimizer function in PRO/II was used to achieve the optimum solution and the solution was compared with GAMS solution.

**Table 5.3** Comparison of optimized result of the variable upper bound model and PRO/II with optimizer

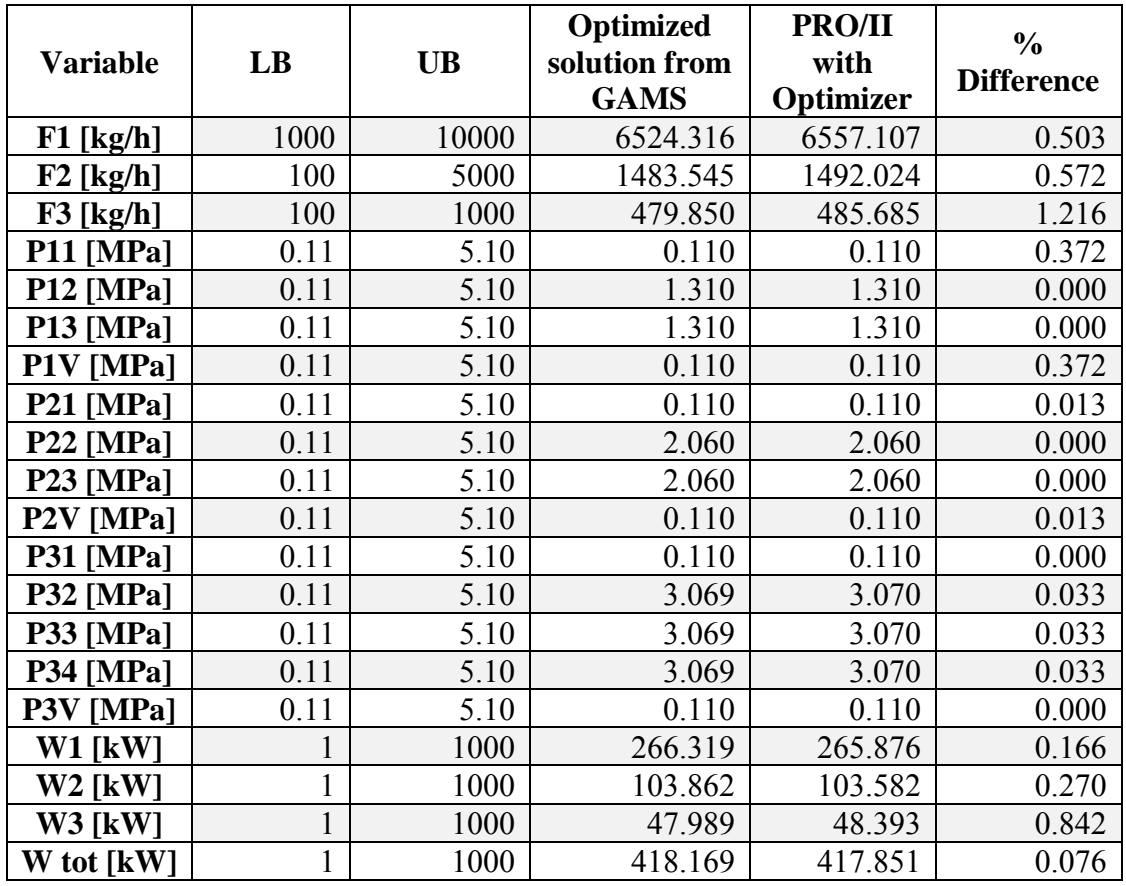

Table 5.3 shows the optimum result of the variable model. The minimum temperature approach of this model was 7 K or greater. GAMS result was compared with PRO/II simulation. Optimizer tool was applied in PRO/II to obtain the best solution using the same fixed parameters and approach temperature in GAMS. The result from GAMS and optimizer PRO/II simulation is resemble. The rest of variables are shown in comparison table which is in appendix B. Table 5.3 revealed that although the upper and lower pressures of all loops were set as variables, the optimum solution obtained from GAMS gave the low pressure level of atmospheric pressure to all refrigeration loops.

**Table 5.4** Optimization result of variable lower bound model with the approach temperature of 7 K

| <b>Intervals</b> | <b>Upper Bound</b><br>Work (kW) | <b>Lower Bound</b><br>Work (kW) | <b>Running</b><br>Time (h) | $%$ Error |
|------------------|---------------------------------|---------------------------------|----------------------------|-----------|
| 50               | 418.169                         | 398.805                         | 0.008                      | 4.630     |
| <b>100</b>       | 418.169                         | 400.897                         | 0.127                      | 4.130     |
| 150              | 418.169                         | 407.561                         | 1.597                      | 2.537     |
| 200              | 418.169                         | 415.414                         | 6.068                      | 0.659     |

To confirm the global optimum solution, the lower bound model was performed with increasing number of interval as shown in Table 5.4. At 200 number of intervals, the objective function the lower bound result of 415.414 kW, given the %Error of less than 1% when compared to the objective function of the upper bound model. Hence, the global optimum of the upper bound model was confirmed. The variable model required more running time when compared to the fixed model. The extra running time came from the larger number of variables in the variable model.

#### 5.3.1 Case Study: Variation of Minimum Approach Temperature

The variable model was simulated using various minimum approach temperatures of 3, 5, 7 and 9 K. These conditions were run in both GAMS and PRO/II for a comparison. When the minimum approach temperature was lower, less power was consumed in the compressors as tabulated in Table 5.5. The lowering of approach temperature led to decrease of compressor outlet pressure. When pressure was decreased, work consume was decreased. The results of the lower bound model at different number of intervals are shown in Tables 5.6 to 5.8 for the approach temperatures of 3, 5 and 9, respectively. The objective function of all lower bound models gave %Error of less than 1% as compared to its respective upper bound model; hence, the global optimum of the upper bound model was confirmed. Cases 3K and 5K used less number of intervals to be converged than the 7K and 9K cases. In terms of running time, case 7K can reach solution faster than other cases following by 5K, 3K and 9K, respectively. The faster run time of the 5K and 7K cases probably causes by the operating conditions that were in the middle of the interested range. Whereas the 3K case was operated in a low pressure and temperature zone while the 9K case was operated in a high pressure and temperature zone. Optimizing the model at the regions close to the bounds of each variable may cause the run time to be longer.

The low pressure level of atmospheric pressure was the optimum operating condition in the cases of 7K and 9K approach temperature for all refrigeration loops as seen in Table 5.5. In the cases of 3K and 5K approach temperatures, the low pressure level of all refrigeration loops was slightly higher than the atmospheric pressure. Low pressure level can be changed due to the increasing of maximum boiling when approach temperature is decreased. High pressure level of all loops tend to decrease when the approach temperature is decreased. Decreasing of approach temperature can reduce the upper pressure of the system which allow pressure and temperature to decrease.

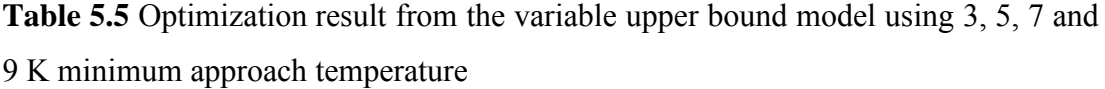

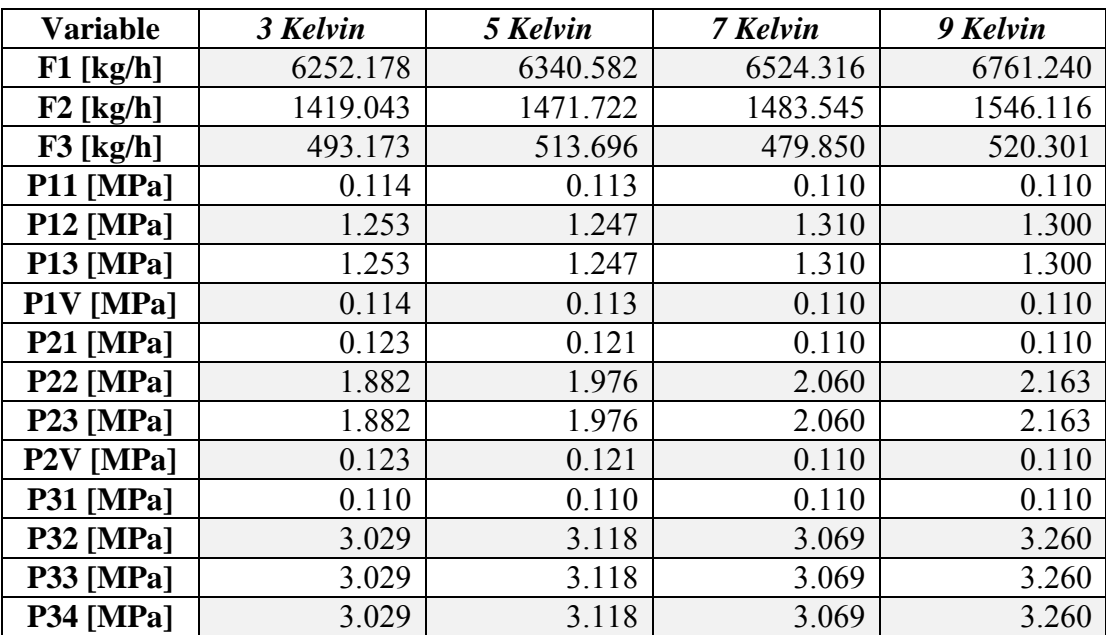

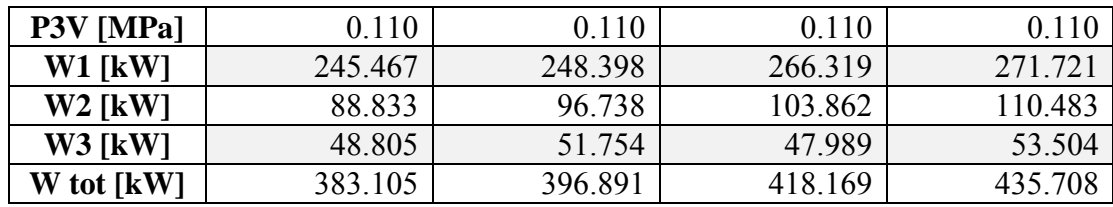

**Table 5.6** Optimization result of 3K lower bound model

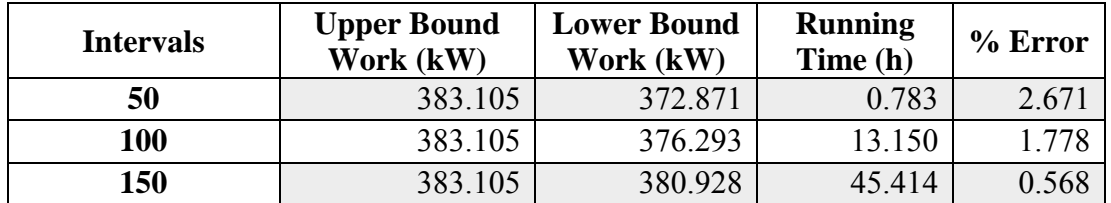

**Table 5.7** Optimization result of 5K lower bound model

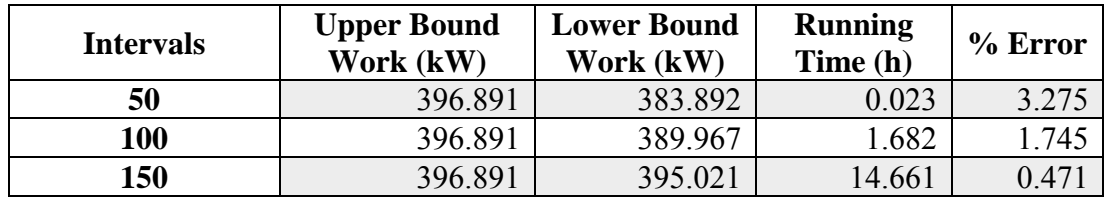

**Table 5.8** Optimization result of 9K lower bound model

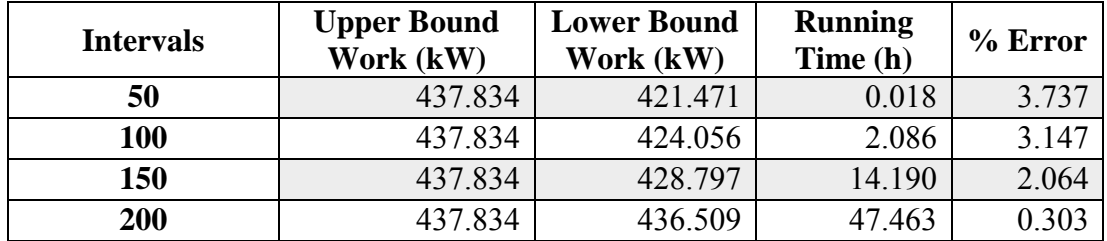

### 5.3.2 Case Study: Variation of LNG Heat Load on Each Refrigerant Loops

The second case study was the variation of LNG heat load. The idea was to demonstrate the change in heat load of each exchanger box and observe the corresponding total work of the system. All 9 cases were performed as shown in Table 5.9. Case 1 of this study was the optimum case from 9 cases. The propane flow rate of Case 1 was 12 times higher than the methane flow rate. The 3K approach temperature was used in all 9 case studies.

| Case | % load of      |                 |                | <b>Total Work</b> |
|------|----------------|-----------------|----------------|-------------------|
|      | <b>Propane</b> | <b>Ethylene</b> | <b>Methane</b> | (kW)              |
|      | 64%            | 24%             | 12%            | 383               |
| 2    | 60%            | 28%             | 12%            | 398               |
| 3    | 58%            | 30%             | 12%            | 575               |
| 4    | 64%            | 22%             | 14%            | 400               |
| 5    | 60%            | 26%             | 14%            | 420               |
| 6    | 58%            | 28%             | 14%            | 607               |
| 7    | 64%            | 20%             | 16%            | 530               |
| 8    | 60%            | 24%             | 16%            | 561               |
| q    | 58%            | 26%             | 16%            | 721               |

**Table 5.9** Proportion of LNG heat load on each stages

**Table 5.10** Optimization result of heat load variation cases 12% load on methane

| 12% Heat Load on Methane Loop |                |                |                |  |
|-------------------------------|----------------|----------------|----------------|--|
| <b>Variable</b>               | 58% Load on    | 60% Load on    | 64% Load on    |  |
|                               | <b>Propane</b> | <b>Propane</b> | <b>Propane</b> |  |
| $F1$ [kg/h]                   | 8739           | 7055           | 6252           |  |
| $F2$ [kg/h]                   | 4694           | 2576           | 1419           |  |
| $F3$ [kg/h]                   | 498            | 505            | 493            |  |
| P11 [MPa]                     | 0.538          | 0.342          | 0.114          |  |
| <b>P12</b> [MPa]              | 1.050          | 1.050          | 1.253          |  |
| P21 [MPa]                     | 0.110          | 0.110          | 0.123          |  |
| $P22$ [MPa]                   | 5.010          | 3.517          | 1.882          |  |
| P31 [MPa]                     | 0.110          | 0.110          | 0.123          |  |
| <b>P32 [MPa]</b>              | 2.996          | 2.996          | 3.029          |  |
| W1 [kW]                       | 95             | 123            | 245            |  |
| $W2$ [kW]                     | 432            | 225            | 89             |  |
| <b>W3 [kW]</b>                | 48             | 49             | 49             |  |
| W total [kW]                  | 575            | 398            | 383            |  |

**Table 5.11** Optimization result of heat load variation cases 14% load on methane

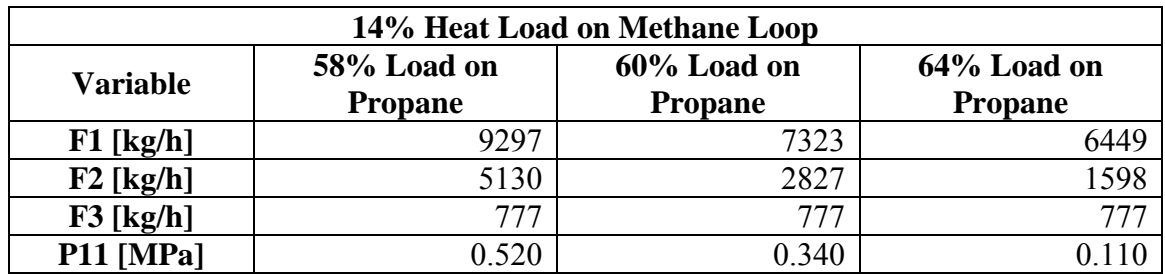

| $P12$ [MPa]      | 0.667 | 1.050 | 1.050 |
|------------------|-------|-------|-------|
| $P21$ [MPa]      | 0.245 | 0.258 | 0.198 |
| $P22$ [MPa]      | 4.929 | 3.507 | 1.646 |
| <b>P31 [MPa]</b> | 0.110 | 0.110 | 0.110 |
| <b>P32</b> [MPa] | 4.428 | 4.426 | 4.457 |
| $W1$ [kW]        | 105   | 135   | 236   |
| $W2$ [kW]        | 425   | 208   | 87    |
| $W3$ [kW]        | 77    | 77    | 77    |
| W total [kW]     | 607   | 420   | 400   |

**Table 5.12** Optimization result of heat load variation cases 16% load on methane

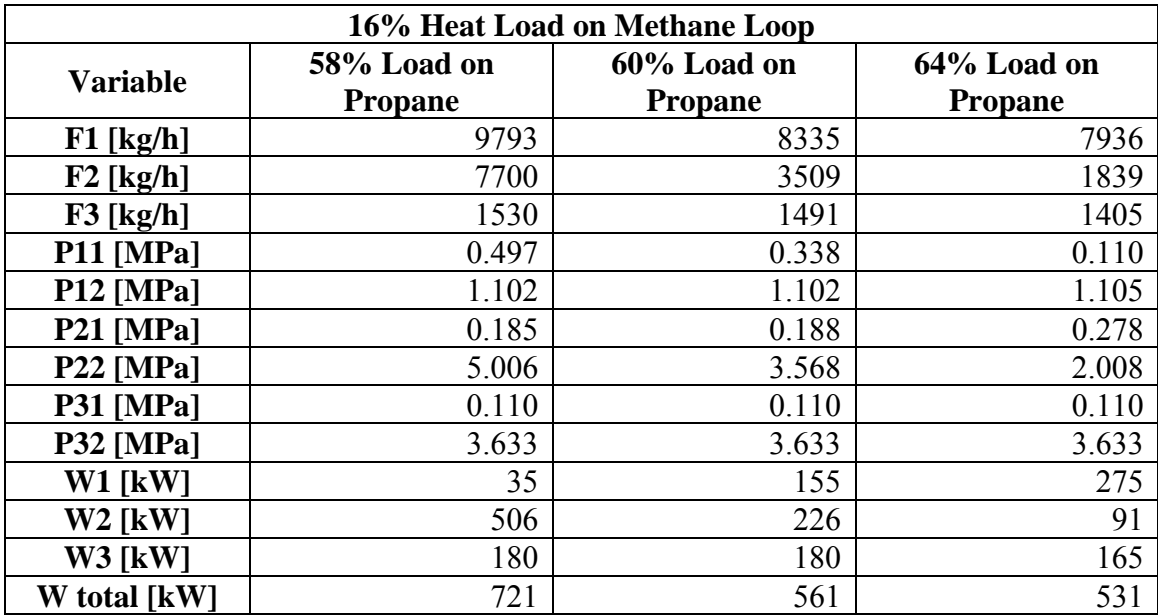

Tables 5.9 to 5.12 show the simulation results of LNG heat load variation model. Case 1 was result of optimum case from variable model (section 5.3.1). Table 5.9 shows that decreasing %heat load of propane loop while maintaining %heat load of methane resulted in increasing refrigerant flow rate, work input and pressure of ethylene loop. On the other hand, it was of interest to observe the effect of increasing %heat load of the methane loop. When the %heat load of methane increased from 12% to 16%, while maintaining the %heat load of propane loop at 64%, this resulted in increasing the overall refrigerant flow rate and work input. Propane loop was not only used for cooling down the natural gas but also used for pre-cooling others refrigerant. Increasing the heat load of methane loop led to the increase in methane

flow rate which gave more load on the propane loop; hence, the total work of the liquefaction process increased significantly. Therefore, the results of this section suggested that a given heat load of the propane loop must be the highest to pre-cool the natural gas and the other two refrigerants and the heat load of the methane loop was the lowest among all loops. When the load on propane loop was less than 58%, pressure of the propane loop exceeded the interested range. The ethylene loop plays an important role in converting natural gas from its gas phase to a liquid phase while the methane loop is to sub-cool natural gas. The results from this section also confirmed that the solution obtained from the variable model gave the optimum solution to the problem.

#### **5.4 Scaled-Up Models**

### 5.4.1 Case Study: Variation of Minimum Temperature Approach

The models in this case study were simulated using the same operating condition as the variable models but the flow rate of LNG was scaled up from 4.5 million kilograms per annum to 4.5 million tons per annum (MMTA). The upper bound and lower bound model were modeled and the solution from GAMS were compared with the results from PRO/II simulation and optimizer PRO/II simulation which shows in table B2, B3, B4 and B5.

**Table 5.13** Optimization result of scaled up models

| Variable         | 3K      | 5K      | 7K      | 9K      |
|------------------|---------|---------|---------|---------|
| $F1$ [kg/h]      | 6252178 | 6340326 | 6524277 | 6784783 |
| $F2$ [kg/h]      | 1419043 | 1472596 | 1484540 | 1551580 |
| $F3$ [kg/h]      | 493173  | 513734  | 479884  | 527697  |
| <b>P11</b> [MPa] | 0.114   | 0.113   | 0.110   | 0.110   |
| <b>P12</b> [MPa] | 1.253   | 1.247   | 1.310   | 1.300   |
| <b>P13</b> [MPa] | 1.253   | 1.247   | 1.310   | 1.300   |
| P1V [MPa]        | 0.114   | 0.113   | 0.110   | 0.110   |
| $P21$ [MPa]      | 0.143   | 0.121   | 0.110   | 0.110   |
| $P22$ [MPa]      | 1.882   | 1.978   | 2.062   | 2.159   |
| $P23$ [MPa]      | 1.882   | 1.978   | 2.062   | 2.159   |
| P2V [MPa]        | 0.143   | 0.121   | 0.110   | 0.110   |

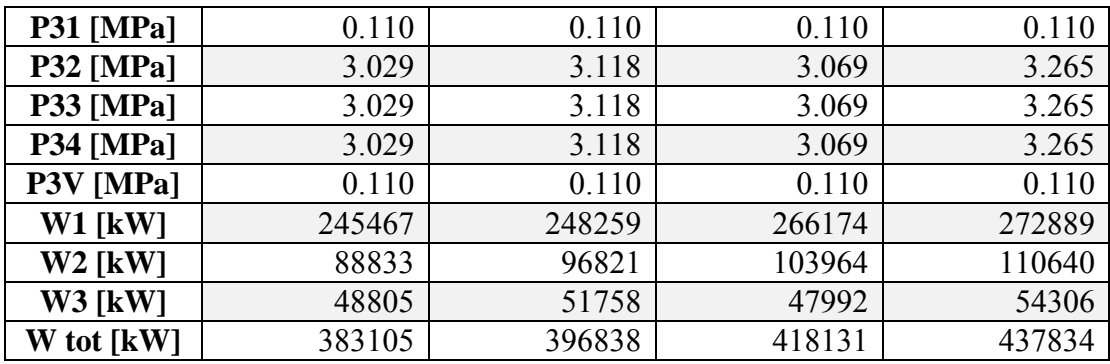

Table 5.13 shows the simulation result of the scaled up model. The results were similar to the variable model except flow rate and work input. Work input and refrigerant flow rate increased 1000 times to achieve cooling duty of the new flow rate of natural gas. The model was checked with initial PRO/II and optimizer which the comparison tables show in appendix B.

| Variable         | Case 3K scaled-up | Case 3K |
|------------------|-------------------|---------|
| $F1$ [kg/h]      | 6252178           | 6252    |
| $F2$ [kg/h]      | 1419043           | 1419    |
| <b>F3</b> [kg/h] | 493173            | 493     |
| <b>P11</b> [MPa] | 0.114             | 0.114   |
| <b>P12</b> [MPa] | 1.253             | 1.253   |
| <b>P13</b> [MPa] | 1.253             | 1.253   |
| P1V [MPa]        | 0.114             | 0.114   |
| <b>P21</b> [MPa] | 0.143             | 0.123   |
| <b>P22</b> [MPa] | 1.882             | 1.882   |
| <b>P23</b> [MPa] | 1.882             | 1.882   |
| P2V [MPa]        | 0.143             | 0.123   |
| <b>P31 [MPa]</b> | 0.110             | 0.110   |
| <b>P32 [MPa]</b> | 3.029             | 3.029   |
| <b>P33 [MPa]</b> | 3.029             | 3.029   |
| <b>P34 [MPa]</b> | 3.029             | 3.029   |
| P3V [MPa]        | 0.110             | 0.110   |
| $W1$ [kW]        | 245467            | 245     |
| $W2$ [kW]        | 88833             | 88      |
| <b>W3 [kW]</b>   | 48805             | 48      |
| W tot [kW]       | 383105            | 383     |

**Table 5.14** Optimization result of scaled up models of case 3K

Table 5.14 show the comparison result between variable case 3K and scaled up model of case 3K. The result shows the similar number but scaled up case is 1000 times higher than base case. From this result, scale up flow rate of natural gas did not affect thermodynamic properties (pressure, temperature). The only parameters that were affected were flow rate of each refrigerant, leading to an increase in work input.

#### 5.4.2 Total Annual Cost Calculation

This part covers the cost calculation of ConocoPhillips LNG process. The captical cost calculation method follows CAPCOST method which was used to estimate the equipment cost. The operating cost calculation was considered only compressor operating cost which was electricity bill. The scaled up cases were used as a study case in this section. Since all cost calculation was based on the same throughput and the purpose of this calculation was to compare the cases of different approach temperature, other equipments were assumed to remain the same. The calculation was done in a Microsoft Excel spreadsheet following these assumptions:

1. Capital cost was calculated based on the equipment cost of the heat exchangers and compressors (see equations in Section 4.26).

- 2. Operating cost was calculated from power consumption of compressor (see equations in Section 4.26).
- 3. Operating period was 20 years with an interest rate of 1.5%.
- 4. LMTD of each box heat exchanger was obtained from PRO/II.

5. Overall heat transfer coefficient was obtained from Engineers Edge (2000) and the area of the box heat exchanger was calculated by

$$
Q = U A \Delta T_{LM} \tag{Eq.5.4}
$$

| Equipment                      | 3T    | 5Т    | 7T    | 9Т    |
|--------------------------------|-------|-------|-------|-------|
| 1 <sup>st</sup> Heat Exchanger | 18.72 | 22.28 | 26.63 | 29.82 |
| $2nd$ Heat Exchanger           | 9.69  | 12.26 | 14 35 | 16.81 |
| 3 <sup>rd</sup> Heat Exchanger | -29   | 25.05 | 27 48 | 30.50 |

**Table 5.15** Log mean temperature difference from PRO/II

**Table 5.16** Equipment cost calculation of case 3K

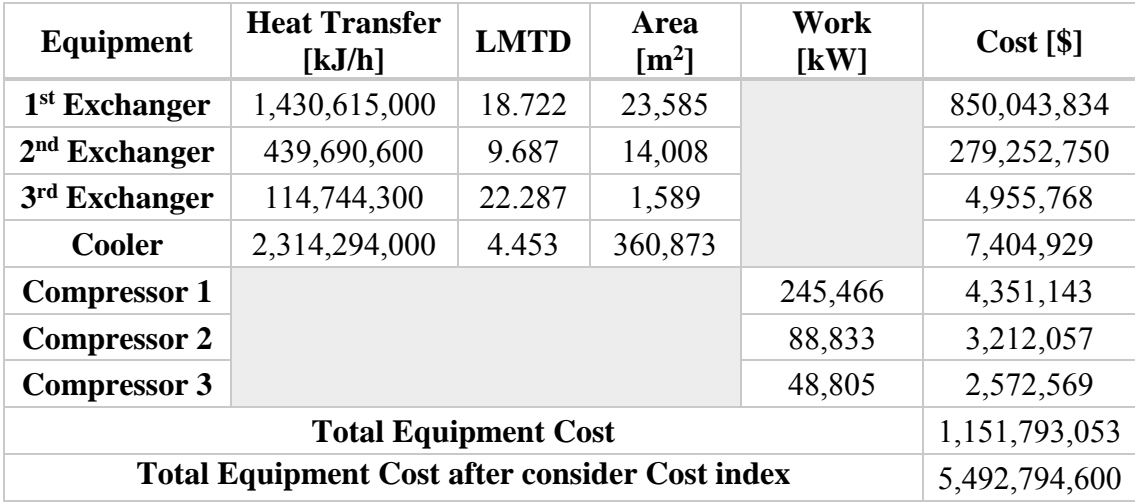

**Table 5.17** Operating cost calculation of case 3K

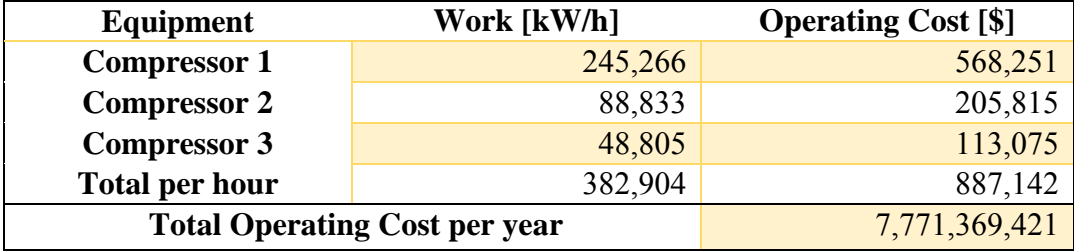

Table 5.15 shows the result of capital cost calculation. The calculation requires some parameters which are Q, U and LMTD. Heat transfer (Q) was the result from GAMS simulation in kJ/h. Log mean temperature difference (LMTD) was obtained from the respective run using PRO/II simulation where the initial values came from the solution from GAMS. The overall heat transfer coefficient (U) was equal to 900 W/m<sup>2</sup> K as the coefficient between fluid and fluid Engineers Edge (2000). The calculated heat exchanger area was then used to calculate the equipment cost in CAPCOST equation. The reference equation was based on the equipment cost in 1969. The Chemical Engineering Plant Cost Index (CEPCI) is then used as a correction factor to indicate the equipment cost in 2018.

Table 5.16 shows the operating cost of each compressor. The propane loop compressor requires higher work input than two others due to the high propane flow rate. Operating cost calculated from the work input and electricity bill which obtained from the Metropolitan Electricity Authority of Thailand. Total operating cost is annualized from billion USD per hour to billion USD per year Province Electricity Authority of Thailand (2015).

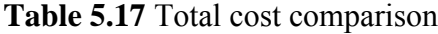

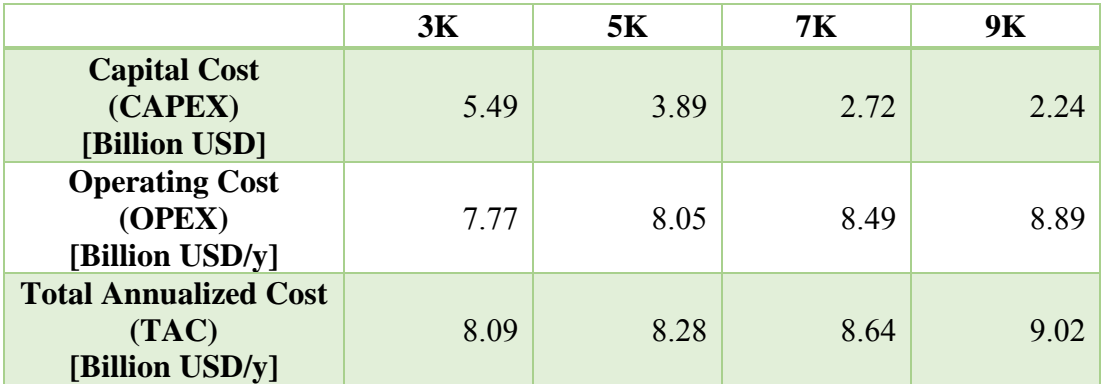

Table 5.17 shows the comparison between cost of each cases. For the capital cost, the 3K case required the highest capital cost since the case 3K gave the largest area of heat exchanger among all cases. Vice vesa, the 9K case required less CAPEX because of its smallest heat exchange area. In term of operating cost, the 3K case required less operating cost than others cases due to the lowest work requirement. CAPEX was annualized into a yearly basis by assuming a 20-year life time with an interest rate of 1.5%. Table 5.17 indicates that the 3K case gave the lowest total annualized cost (TAC). The result showed the impact of operating cost which was significantly higher than the capital cost even though CAPEX of the 3K case was double from that of the 9K case.

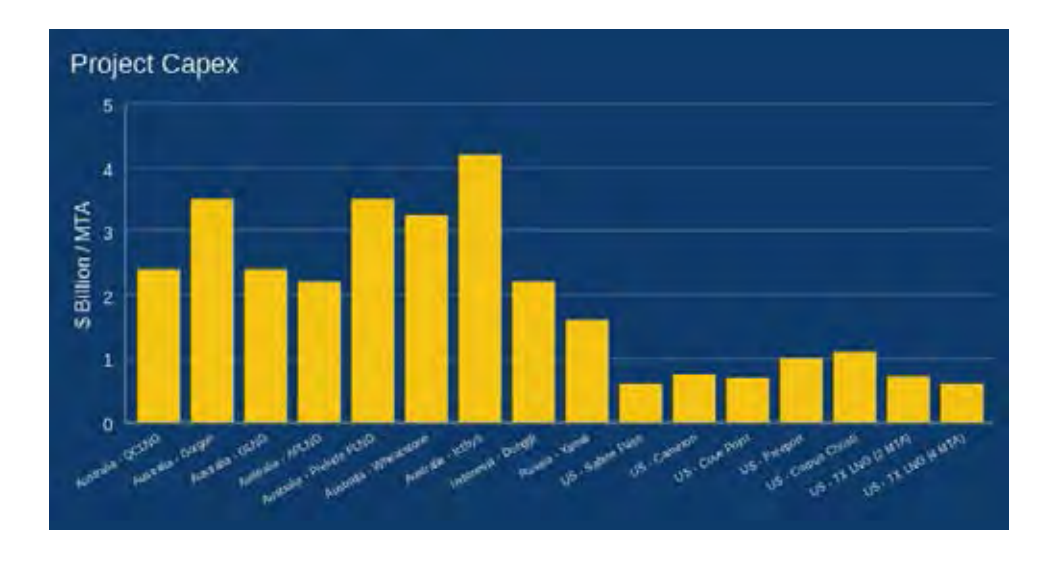

**Figure 5.4** CAPEX of LNG processes (Chandra, 2017).

Chandra (2017) provided the estimated CAPEX of an LNG process from various locations around the globe as shown in Figure 5.4. The throughput of the scale-up case was 4.5 MMTA. CAPEX of simulated case was in the ranges of 0.50- 1.22 billion USD/MMTA for all approach temperatures studied in this work. Although CAPEX of our study only estimated based on the compressors, box heat exchangers and coolers, these equipments are the majority portion of the purchased equipment cost of the project. If the purchased equipment cost was assumed to be 20% of the total CAPEX (Note: total CAPEX = fixed capital investment + working capital), the estimated CAPEX would be in the ranges of 2.5-6.1 billion USD/MMTA. Hence, our estimated CAPEX was still in the ballpark figure.

# **CHAPTER VI CONCLUSION AND RECOMMENDATION**

### **6.1 Conclusion**

This thesis presents a new method of global optimization for LNG process. Partitioning method is a part of RYSIA ((Faria *et al.*, 2011, Faria *et al.*, 2012, Ounahasaree *et al.*, 2016)) which is comprehensive to bound contraction technique. The accuracy of metamodel is excellent when compared to PRO/II simulation. Several minimum approach temperature models were performed and the lowest approach temperature of 3K gave the lowest work input and total annual cost. The scale up of natural gas flow rate affected flow rate of refrigerant but not the thermodynamic properites. The benifit of metamodel over PRO/II simulation is that PRO/II optimizer requires a correct boundary to reach the optimum condition while GAMS model requires any value to make a non-zero variables.

### **6.2 Recommendation**

- This thesis proves a partitioning method on single refrigerant system which can be applied to the mixed refrigerant system.
- Series of compressors should be considered to decrease compression ratio.

#### **REFERENCES**

- Abdelsadek, Y., Herrmann, F., Kacem, I. and Otjacques, B. (2015) Branch-and-bound algorithm for the maximum triangle packing problem. Computers & Industrial Engineering 81, 147-157.
- Austbø, B., Løvseth, S.W. and Gundersen, T. (2014) Annotated bibliography—Use of optimization in LNG process design and operation. Computers & Chemical Engineering 71, 391-414.
- Bejarano, G., Alfaya, J.A., Ortega, M.G. and Vargas, M. (2017) On the difficulty of globally optimally controlling refrigeration systems. Applied Thermal Engineering 111, 1143-1157.
- Cengel, Y.A. and Boles, M.A. (2015) Thermodynamics. Thermodynamics An Engineering Approach 8th Ed. 8, 1-996.
- Chandra, V. (2017) Strategically located, realistically sized, and focused on low risk, low cost LNG production. Texas LNG 1, 1-13.
- Faria, D.b.C. and Bagajewicz, M.J. (2011) Global Optimization of Water Management Problems Using Linear Relaxation and Bound Contraction Methods. Industrial & Engineering Chemistry Research 50(7), 3738-3753.
- Faria, D.C. and Bagajewicz, M.J. (2011) Novel bound contraction procedure for global optimization of bilinear MINLP problems with applications to water management problems. Computers & Chemical Engineering 35(3), 446-455.
- Faria, D.C. and Bagajewicz, M.J. (2012) A new approach for global optimization of a class of MINLP problems with applications to water management and pooling problems. AIChE Journal 58(8), 2320-2335.
- Karuppiah, R. (2005) GLOBAL OPTIMIZATION FOR THE SYNTHESIS OF INTEGRATED WATER SYSTEMS IN CHEMICAL PROCESSES. M.S. Thesis, Department of Chemical Engineering, Carnegie Mellon University, USA.
- Khan, M.S., Karimi, I.A. and Lee, M. (2016) Evolution and optimization of the dual mixed refrigerant process of natural gas liquefaction. Applied Thermal Engineering 96, 320-329.
- M. Roberts, F.C., O. Saygi-arslan (2015) Brayton Refrigeration Cycyles for Small Sacle LNG Gas Processing, 27-32.
- Ounahasaree, Y., Suriyapraphadilok, U. and Bagajewicz, M. (2016) Global Optimization of Gasoline Blending Model using Bound Contraction Technique. 26th European Symposium on Computer Aided Process Engineering**:** 1293-1298.
- Rosenthal, R.E. (2013) GAMSUsersGuide. GAMS A User's Guide 1, 1-304.
- Sun, H., He Ding, D., He, M. and Shoujun Sun, S. (2016) Simulation and optimisation of AP-X process in a large-scale LNG plant. Journal of Natural Gas Science and Engineering 32, 380-389.
- Turton, R., Bailie, R.C., Whiting, W.B. and Shaeiwitz, J.A. (2009) Analysis Synthesis and Design of Chemical Processes 3, 1-1144.
- Vatavul, W.M. (2002) Chemical Engineering Plant Cost Index 2002. Engineering Pratice 10, 62-70.
- Air Products and Chemicals, I. "Air Products LNG Process." Air Product Process. 1 Nov 2017. 7 Nov 2017 <http://www.airproducts.com/industries/ energy/lng/lng-applications/product-list/natural-gas-liquefactionlng.aspx?itemId=57A62244AC724328B90250DBF258805E>.
- Company, C. (2017) "ConocoPhillips LNG Cascade Process." ConocoPhillips LNG Process. 20 Jan 2000. 24 Oct 2017. <http://lnglicensing.conocophillips.com /what-we-do/lng-technology/optimized-cascade-process/>.
- Corporation, C. (2009, 2017) "LiquefactionTechnology." LNG Process. 15 Aug 2009. 21 Oct 2017. <https://www.chiyoda-corp.com/technology /en/lng/liquefaction.html>.
- Engineers Edge, L. (2000, 2018) "Overall Heat Transfer Coefficient Table, Charts and Equations." Heat Trasfer Coefficient. 18 Jul 2000. 21 Apr 2018. <https://www.engineersedge.com/thermodynamics/overall\_heat\_transfertable.htm>.
- Lozowski, D. (2018) "Chemical Engineering Plant Cost Index" CEPCI 2018. 22 Mar 2018. 30 Mar 2018. <http://www.chemengonline.com/pci-home>.
- Province Electricity Authority of Thailand. (2015) "Electricity Cost" Electricity Cost for Chemical Plant. 1 Nov 2015. 20 Mar 2018. <http://peane2.pea.co.th/kalasin/ckfinder/userfiles/files/kls/electricity\_rate\_ 11\_58.pdf >
- Razifar, M. (2006) "Property Package Descriptions". Thermodynamic Package. 21 Dec 2007. 2 Jun 2017. <http://www.razifar.com/cariboost\_files/ Property\_20Package\_20Descriptions.pdf>.

### **APPENDICES**

### **Appendix A Enthalpy and Entropy Regression**

Regression of enthalpy and entropy of each refrigerant are shown in this section. Each figure shows the comparison between raw data (PRO/II) and regressed data.

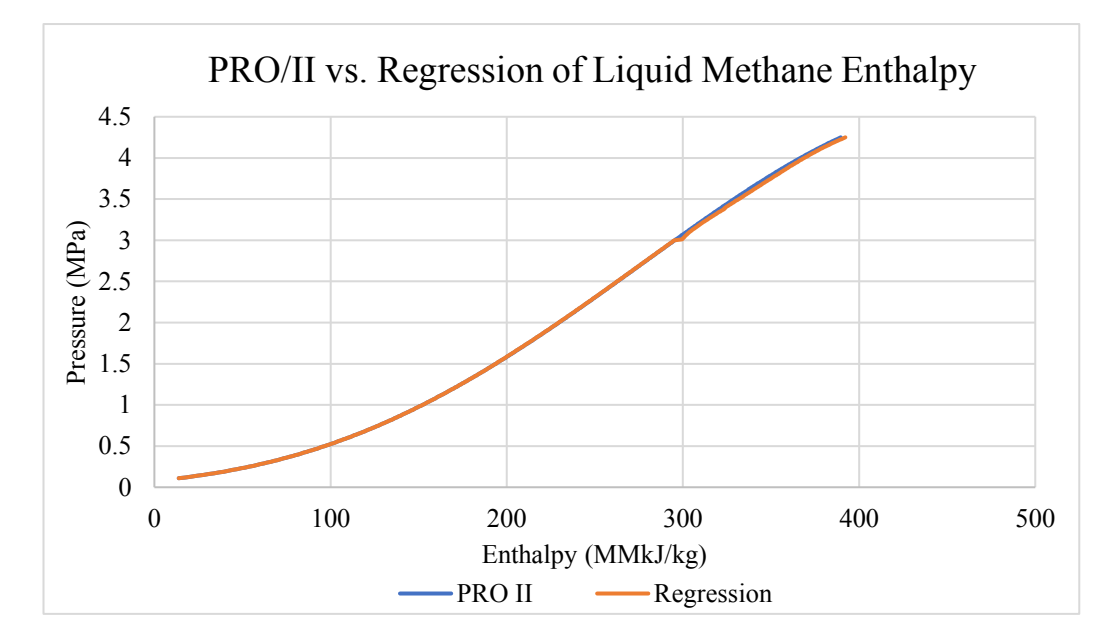

**Figure A1** Comparison between PRO/II and regressed enthalpy of liquid methane.

Equation:

 $H^{3,1} = 7920P^{3,4} + 359.2^{3,4} - 20016.9 + 80.05(P^{3,4})^2 - 1.66(T^{3,4})^2 - 29.24P^{3,4}T^{3,4}$ 

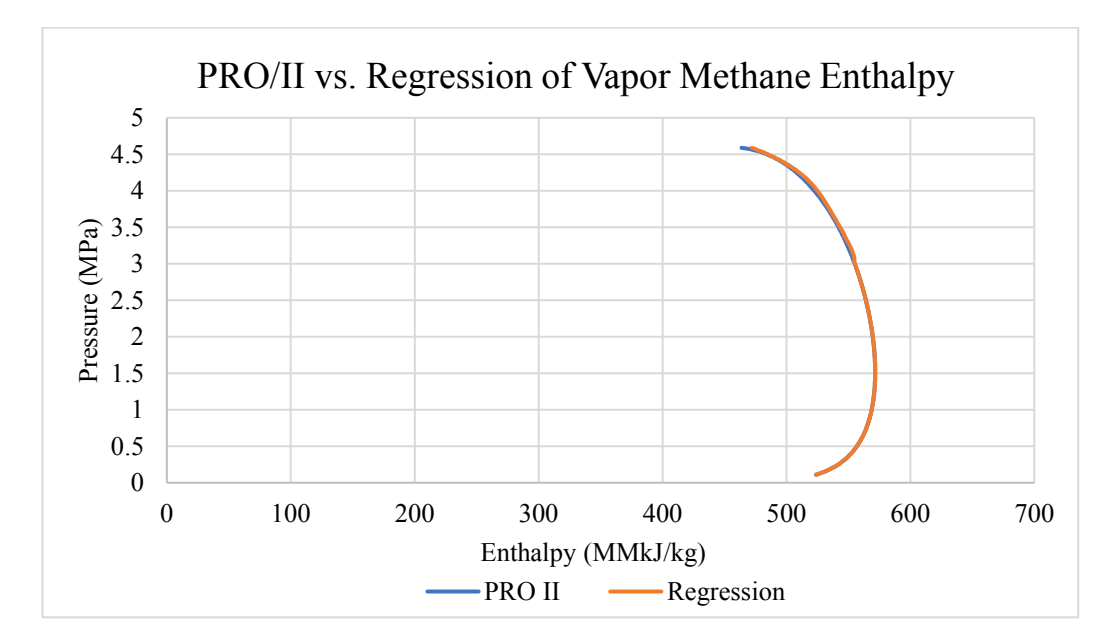

**Figure A2** Comparison between PRO/II and regressed enthalpy of vapor methane.

 $H^{3,1} = -7869P^{3,1} - 350.11T^{3,1} + 19745.9 - 79.612(P^{3,1})^2 + 1.649(T^{3,1})^2 + 29.05P^{3,1}T^{3,1}$ 

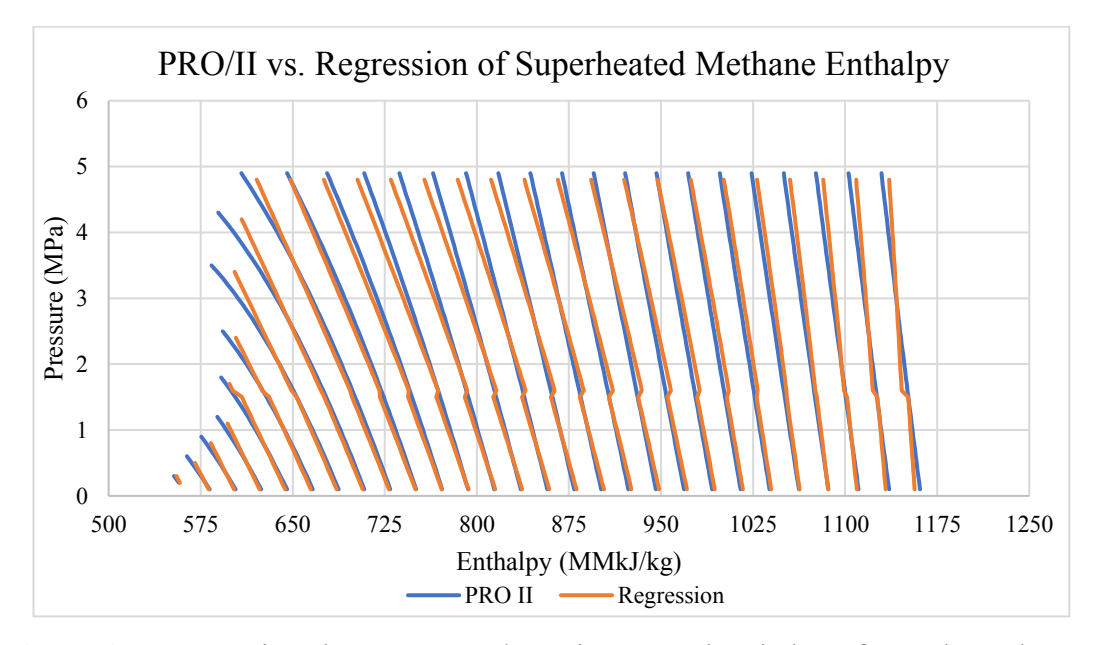

**Figure A3** Comparison between PRO/II and regressed enthalpy of superheated methane.

Equation:

$$
H^{3,2} = -45.85P^{3,2} + 2.27T^{3,2} + 263.05 - 0.116(P^{3,2})^2 - 0.00013(T^{3,2})^2 + 0.1085P^{3,2}T^{3,2}
$$

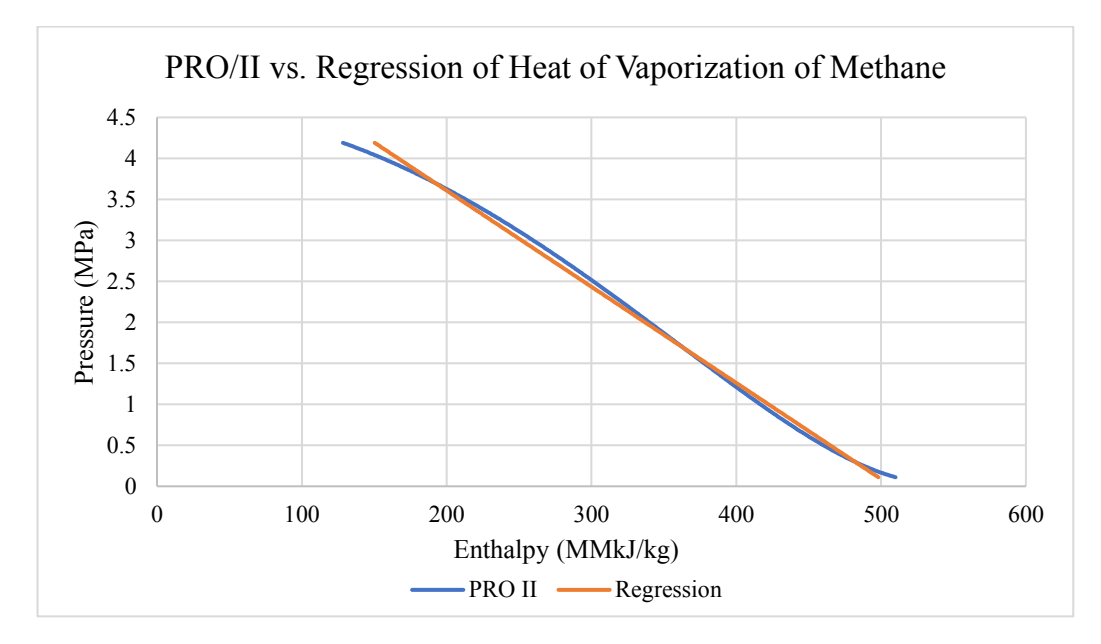

**Figure A4** Comparison between PRO/II and regressed heat of vaporization of methane.

$$
H^{V,C1} = -85.2340P^{3,V} + 530.44526
$$

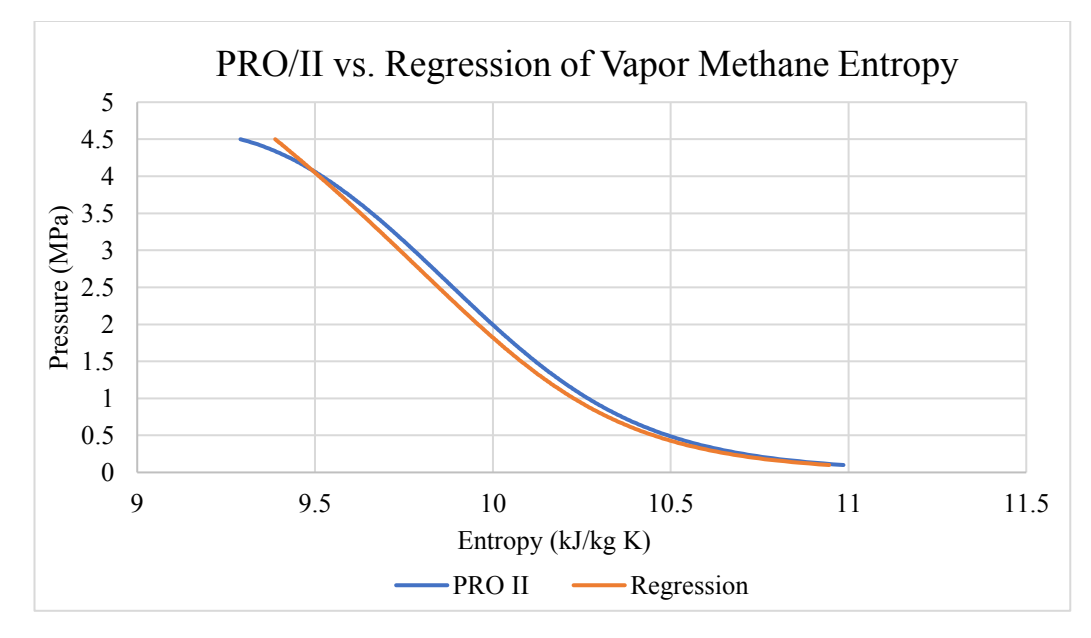

**Figure A5** Comparison between PRO/II and regressed entropy of vapor methane.

Equation:

 $S^{3,1} = -2.69P^{3,1} - 0.148T^{3,1} + 20.13 - 0.0535(P^{3,1})^2 + 0.000602(T^{3,1})^2 + 0.01039P^{3,1}T^{3,1}$ 

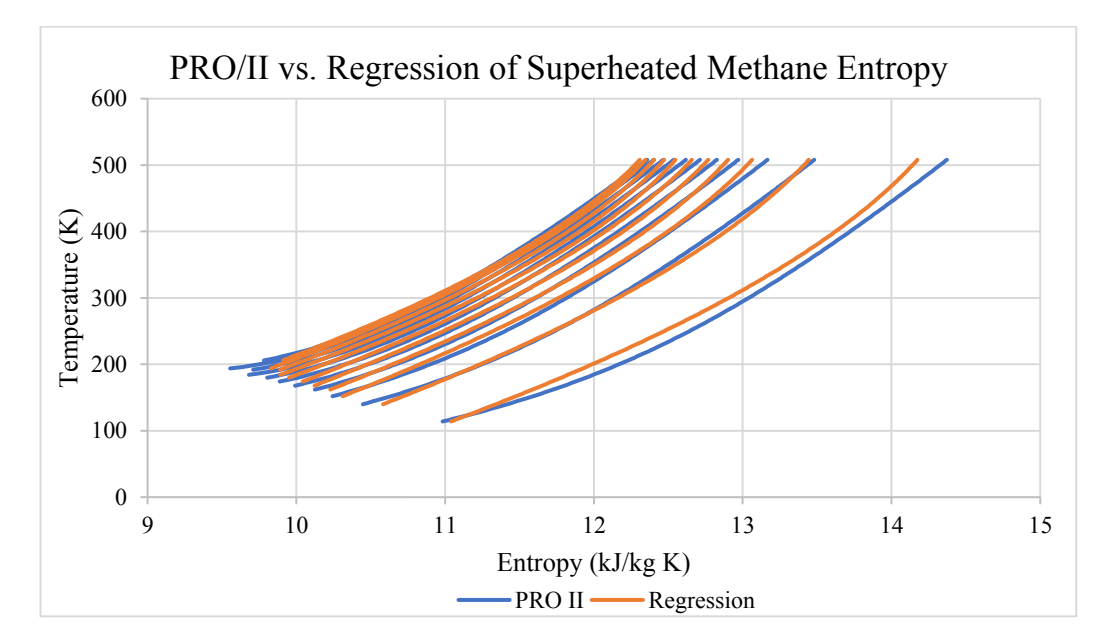

**Figure A6** Comparison between PRO/II and regressed entropy of superheated methane.

 $S^{3,2} = -0.574P^{3,2} + 0.0145T^{3,2} + 8.886 + 0.0507(P^{3,2})^2 - 0.0000107(T^{3,2})^2 + 0.00023P^{3,2}T^{3,2}$ 

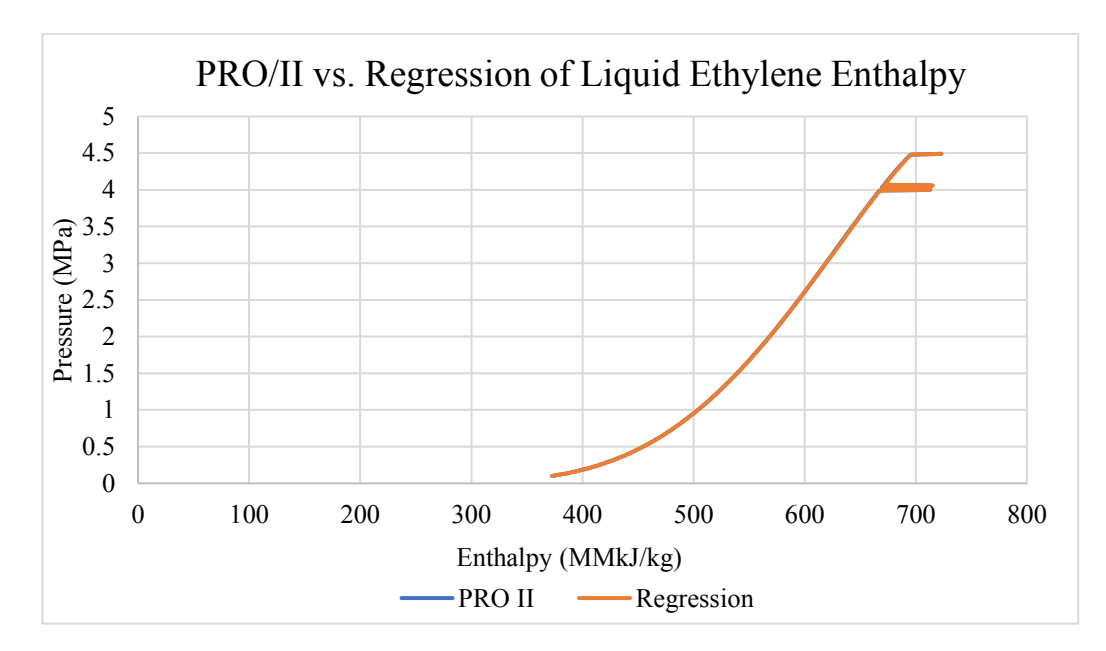

**Figure A7** Comparison between PRO/II and regressed enthalpy of liquid ethylene.

Equation:

$$
H^{2,3} = 1019.77P^{2,3} + 41.50T^{2,3} - 3349.31 + 6.33(P^{2,3})^2 - 0.01186(T^{2,3})^2 - 2.4482P^{2,3}T^{2,3}
$$

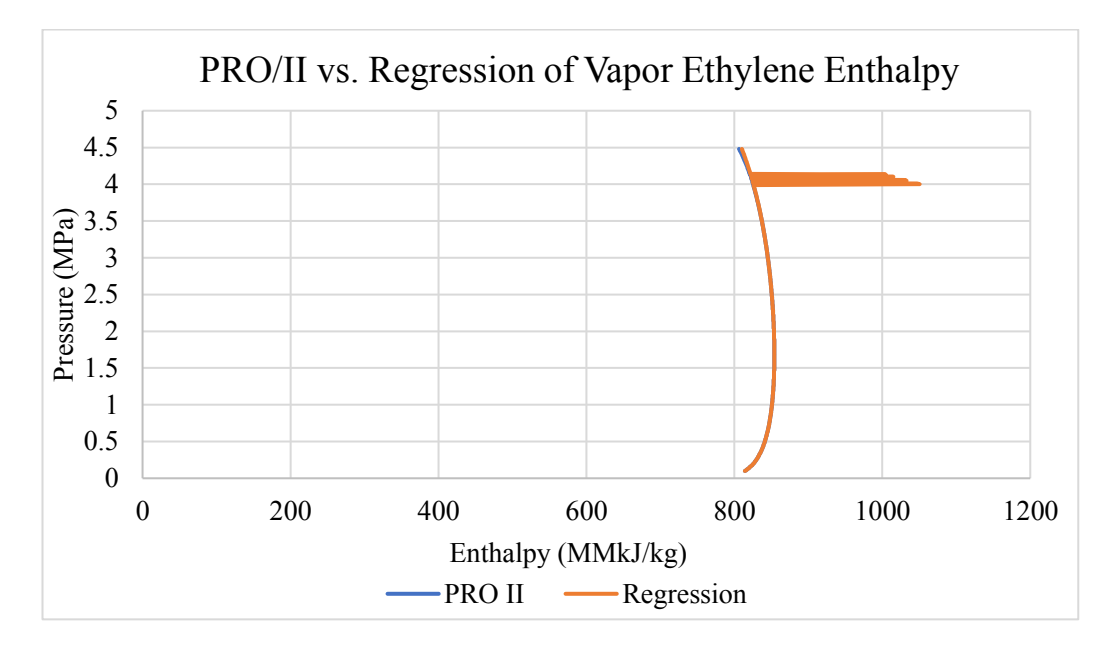

**Figure A8** Comparison between PRO/II and regressed enthalpy of vapor ethylene.

 $H^{2,1} = -1369.6P^{2,1} - 49.63T^{2,1} + 4935.76 - 8.949(P^{2,1})^2 + 0.1538(T^{2,1})^2 + 3.322P^{2,1}T^{2,1}$ 

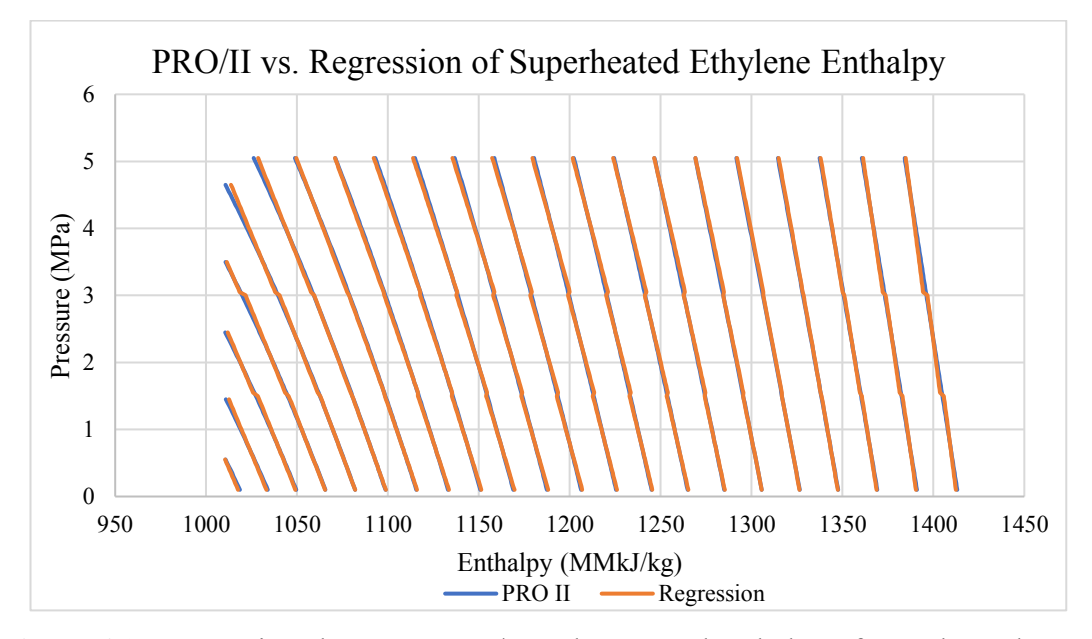

**Figure A9** Comparison between PRO/II and regressed enthalpy of superheated ethylene.

Equation:

$$
H^{2,2} = -32.817P^{2,2} + 0.884T^{2,2} + 654.923 - 0.0841(P^{2,2})^2 + 0.00125(T^{2,2})^2 + 0.0568P^{2,2}T^{2,2}
$$

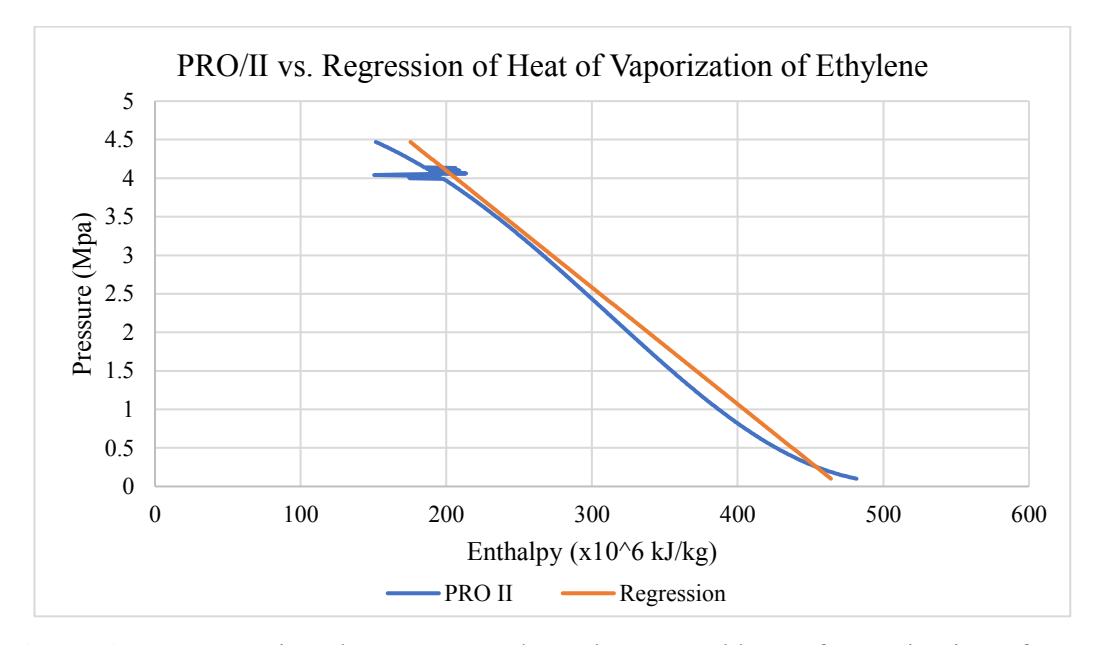

**Figure A10** Comparison between PRO/II and regressed heat of vaporization of ethylene.

$$
H^{V,C2} = -66.04219P^{2,2} + 470.60916
$$

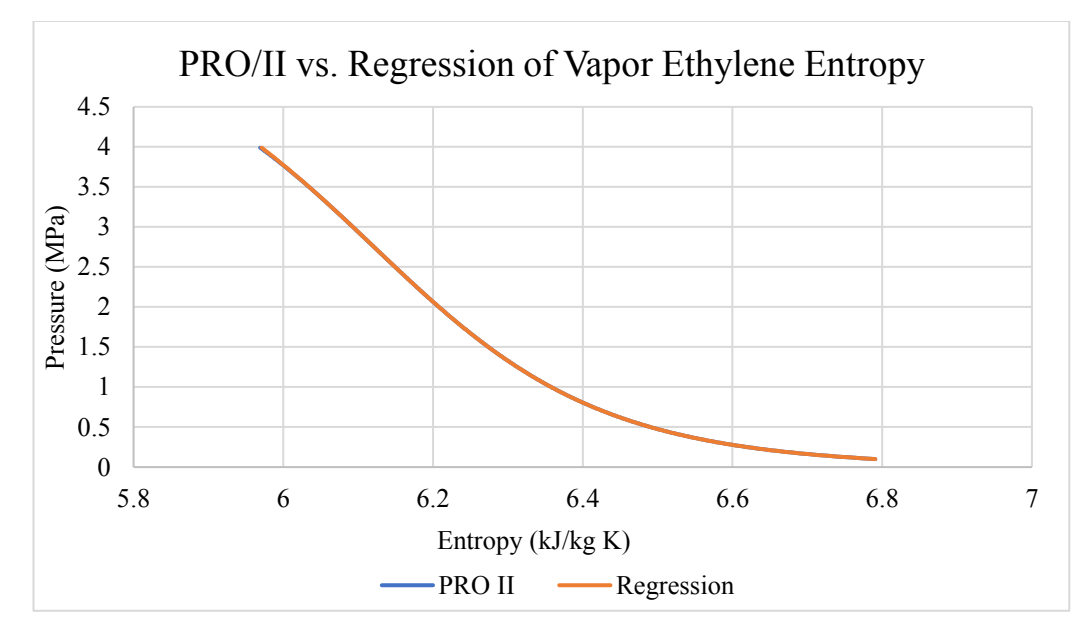

**Figure A11** Comparison between PRO/II and regressed entropy of vapor ethylene.

Equation:

 $S^{2,1} = -1.359P^{2,1} - 0.0626T^{2,1} + 12.77 - 0.023(P^{2,1})^2 + 0.000164(T^{2,1})^2 + 0.00358P^{2,1}T^{2,1}$ 

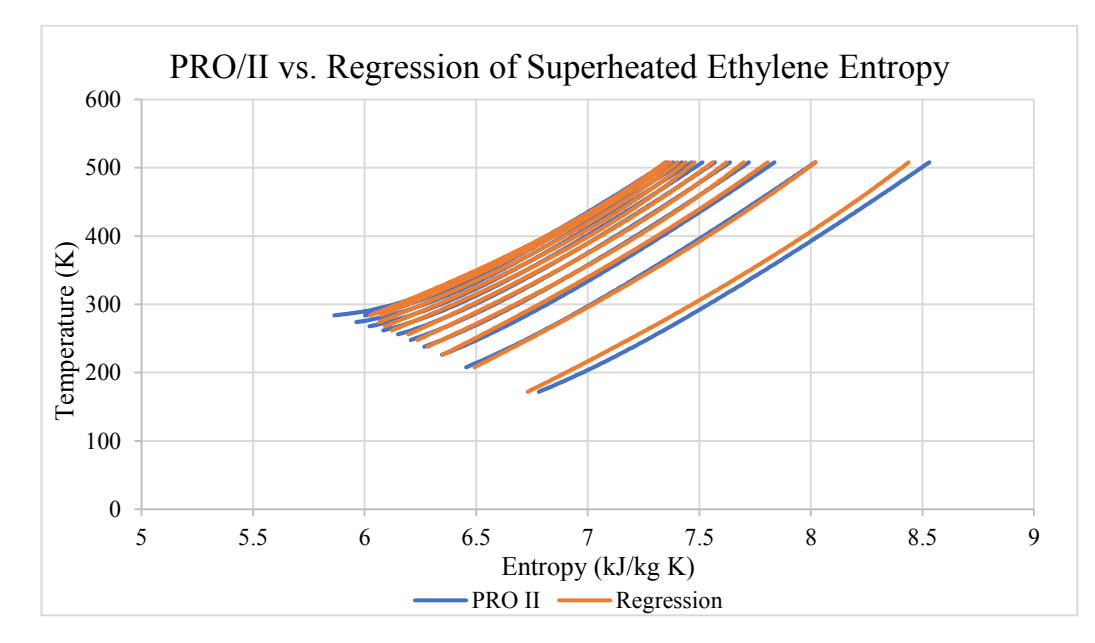

**Figure A12** Comparison between PRO/II and regressed entropy of superheated ethylene.

 $S^{2,2} = -0.39P^{2,2} + 0.00876T^{2,2} + 4.95 + 0.0288(P^{2,2})^2 - 0.0000052(T^{2,2})^2 + 0.000254P^{2,2}T^{2,2}$ 

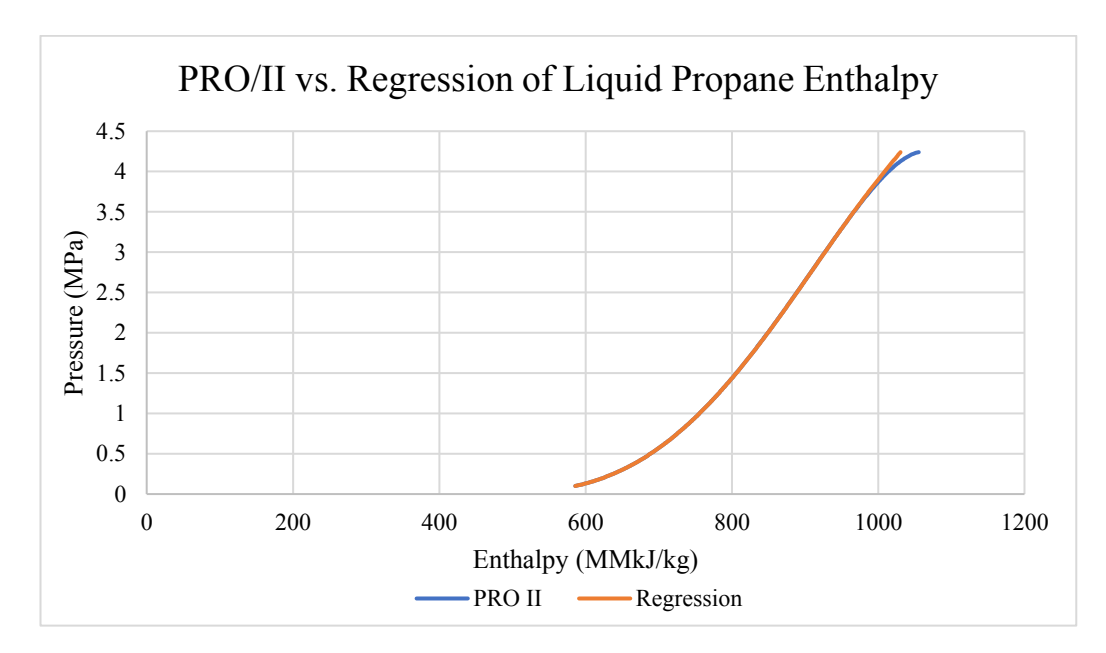

**Figure A13** Comparison between PRO/II and regressed enthalpy of liquid propane.

Equation:

 $H^{1,3} = 87.36P^{1,3} + 1.776T^{1,3} + 148.55 + 4.175(P^{1,3})^2 + 0.00044(T^{1,3})^2 - 0.1897P^{1,3}T^{1,3}$ 

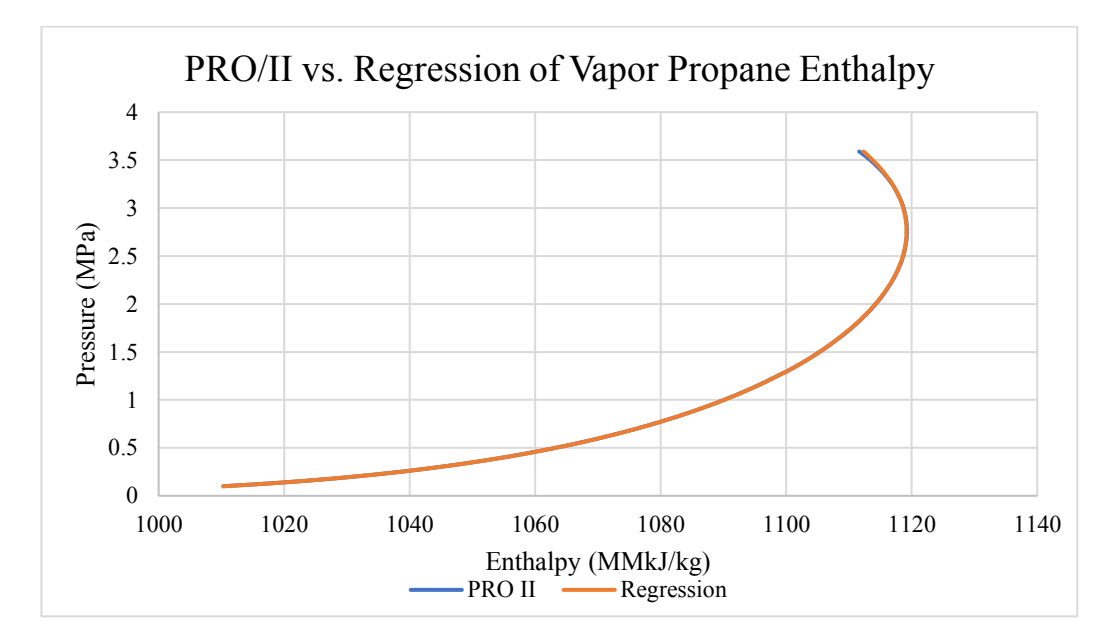

**Figure A14** Comparison between PRO/II and regressed enthalpy of vapor propane.

 $H^{1,1} = -59.375P^{1,1} + 0.618T^{1,1} + 786.314 - 3.855(P^{1,1})^2 + 0.001586(T^{1,1})^2 + 0.1288P^{1,1}T^{1,1}$ 

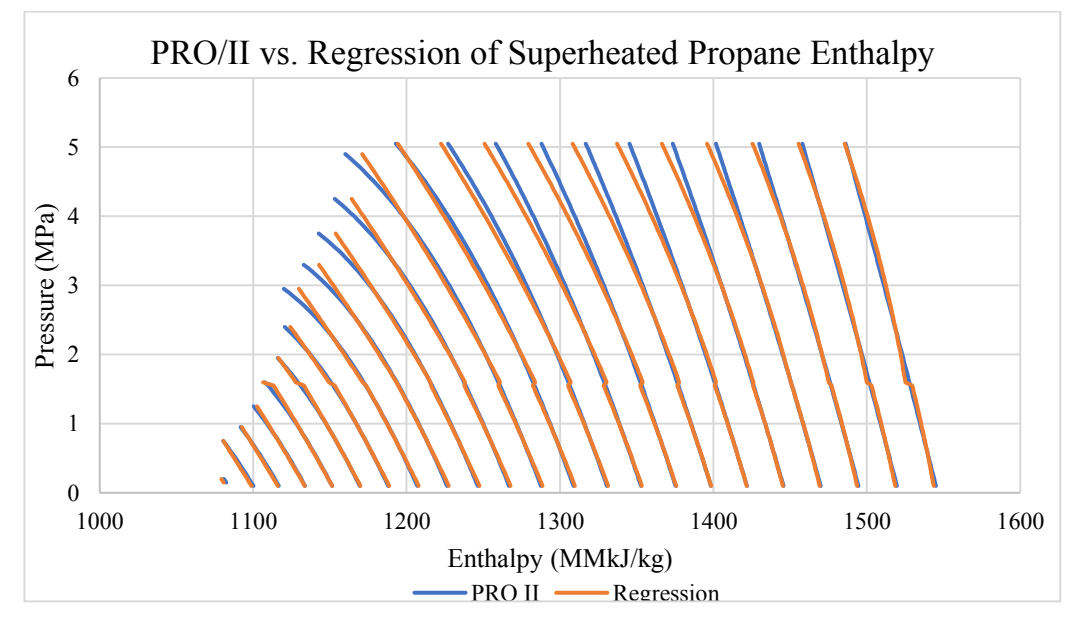

**Figure A15** Comparison between PRO/II and regressed enthalpy of superheated propane.

Equation:

$$
H^{1,2} = -54.36P^{1,2} + 0.52T^{1,2} + 781.689 - 1.023(P^{1,2})^2 + 0.00201(T^{1,2})^2 + 0.9269P^{1,2}T^{1,2}
$$
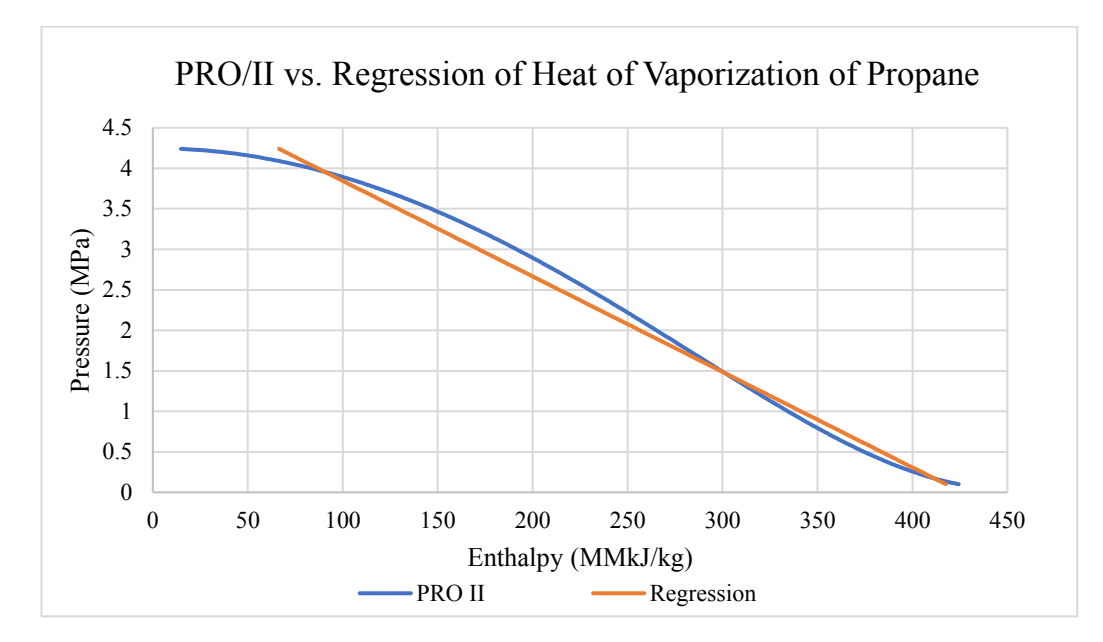

**Figure A16** Comparison between PRO/II and regressed of heat of vaporization of vapor methane.

Equation:

$$
H^{V, C3} = -84.8199P^{1,V} + 426.913979
$$

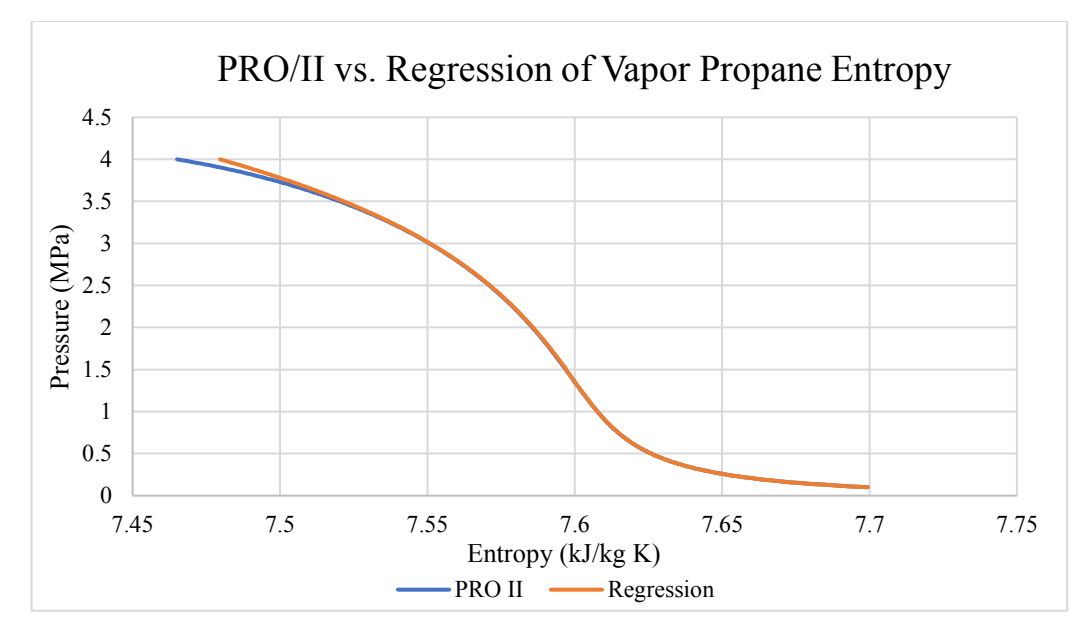

**Figure A17** Comparison between PRO/II and regressed entropy of vapor propane.

Equation:

 $S^{1,1} = -0.896P^{1,1} - 0.0275T^{1,1} + 10.99 - 0.019(P^{1,1})^2 + 0.0000578(T^{1,1})^2 + 0.00183P^{1,1}T^{1,1}$ 

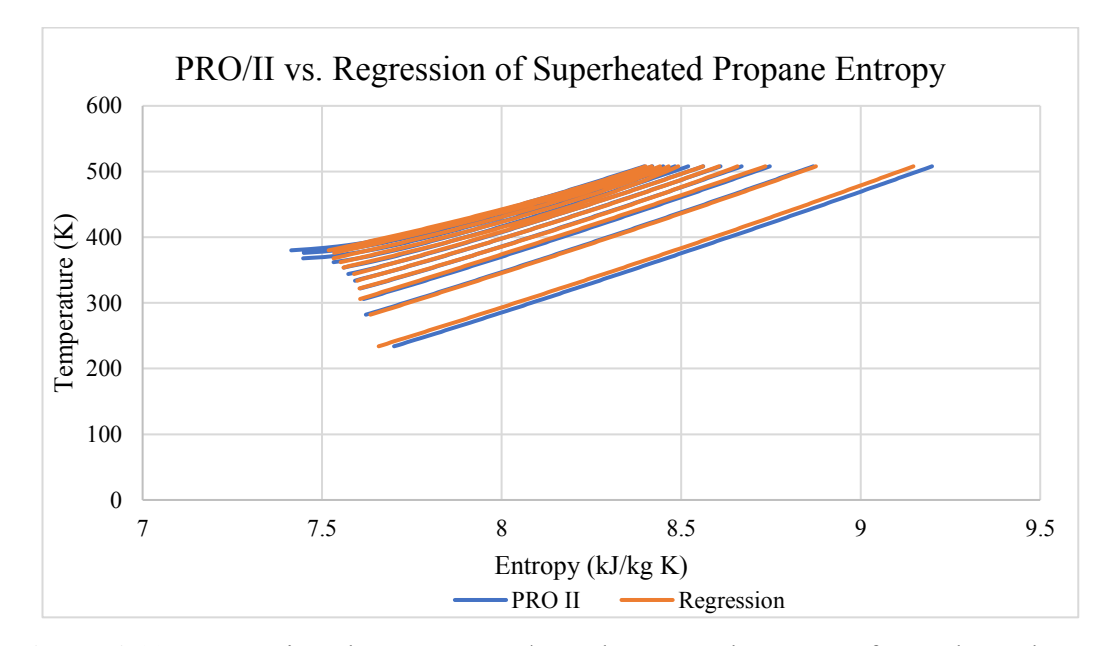

**Figure A18** Comparison between PRO/II and regressed entropy of superheated propane.

Equation:

 $S^{1,2} = -0.866P^{1,2} + 0.00663T^{1,2} + 6.28 + 0.260(P^{1,2})^2 - 0.0000016(T^{1,2})^2 + 0.000266P^{1,2}T^{1,2}$ 

# **Appendix B GAMS Optimization Result**

**Table B1** Optimization result of base case model

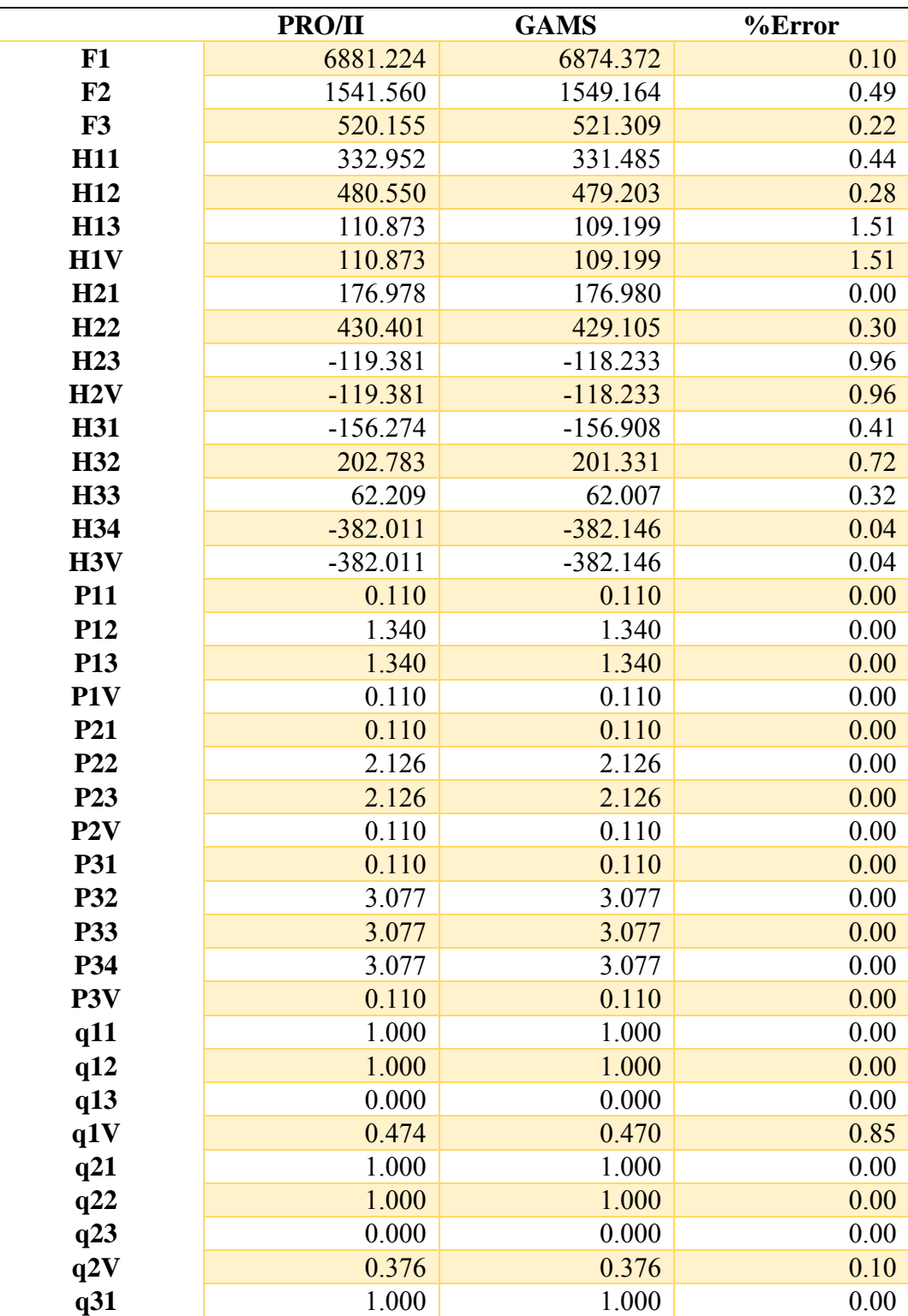

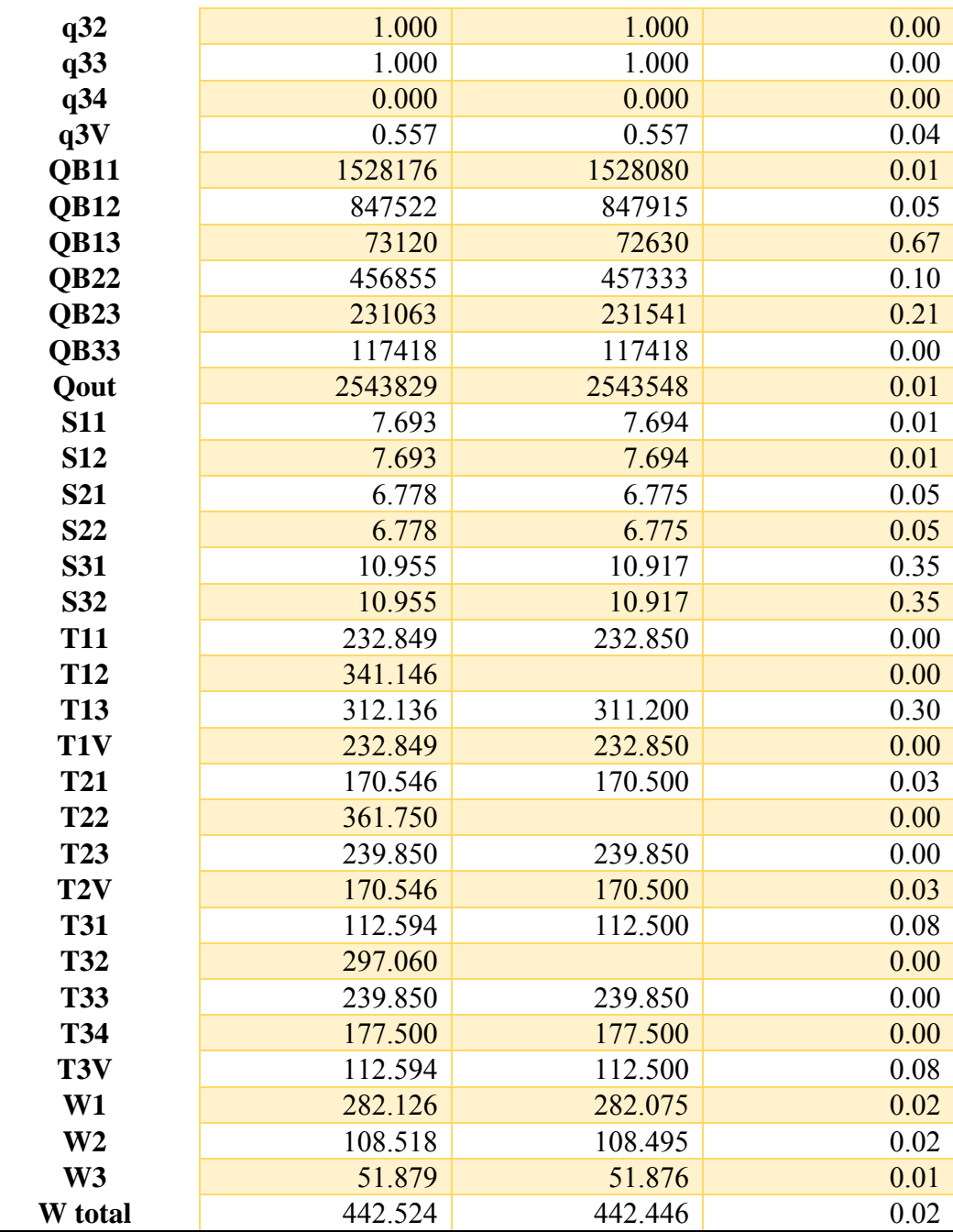

|                  | <b>Initial PRO/II</b> | <b>GAMS</b> | % Error | <b>Optimizer PRO/II</b> | % Error |
|------------------|-----------------------|-------------|---------|-------------------------|---------|
| F1               | 6216.104              | 6252.178    | 0.58    | 6224.981                | 0.43    |
| F2               | 1415.464              | 1419.043    | 0.25    | 1426.000                | 0.49    |
| F3               | 487.116               | 493.173     | 1.24    | 510.155                 | 3.44    |
| <b>H11</b>       | 333.723               | 333.421     | 0.09    | 333.452                 | 0.01    |
| H <sub>12</sub>  | 476.387               | 474.760     | 0.34    | 476.489                 | 0.36    |
| <b>H13</b>       | 104.202               | 104.602     | 0.38    | 103.633                 | 0.92    |
| H1V              | 104.202               | 104.602     | 0.38    | 103.633                 | 0.92    |
| H <sub>21</sub>  | 179.542               | 180.261     | 0.40    | 180.783                 | 0.29    |
| H <sub>22</sub>  | 405.777               | 405.623     | 0.03    | 400.222                 | 1.33    |
| H <sub>23</sub>  | $-129.986$            | $-129.589$  | 0.30    | $-130.466$              | 0.67    |
| H2V              | $-129.986$            | $-129.589$  | 0.30    | $-130.466$              | 0.67    |
| <b>H31</b>       | $-155.889$            | $-155.596$  | 0.18    | $-156.274$              | 0.43    |
| H <sub>32</sub>  | 199.594               | 200.665     | 0.53    | 200.939                 | 0.13    |
| <b>H33</b>       | 53.927                | 53.763      | 0.30    | 53.757                  | 0.01    |
| H34              | $-387.795$            | $-388.262$  | 0.12    | $-382.709$              | 1.43    |
| H <sub>3</sub> V | $-387.795$            | $-388.262$  | 0.12    | $-382.709$              | 1.43    |
| HL1              | 1223.286              | 1223.673    | 0.03    | 1223.286                | 0.03    |
| HL2              | 59.771                | 59.919      | 0.24    | 59.344                  | 0.95    |
| HL3              | $-373.626$            | $-371.032$  | 0.69    | $-370.596$              | 0.11    |
| HL <sub>4</sub>  | $-593.200$            | $-594.081$  | 0.14    | $-595.147$              | 0.17    |
| <b>P11</b>       | 0.113                 | 0.114       | 0.88    | 0.112                   | 1.81    |
| P <sub>12</sub>  | 1.270                 | 1.253       | 1.33    | 1.266                   | 1.04    |
| P13              | 1.270                 | 1.253       | 1.33    | 1.266                   | 1.04    |
| P1V              | 0.113                 | 0.114       | 0.88    | 0.112                   | 1.81    |
| <b>P21</b>       | 0.127                 | 0.123       | 3.15    | 0.136                   | 10.61   |
| P <sub>22</sub>  | 1.884                 | 1.882       | 0.10    | 1.880                   | 0.10    |
| P <sub>23</sub>  | 1.884                 | 1.882       | 0.10    | 1.880                   | 0.10    |
| P2V              | 0.127                 | 0.123       | 3.15    | 0.136                   | 10.61   |
| <b>P31</b>       | 0.110                 | 0.110       | 0.00    | 0.110                   | 0.00    |
| P32              | 3.053                 | 3.029       | 0.78    | 3.041                   | 0.39    |
| P33              | 3.053                 | 3.029       | 0.78    | 3.041                   | 0.39    |
| P34              | 3.053                 | 3.029       | 0.78    | 3.041                   | 0.39    |
| P <sub>3</sub> V | 0.110                 | 0.110       | 0.00    | 0.110                   | 0.00    |
| q11              | 1.000                 | 1.000       | 0.00    | 1.000                   | 0.01    |
| q12              | 1.000                 | 1.000       | 0.00    | 1.000                   | 0.00    |
| q13              | 0.000                 | 0.000       | 0.00    | 0.000                   | 0.00    |
| q1V              | 0.455                 | 0.452       | 0.70    | 0.455                   | 0.70    |
| q21              | 1.000                 | 1.000       | 0.00    | 1.000                   | 0.01    |
| q22              | 1.000                 | 1.000       | 0.00    | 1.000                   | 0.00    |

**Table B2** Optimization result of variable model compare with PRO/II optimizer at minimum temperature approach equal to 3 K

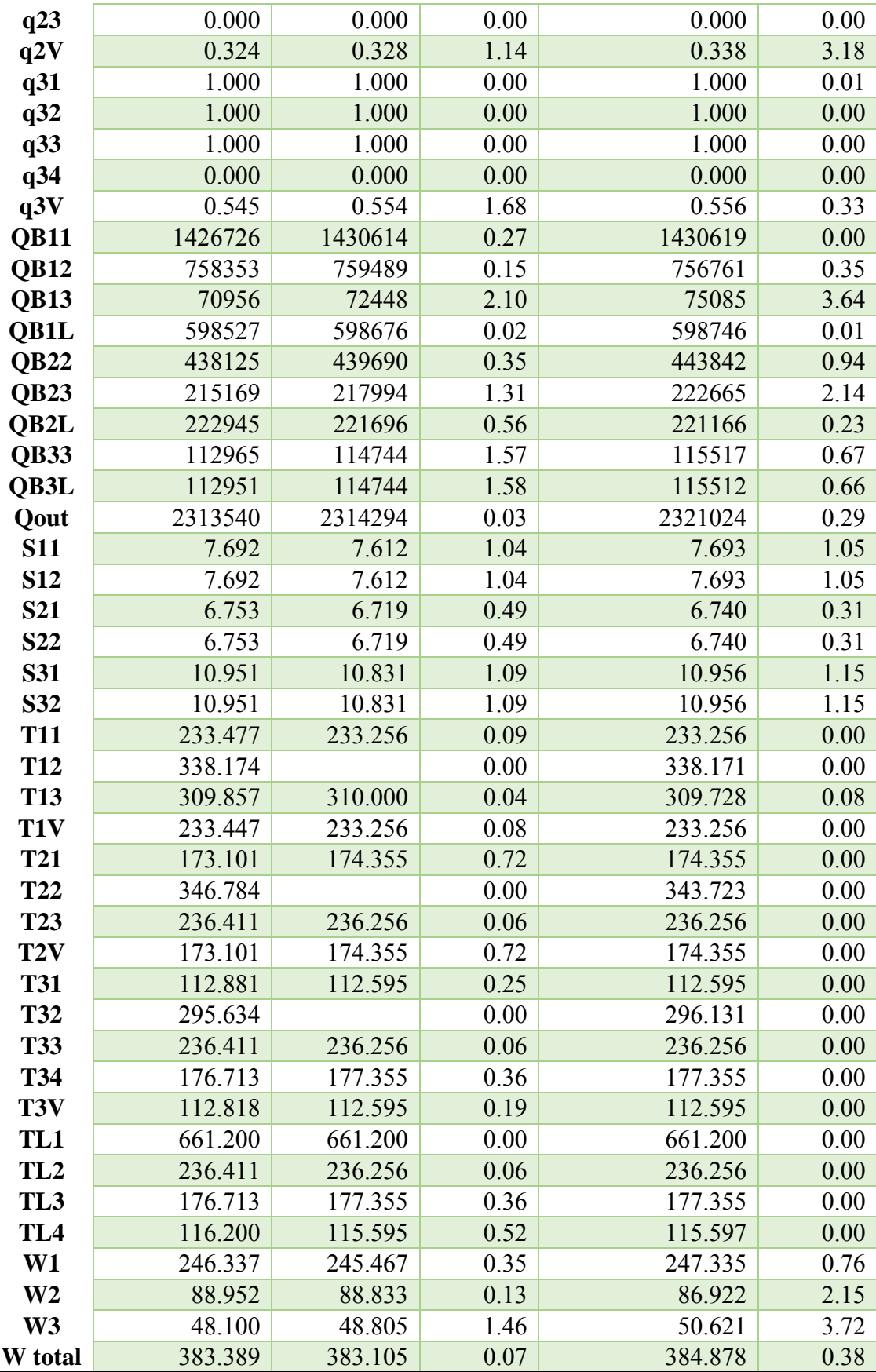

|                  | <b>Initial PRO/II</b> | <b>GAMS</b> | % Error | <b>Optimizer PRO/II</b> | % Error |
|------------------|-----------------------|-------------|---------|-------------------------|---------|
| F1               | 6329.359              | 6340.582    | 0.18    | 6270.562                | 1.10    |
| F2               | 1478.485              | 1471.722    | 0.46    | 1473.484                | 0.12    |
| F3               | 518.298               | 513.696     | 0.89    | 518.109                 | 0.86    |
| <b>H11</b>       | 333.723               | 333.625     | 0.03    | 333.599                 | 0.01    |
| H <sub>12</sub>  | 475.254               | 474.659     | 0.13    | 475.039                 | 0.08    |
| <b>H13</b>       | 101.729               | 102.281     | 0.54    | 101.028                 | 1.23    |
| H1V              | 101.729               | 102.281     | 0.54    | 101.028                 | 1.23    |
| H <sub>21</sub>  | 178.674               | 178.007     | 0.37    | 179.643                 | 0.92    |
| H <sub>22</sub>  | 414.718               | 414.640     | 0.02    | 409.591                 | 1.22    |
| H <sub>23</sub>  | $-123.891$            | $-125.573$  | 1.36    | $-123.866$              | 1.36    |
| H2V              | $-123.891$            | $-125.573$  | 1.36    | $-123.866$              | 1.36    |
| <b>H31</b>       | $-156.274$            | $-156.602$  | 0.21    | $-156.274$              | 0.21    |
| H32              | 204.868               | 206.094     | 0.60    | 205.279                 | 0.40    |
| <b>H33</b>       | 57.720                | 58.418      | 1.21    | 57.570                  | 1.45    |
| H34              | $-376.885$            | -378.986    | 0.56    | $-376.974$              | 0.53    |
| H <sub>3</sub> V | $-376.885$            | -378.986    | 0.56    | $-376.974$              | 0.53    |
| HL1              | 1223.286              | 1223.673    | 0.03    | 1223.286                | 0.03    |
| HL2              | 65.154                | 65.215      | 0.09    | 65.154                  | 0.09    |
| HL <sub>3</sub>  | $-366.549$            | $-366.506$  | 0.01    | $-366.535$              | 0.01    |
| HL4              | $-588.817$            | $-588.572$  | 0.04    | $-588.811$              | 0.04    |
| <b>P11</b>       | 0.113                 | 0.113       | 0.00    | 0.113                   | 0.43    |
| P <sub>12</sub>  | 1.247                 | 1.247       | 0.00    | 1.240                   | 0.56    |
| P <sub>13</sub>  | 1.247                 | 1.247       | 0.00    | 1.240                   | 0.56    |
| P1V              | 0.113                 | 0.113       | 0.00    | 0.113                   | 0.43    |
| P <sub>21</sub>  | 0.121                 | 0.121       | 0.00    | 0.128                   | 5.55    |
| P <sub>22</sub>  | 1.976                 | 1.976       | 0.00    | 1.960                   | 0.81    |
| P <sub>23</sub>  | 1.976                 | 1.976       | 0.00    | 1.960                   | 0.81    |
| P <sub>2</sub> V | 0.121                 | 0.121       | 0.00    | 0.128                   | 5.55    |
| <b>P31</b>       | 0.110                 | 0.110       | 0.00    | 0.110                   | 0.00    |
| P32              | 3.118                 | 3.118       | 0.00    | 3.126                   | 0.26    |
| <b>P33</b>       | 3.118                 | 3.118       | 0.00    | 3.126                   | 0.26    |
| P34              | 3.118                 | 3.118       | 0.00    | 3.126                   | 0.26    |
| P <sub>3</sub> V | 0.110                 | 0.110       | 0.00    | 0.110                   | 0.00    |
| q11              | 1.000                 | 1.000       | 0.01    | 1.000                   | 0.01    |
| q12              | 1.000                 | 1.000       | 0.00    | 1.000                   | 0.00    |
| q13              | 0.000                 | 0.000       | 0.00    | 0.000                   | 0.00    |
| q1V              | 0.450                 | 0.446       | 0.84    | 0.449                   | 0.57    |
| q21              | 1.000                 | 1.000       | 0.01    | 1.000                   | 0.01    |
| q22              | 1.000                 | 1.000       | 0.00    | 1.000                   | 0.00    |

**Table B3** Optimization result of variable model compare with PRO/II optimizer at minimum temperature approach equal to 5 K

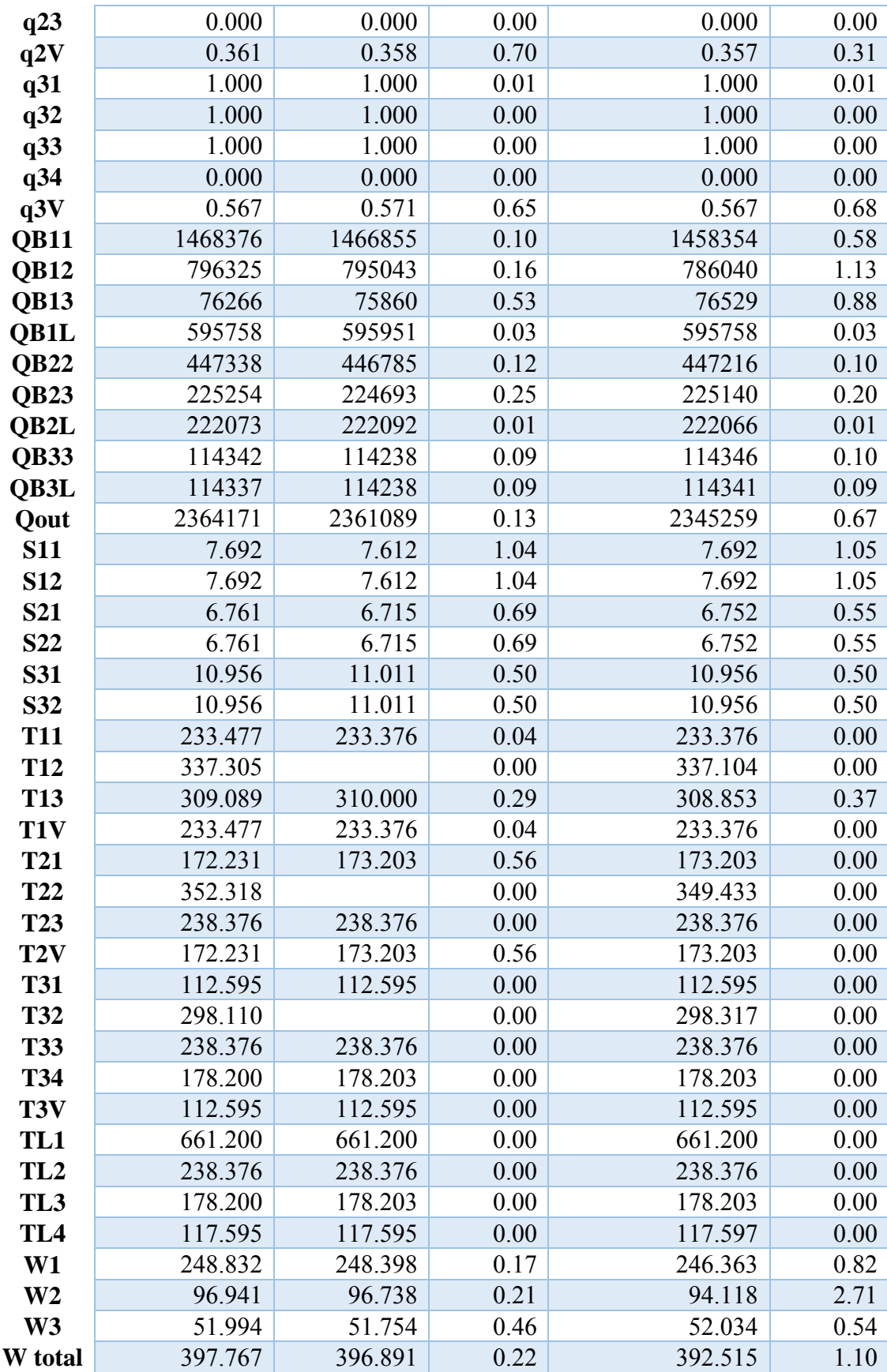

|                  | <b>Initial PRO/II</b> | <b>GAMS</b> | % Error | <b>Optimizer PRO/II</b> | % Error |
|------------------|-----------------------|-------------|---------|-------------------------|---------|
| F1               | 6560.091              | 6524.316    | 0.55    | 6557.107                | 0.50    |
| F2               | 1492.063              | 1483.545    | 0.57    | 1492.024                | 0.57    |
| F3               | 485.713               | 479.850     | 1.21    | 485.685                 | 1.22    |
| <b>H11</b>       | 332.953               | 333.103     | 0.05    | 333.059                 | 0.01    |
| H <sub>12</sub>  | 479.147               | 480.053     | 0.19    | 479.031                 | 0.21    |
| <b>H13</b>       | 107.956               | 106.868     | 1.01    | 107.956                 | 1.02    |
| H1V              | 107.956               | 106.868     | 1.01    | 107.956                 | 1.02    |
| H <sub>21</sub>  | 176.978               | 177.769     | 0.45    | 176.976                 | 0.45    |
| H <sub>22</sub>  | 426.891               | 429.802     | 0.68    | 426.901                 | 0.67    |
| H <sub>23</sub>  | $-118.990$            | $-119.149$  | 0.13    | $-118.990$              | 0.13    |
| H2V              | $-118.990$            | $-119.149$  | 0.13    | $-118.990$              | 0.13    |
| <b>H31</b>       | $-156.274$            | $-155.602$  | 0.43    | $-156.274$              | 0.43    |
| H32              | 202.375               | 204.426     | 1.01    | 202.426                 | 0.98    |
| <b>H33</b>       | 62.571                | 63.378      | 1.29    | 62.553                  | 1.30    |
| H34              | $-381.561$            | $-384.955$  | 0.89    | $-381.573$              | 0.88    |
| H <sub>3</sub> V | $-381.561$            | $-384.955$  | 0.89    | $-381.573$              | 0.88    |
| HL1              | 1223.286              | 1223.673    | 0.03    | 1223.286                | 0.03    |
| HL2              | 69.394                | 69.111      | 0.41    | 69.394                  | 0.41    |
| HL <sub>3</sub>  | $-369.697$            | $-368.959$  | 0.20    | $-369.697$              | 0.20    |
| HL4              | $-582.405$            | $-582.894$  | 0.08    | $-582.405$              | 0.08    |
| <b>P11</b>       | 0.110                 | 0.110       | 0.00    | 0.110                   | 0.37    |
| P <sub>12</sub>  | 1.310                 | 1.310       | 0.00    | 1.310                   | 0.00    |
| P13              | 1.310                 | 1.310       | 0.00    | 1.310                   | 0.00    |
| P1V              | 0.110                 | 0.110       | 0.00    | 0.110                   | 0.37    |
| P <sub>21</sub>  | 0.110                 | 0.110       | 0.00    | 0.110                   | 0.01    |
| P <sub>22</sub>  | 2.060                 | 2.060       | 0.00    | 2.060                   | 0.00    |
| P <sub>23</sub>  | 2.060                 | 2.060       | 0.00    | 2.060                   | 0.00    |
| P <sub>2</sub> V | 0.110                 | 0.110       | 0.00    | 0.110                   | 0.01    |
| <b>P31</b>       | 0.110                 | 0.110       | 0.00    | 0.110                   | 0.00    |
| P32              | 3.069                 | 3.069       | 0.00    | 3.070                   | 0.03    |
| P33              | 3.069                 | 3.069       | 0.00    | 3.070                   | 0.03    |
| P34              | 3.069                 | 3.069       | 0.00    | 3.070                   | 0.03    |
| P <sub>3</sub> V | 0.110                 | 0.110       | 0.00    | 0.110                   | 0.00    |
| q11              | 1.000                 | 1.000       | 0.01    | 1.000                   | 0.01    |
| q12              | 1.000                 | 1.000       | 0.00    | 1.000                   | 0.00    |
| q13              | 0.000                 | 0.000       | 0.00    | 0.000                   | 0.00    |
| q1V              | 0.467                 | 0.458       | 1.95    | 0.467                   | 1.99    |
| q21              | 1.000                 | 1.000       | 0.01    | 1.000                   | 0.01    |
| q22              | 1.000                 | 1.000       | 0.00    | 1.000                   | 0.00    |

**Table B4** Optimization result of variable model compare with PRO/II optimizer at minimum temperature approach equal to 7 K

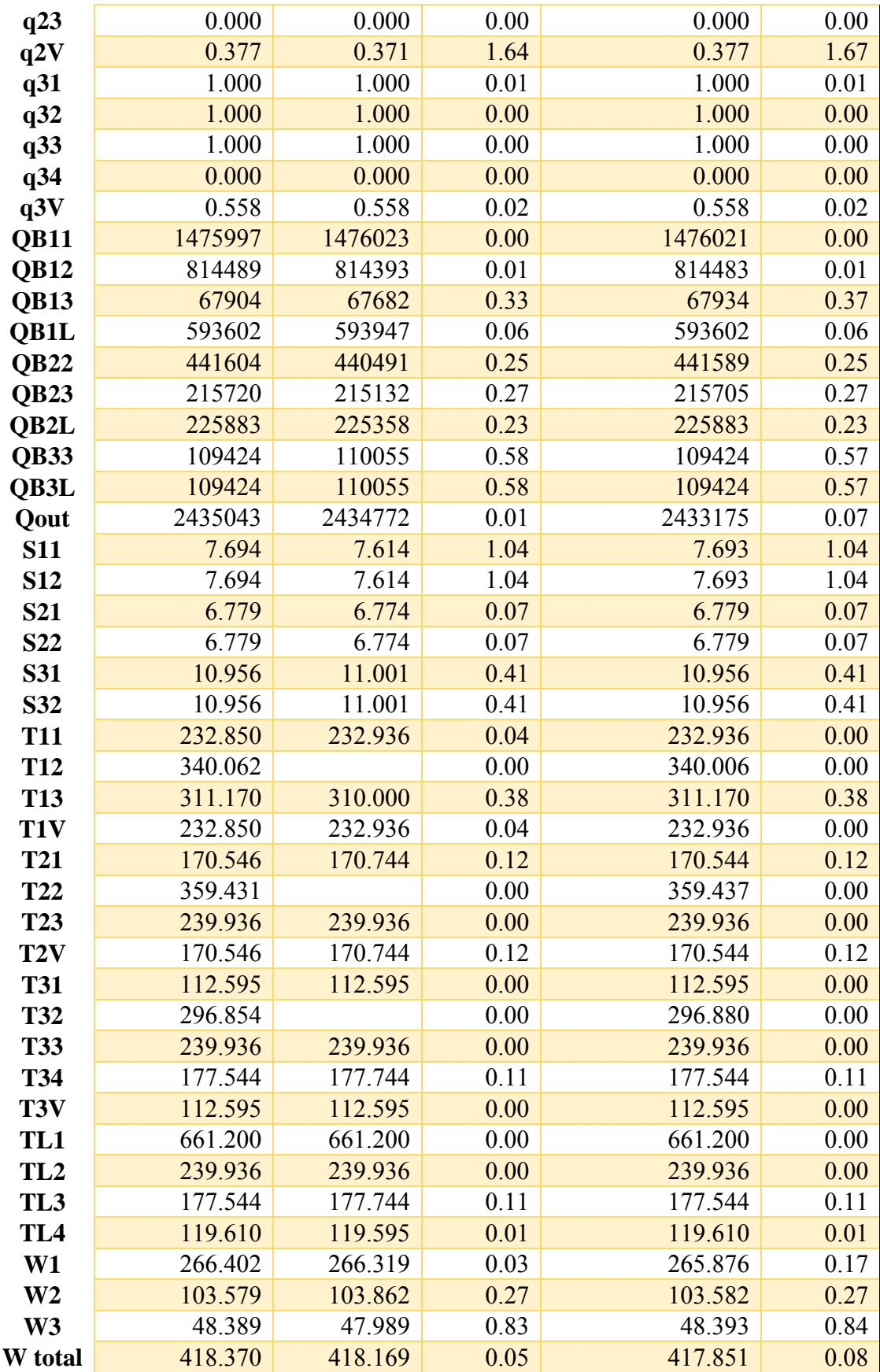

|                  | <b>Initial PRO/II</b> | <b>GAMS</b> | % Error | <b>Optimizer PRO/II</b> | % Error |
|------------------|-----------------------|-------------|---------|-------------------------|---------|
| F1               | 6715.637              | 6761.240    | 0.68    | 6727.381                | 0.50    |
| F2               | 1555.485              | 1546.116    | 0.60    | 1540.320                | 0.37    |
| F3               | 527.851               | 520.301     | 1.43    | 518.953                 | 0.26    |
| <b>H11</b>       | 332.953               | 332.998     | 0.01    | 332.953                 | 0.01    |
| H <sub>12</sub>  | 478.671               | 477.674     | 0.21    | 478.670                 | 0.21    |
| <b>H13</b>       | 106.977               | 109.062     | 1.95    | 106.977                 | 1.91    |
| H1V              | 106.977               | 109.062     | 1.95    | 106.977                 | 1.91    |
| H <sub>21</sub>  | 176.978               | 177.128     | 0.08    | 177.027                 | 0.06    |
| H <sub>22</sub>  | 432.485               | 434.377     | 0.44    | 435.135                 | 0.17    |
| H <sub>23</sub>  | $-112.885$            | $-112.273$  | 0.54    | $-112.993$              | 0.64    |
| H2V              | $-112.885$            | $-112.273$  | 0.54    | $-112.993$              | 0.64    |
| <b>H31</b>       | $-156.274$            | $-156.602$  | 0.21    | $-156.274$              | 0.21    |
| H32              | 212.171               | 213.598     | 0.67    | 223.349                 | 4.57    |
| <b>H33</b>       | 63.908                | 64.393      | 0.76    | 59.678                  | 7.32    |
| H34              | $-367.117$            | $-367.278$  | 0.04    | $-370.732$              | 0.94    |
| H <sub>3</sub> V | $-367.117$            | $-367.278$  | 0.04    | $-370.732$              | 0.94    |
| HL1              | 1223.286              | 1223.673    | 0.03    | 1223.286                | 0.03    |
| HL2              | 74.470                | 73.916      | 0.74    | 74.470                  | 0.75    |
| HL <sub>3</sub>  | $-359.717$            | $-359.274$  | 0.12    | $-359.717$              | 0.12    |
| HL <sub>4</sub>  | $-576.059$            | $-577.047$  | 0.17    | $-576.059$              | 0.17    |
| <b>P11</b>       | 0.110                 | 0.110       | 0.00    | 0.110                   | 0.00    |
| P <sub>12</sub>  | 1.300                 | 1.300       | 0.00    | 1.300                   | 0.00    |
| P13              | 1.300                 | 1.300       | 0.00    | 1.300                   | 0.00    |
| P1V              | 0.110                 | 0.110       | 0.00    | 0.110                   | 0.00    |
| P <sub>21</sub>  | 0.110                 | 0.110       | 0.00    | 0.110                   | 0.27    |
| P <sub>22</sub>  | 2.166                 | 2.163       | 0.14    | 2.222                   | 2.74    |
| P <sub>23</sub>  | 2.166                 | 2.163       | 0.14    | 2.222                   | 2.74    |
| P2V              | 0.110                 | 0.110       | 0.00    | 0.110                   | 0.27    |
| <b>P31</b>       | 0.110                 | 0.110       | 0.00    | 0.110                   | 0.00    |
| P32              | 3.265                 | 3.260       | 0.15    | 3.500                   | 7.36    |
| P33              | 3.265                 | 3.260       | 0.15    | 3.500                   | 7.36    |
| P34              | 3.265                 | 3.260       | 0.15    | 3.500                   | 7.36    |
| P <sub>3</sub> V | 0.110                 | 0.110       | 0.00    | 0.110                   | 0.00    |
| q11              | 1.000                 | 1.000       | 0.01    | 1.000                   | 0.01    |
| q12              | 1.000                 | 1.000       | 0.00    | 1.000                   | 0.00    |
| q13              | 0.000                 | 0.000       | 0.00    | 0.000                   | 0.00    |
| q1V              | 0.465                 | 0.464       | 0.17    | 0.465                   | 0.17    |
| q21              | 1.000                 | 1.000       | 0.01    | 1.000                   | 0.01    |
| q22              | 1.000                 | 1.000       | 0.00    | 1.000                   | 0.00    |

**Table B5** Optimization result of variable model compare with PRO/II optimizer at minimum temperature approach equal to 9 K

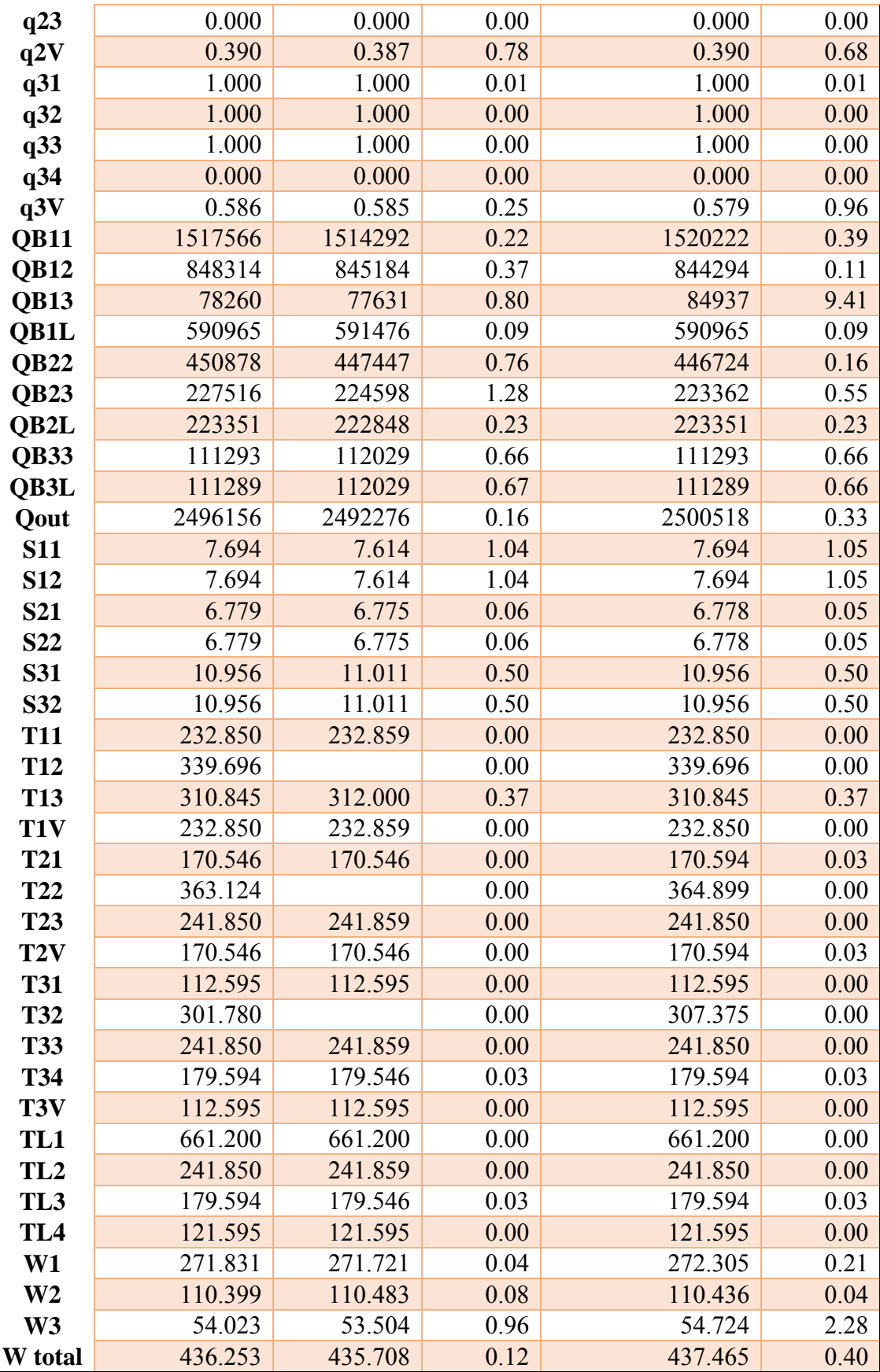

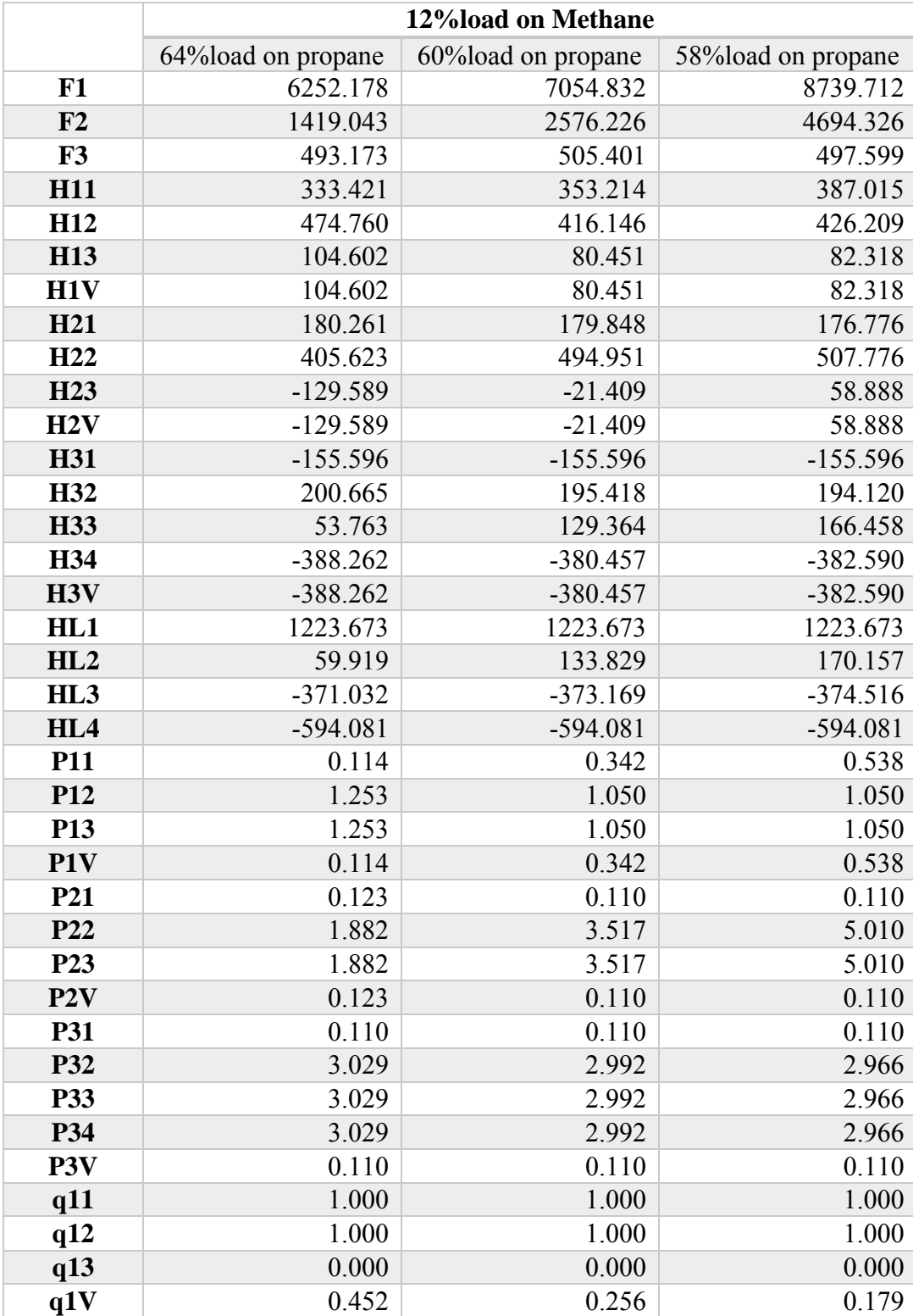

**Table B6** Optimization result of heat load variation at 12% LNG heat load on methane loop

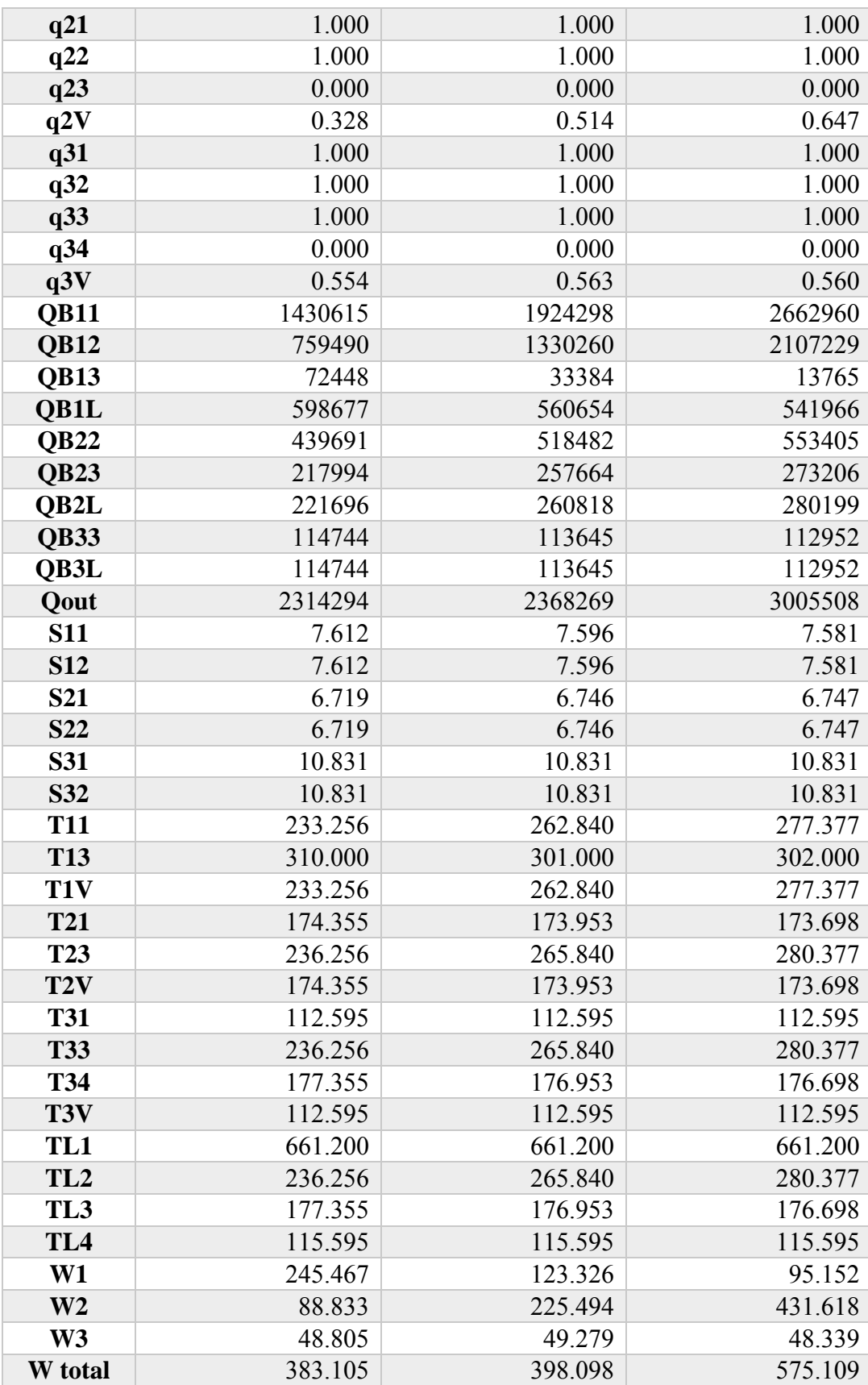

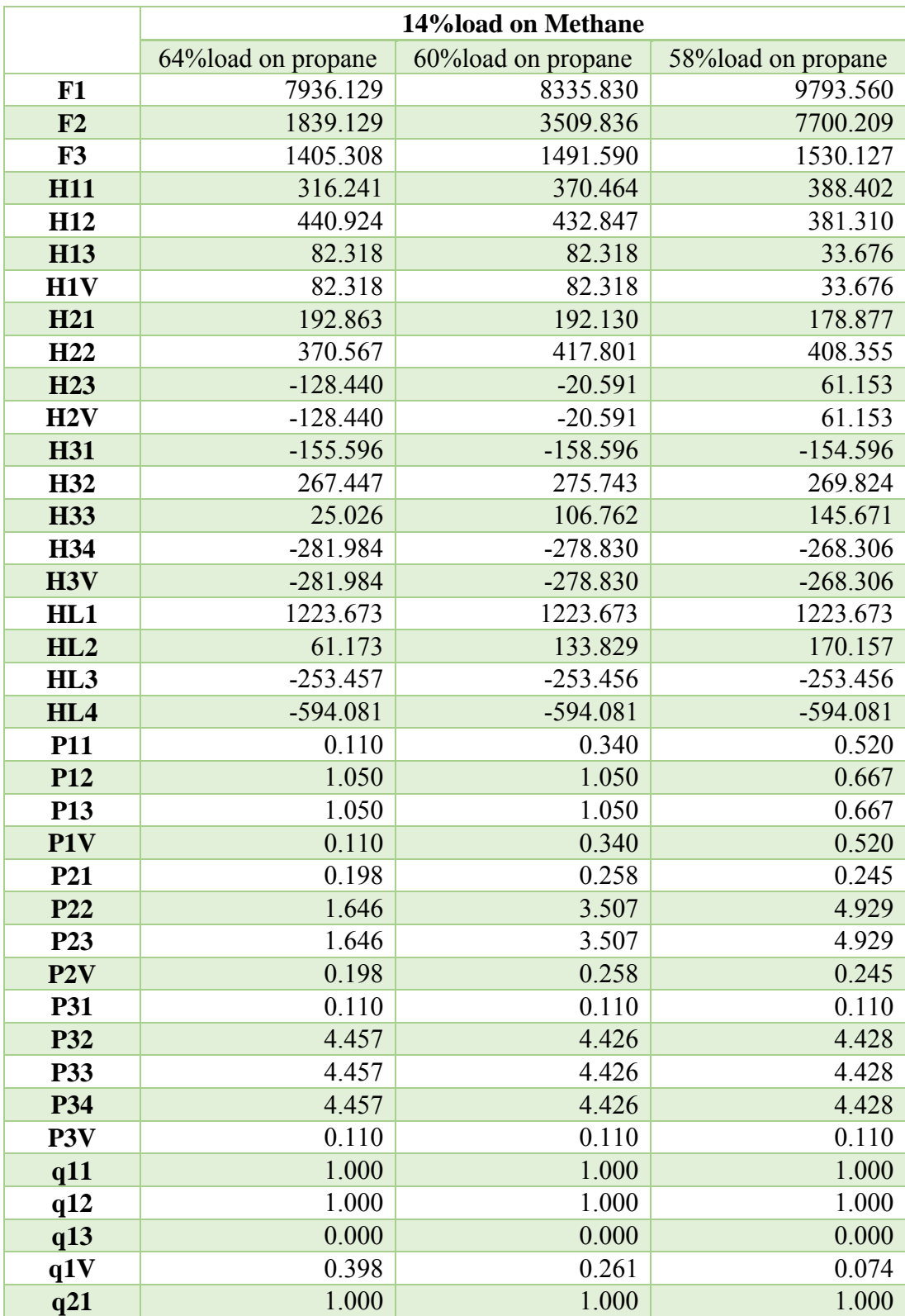

**Table B7** Optimization result of heat load variation at 14% LNG heat load on methane loop

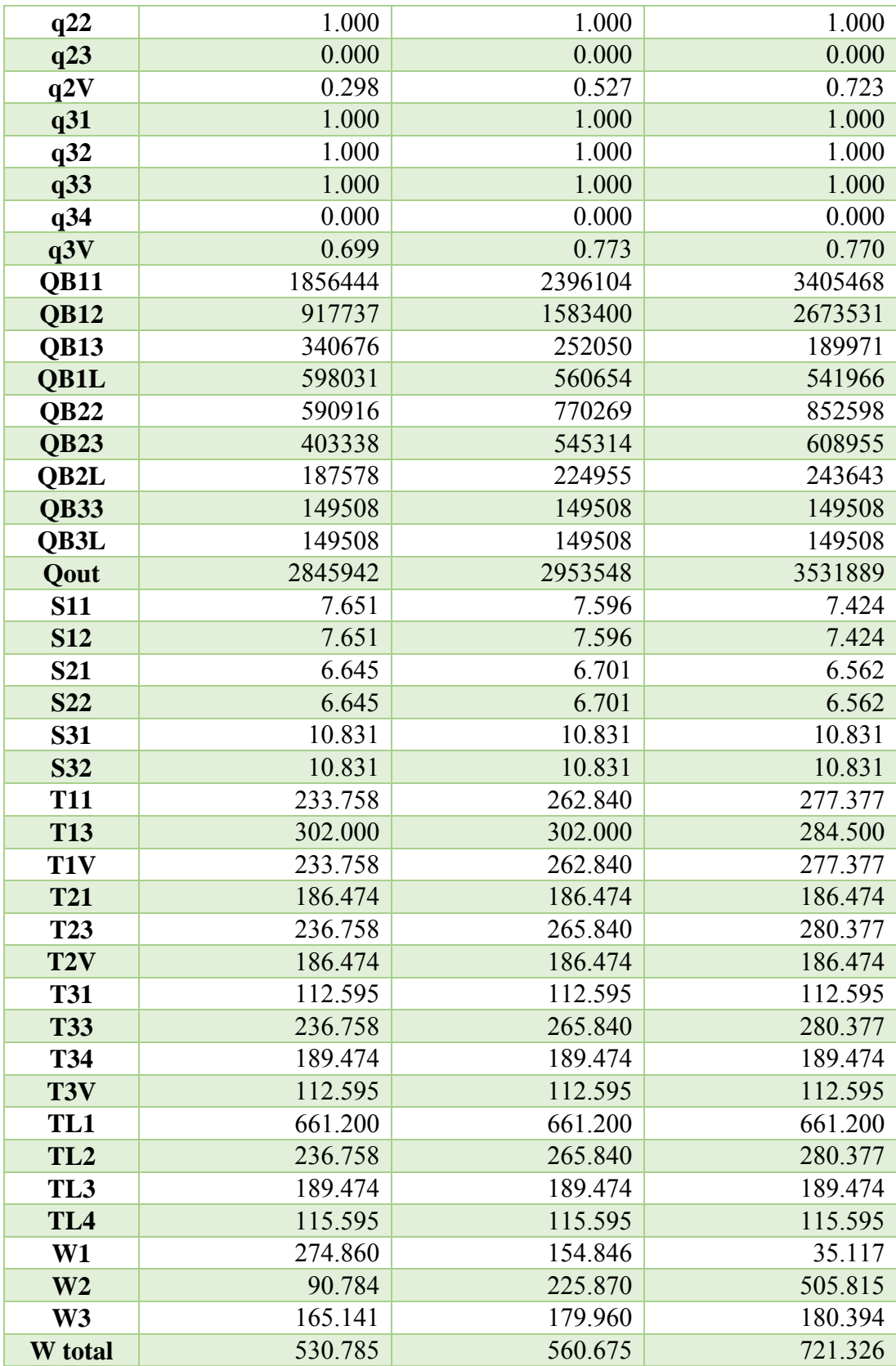

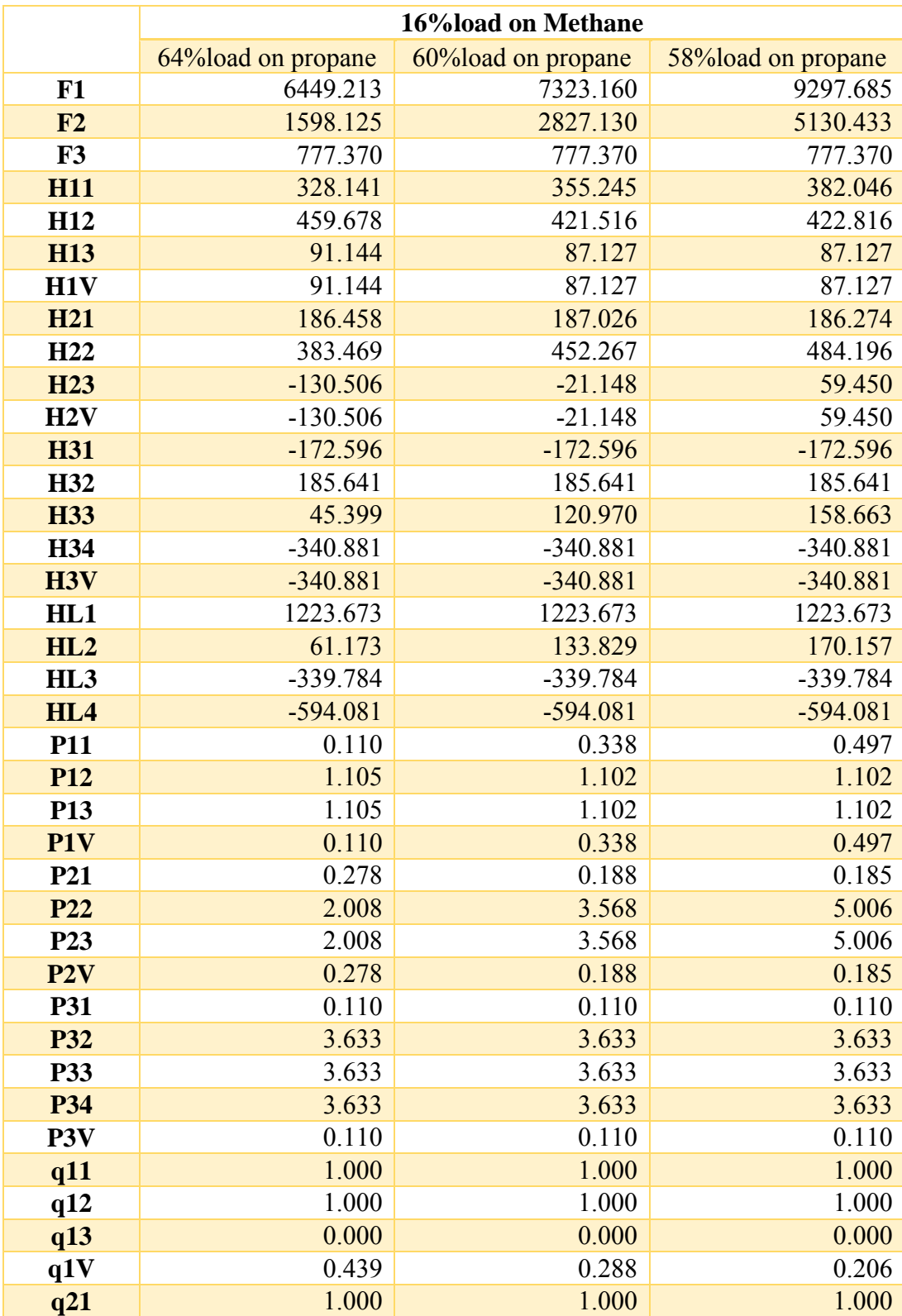

**Table B8** Optimization result of heat load variation at 16% LNG heat load on methane loop

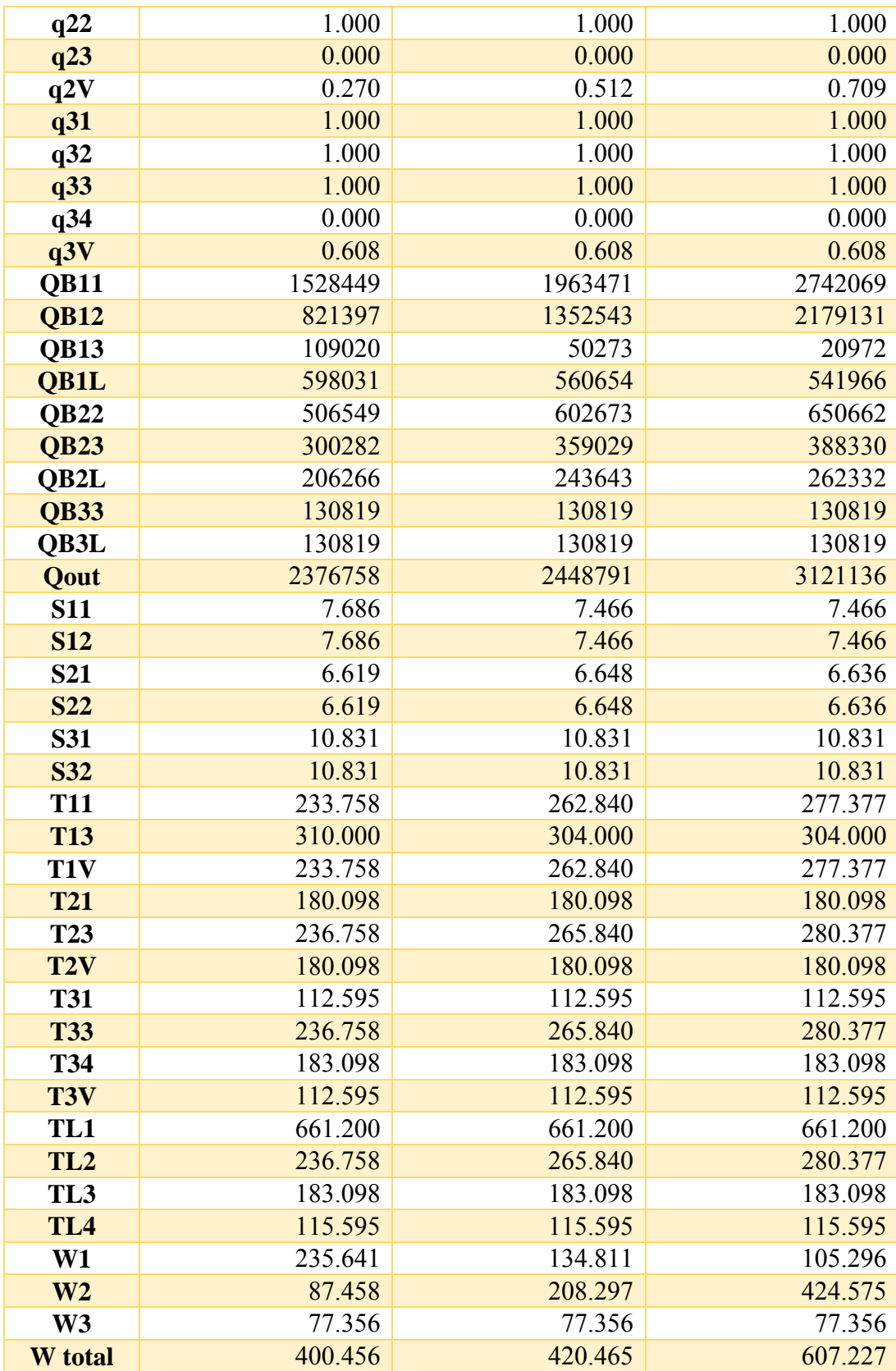

|                  | <b>Initial PRO/II</b> | <b>GAMS</b> | % Error | <b>Optimizer PRO/II</b> | % Error  |
|------------------|-----------------------|-------------|---------|-------------------------|----------|
| F1               | 6252177               | 6252177     | 0.00    | 6000000                 | 4.03     |
| F2               | 1419042               | 1419042     | 0.00    | 1424208                 | 0.36     |
| F3               | 493172                | 493172      | 0.00    | 509067                  | 3.22     |
| <b>H11</b>       | 333.42                | 333.06      | 0.11    | 341.46                  | 2.41     |
| H <sub>12</sub>  | 474.76                | 475.40      | 0.13    | 488.05                  | 2.80     |
| <b>H13</b>       | 104.60                | 104.02      | 0.55    | 103.02                  | 1.51     |
| H1V              | 104.60                | 104.02      | 0.55    | 103.02                  | 1.51     |
| H <sub>21</sub>  | 180.26                | 180.65      | 0.22    | 180.78                  | 0.29     |
| H <sub>22</sub>  | 405.62                | 408.08      | 0.61    | 400.22                  | 1.33     |
| H <sub>23</sub>  | $-129.59$             | $-129.99$   | 0.31    | $-130.46$               | 0.68     |
| H2V              | $-129.59$             | $-129.99$   | 0.31    | $-130.46$               | 0.68     |
| H31              | $-155.60$             | $-158.50$   | 1.87    | $-156.10$               | 0.33     |
| H32              | 200.67                | 195.54      | 2.55    | 202.70                  | 1.02     |
| <b>H33</b>       | 53.76                 | 53.93       | 0.31    | 53.27                   | 0.90     |
| H34              | $-388.26$             | $-387.80$   | 0.12    | $-383.02$               | 1.35     |
| H <sub>3</sub> V | $-388.26$             | $-387.80$   | 0.12    | $-383.02$               | 1.35     |
| HL1              | 1223.67               | 1223.34     | 0.03    | 1223.28                 | 0.03     |
| HL2              | 59.92                 | 59.77       | 0.25    | 59.34                   | 0.96     |
| HL <sub>3</sub>  | $-371.03$             | $-373.65$   | 0.70    | $-370.59$               | 0.12     |
| HL4              | $-594.08$             | $-593.47$   | 0.10    | $-595.14$               | 0.18     |
| <b>P11</b>       | 0.11                  | 0.11        | 0.88    | 0.11                    | 1.81     |
| P <sub>12</sub>  | 1.25                  | 1.27        | 1.36    | 1.26                    | 0.56     |
| P13              | 1.25                  | 1.27        | 1.36    | 1.26                    | 0.56     |
| P1V              | 0.11                  | 0.11        | 0.88    | 0.11                    | 1.81     |
| P21              | 0.14                  | 0.13        | 11.19   | 0.13                    | 4.86     |
| P <sub>22</sub>  | 1.88                  | 1.88        | 0.11    | 1.88                    | 0.11     |
| P <sub>23</sub>  | 1.88                  | 1.88        | 0.11    | 1.88                    | 0.11     |
| P <sub>2</sub> V | 0.14                  | 0.13        | 11.19   | 0.13                    | 4.86     |
| <b>P31</b>       | 0.11                  | 0.11        | 0.00    | 0.11                    | 0.00     |
| P32              | 3.03                  | 3.05        | 0.79    | 3.06                    | 1.24     |
| P33              | 3.03                  | 3.05        | 0.79    | 3.06                    | 1.24     |
| P34              | 3.03                  | 3.05        | 0.79    | 3.06                    | 1.24     |
| P <sub>3</sub> V | 0.11                  | 0.11        | 0.00    | 0.11                    | 0.00     |
| q11              | 1.00                  | 1.00        | 0.00    | 1.00                    | 0.00     |
| q12              | 1.00                  | 1.00        | 0.00    | 1.00                    | 0.00     |
| q13              | 0.00                  | 0.00        | 0.00    | 0.00                    | 0.00     |
| q1V              | 0.45                  | 0.46        | 0.71    | 0.45                    | 0.39     |
| q21              | 1.00                  | 1.00        | 0.00    | 1.00                    | 0.00     |
| q22              | $1.00\,$              | 1.00        | 0.00    | 1.00                    | $0.00\,$ |

**Table B9** Optimization result of up scaled variable model compare with PRO/II optimizer at minimum temperature approach equal to 3 K

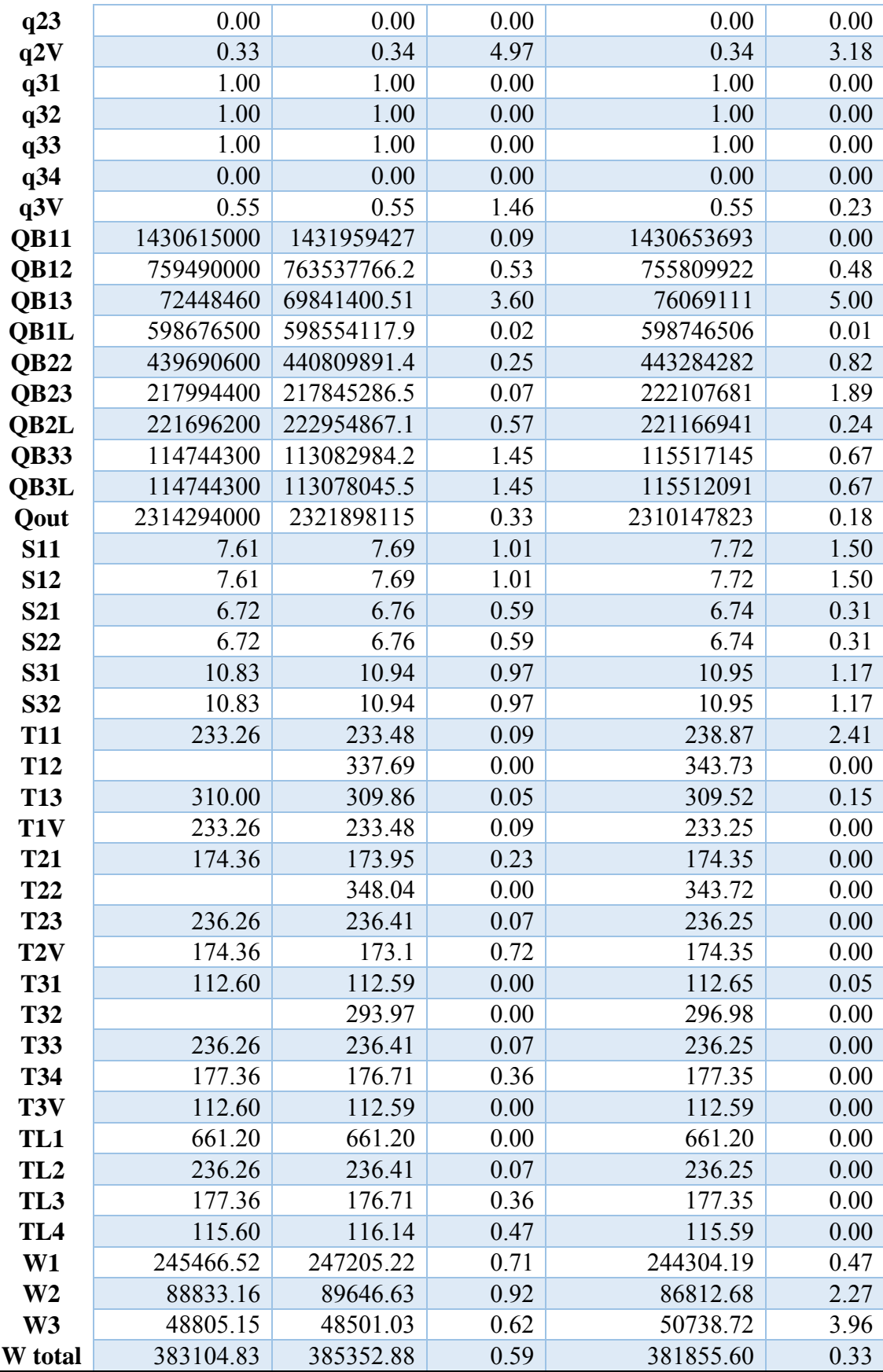

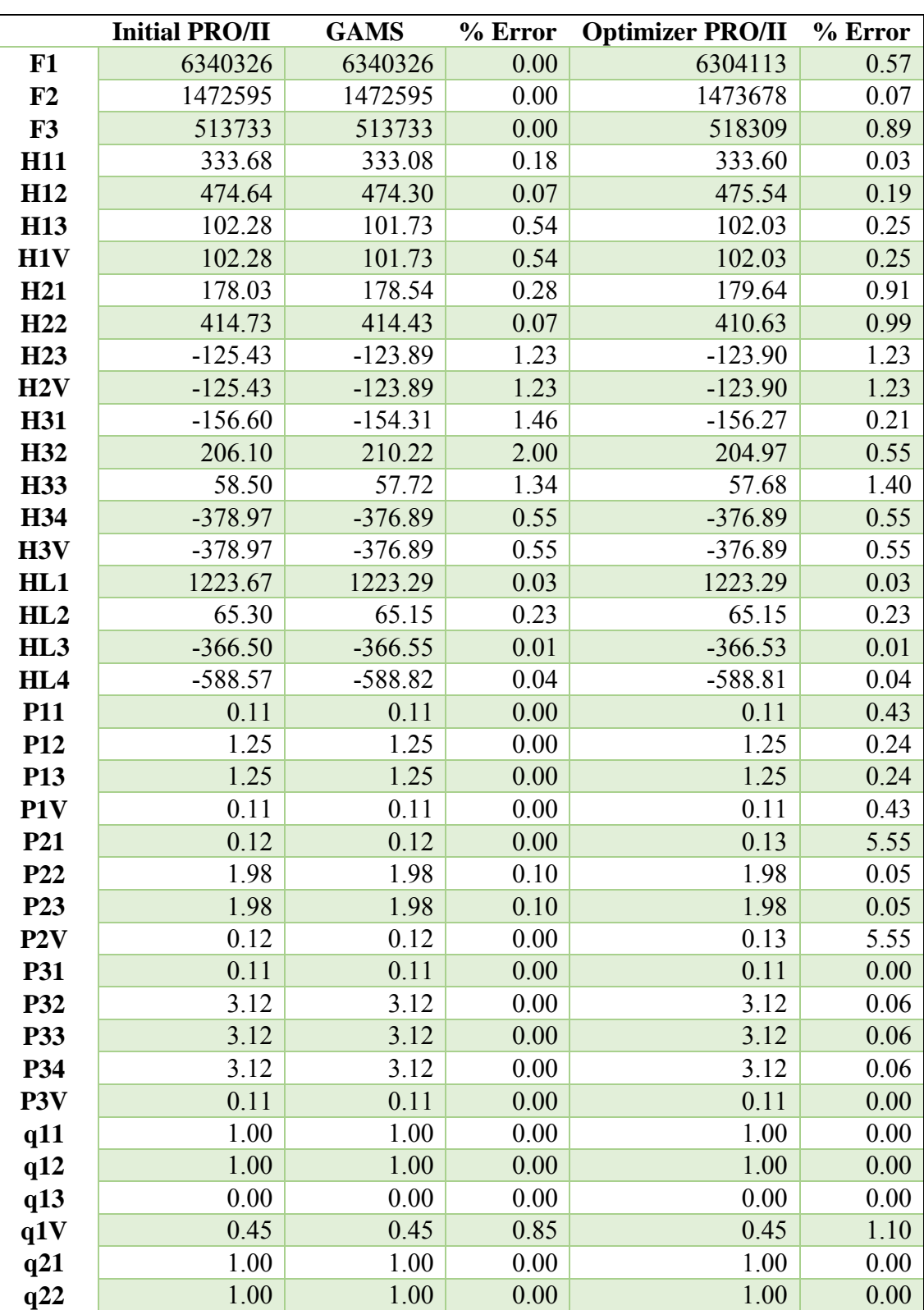

**Table B10** Optimization result of up scaled variable model compare with PRO/II optimizer at minimum temperature approach equal to 5 K

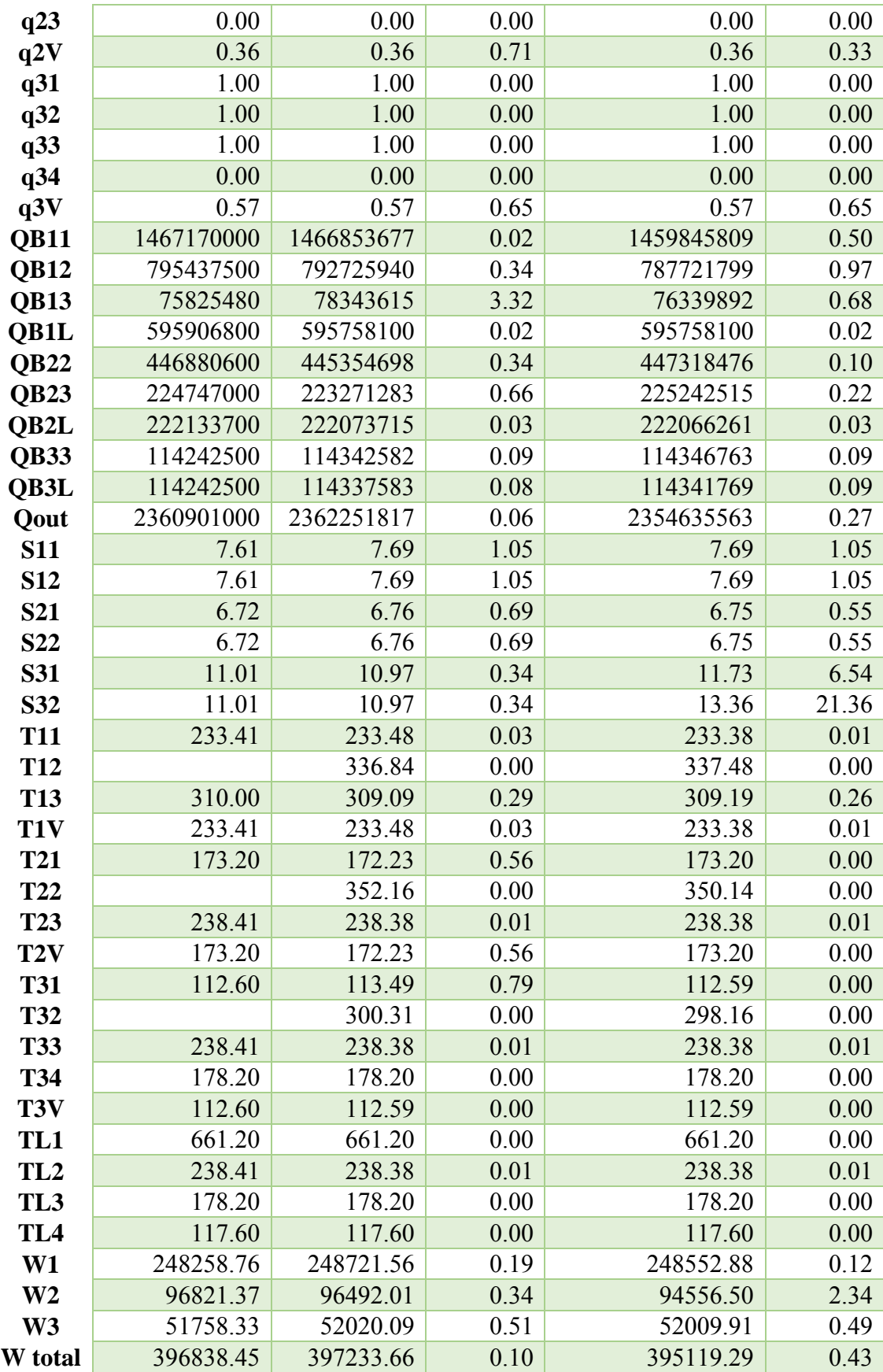

|                  | <b>Initial PRO/II</b> | <b>GAMS</b> | % Error | <b>Optimizer PRO/II</b> | % Error |
|------------------|-----------------------|-------------|---------|-------------------------|---------|
| F1               | 6524276               | 6524276     | 0.00    | 6557105                 | 0.50    |
| F2               | 1484540               | 1484540     | 0.00    | 1492024                 | 0.50    |
| F3               | 479884                | 479884      | 0.00    | 485685                  | 1.21    |
| <b>H11</b>       | 333.16                | 333.86      | 0.21    | 333.06                  | 0.03    |
| H <sub>12</sub>  | 480.03                | 480.50      | 0.10    | 479.03                  | 0.21    |
| <b>H13</b>       | 106.87                | 107.96      | 1.02    | 107.96                  | 1.02    |
| H1V              | 106.87                | 107.96      | 1.02    | 107.96                  | 1.02    |
| H <sub>21</sub>  | 177.78                | 176.73      | 0.59    | 176.98                  | 0.45    |
| H <sub>22</sub>  | 429.90                | 426.36      | 0.82    | 426.90                  | 0.70    |
| H <sub>23</sub>  | $-119.00$             | $-118.99$   | 0.01    | $-118.99$               | 0.01    |
| H2V              | $-119.00$             | $-118.99$   | 0.01    | $-118.99$               | 0.01    |
| <b>H31</b>       | $-155.60$             | $-153.54$   | 1.32    | $-156.27$               | 0.44    |
| H <sub>32</sub>  | 204.43                | 209.81      | 2.63    | 202.43                  | 0.98    |
| <b>H33</b>       | 63.47                 | 62.57       | 1.41    | 62.55                   | 1.44    |
| <b>H34</b>       | $-384.94$             | $-381.56$   | 0.88    | $-381.57$               | 0.88    |
| H3V              | $-384.94$             | $-381.56$   | 0.88    | $-381.57$               | 0.88    |
| HL1              | 1223.67               | 1223.29     | 0.03    | 1223.29                 | 0.03    |
| HL2              | 69.20                 | 69.39       | 0.28    | 69.39                   | 0.28    |
| HL <sub>3</sub>  | $-368.95$             | $-369.70$   | 0.20    | $-369.70$               | 0.20    |
| HL4              | $-582.89$             | $-582.41$   | 0.08    | $-582.41$               | 0.08    |
| <b>P11</b>       | 0.11                  | 0.11        | 0.00    | 0.11                    | 0.37    |
| P <sub>12</sub>  | 1.31                  | 1.31        | 0.00    | 1.31                    | 0.00    |
| P <sub>13</sub>  | 1.31                  | 1.31        | 0.00    | 1.31                    | 0.00    |
| P1V              | 0.11                  | 0.11        | 0.00    | 0.11                    | 0.37    |
| <b>P21</b>       | 0.11                  | 0.11        | 0.00    | 0.11                    | 0.01    |
| P <sub>22</sub>  | 2.06                  | 2.06        | 0.10    | 2.06                    | 0.10    |
| P <sub>23</sub>  | 2.06                  | 2.06        | 0.10    | 2.06                    | 0.10    |
| P <sub>2</sub> V | 0.11                  | 0.11        | 0.00    | 0.11                    | 0.01    |
| <b>P31</b>       | 0.11                  | 0.11        | 0.00    | 0.11                    | 0.00    |
| P32              | 3.07                  | 3.07        | 0.00    | 3.07                    | 0.03    |
| <b>P33</b>       | 3.07                  | 3.07        | 0.00    | 3.07                    | 0.03    |
| P34              | 3.07                  | 3.07        | 0.00    | 3.07                    | 0.03    |
| P <sub>3</sub> V | 0.11                  | 0.11        | 0.00    | 0.11                    | 0.00    |
| q11              | 1.00                  | 1.00        | 0.00    | 1.00                    | 0.00    |
| q12              | 1.00                  | 1.00        | 0.00    | 1.00                    | 0.00    |
| q13              | 0.00                  | 0.00        | 0.00    | 0.00                    | 0.00    |
| q1V              | 0.46                  | 0.47        | 1.99    | 0.47                    | 1.91    |
| q21              | 1.00                  | 1.00        | 0.00    | 1.00                    | 0.00    |
| q22              | 1.00                  | 1.00        | 0.00    | 1.00                    | 0.00    |

**Table B11** Optimization result of up scaled variable model compare with PRO/II optimizer at minimum temperature approach equal to 7 K

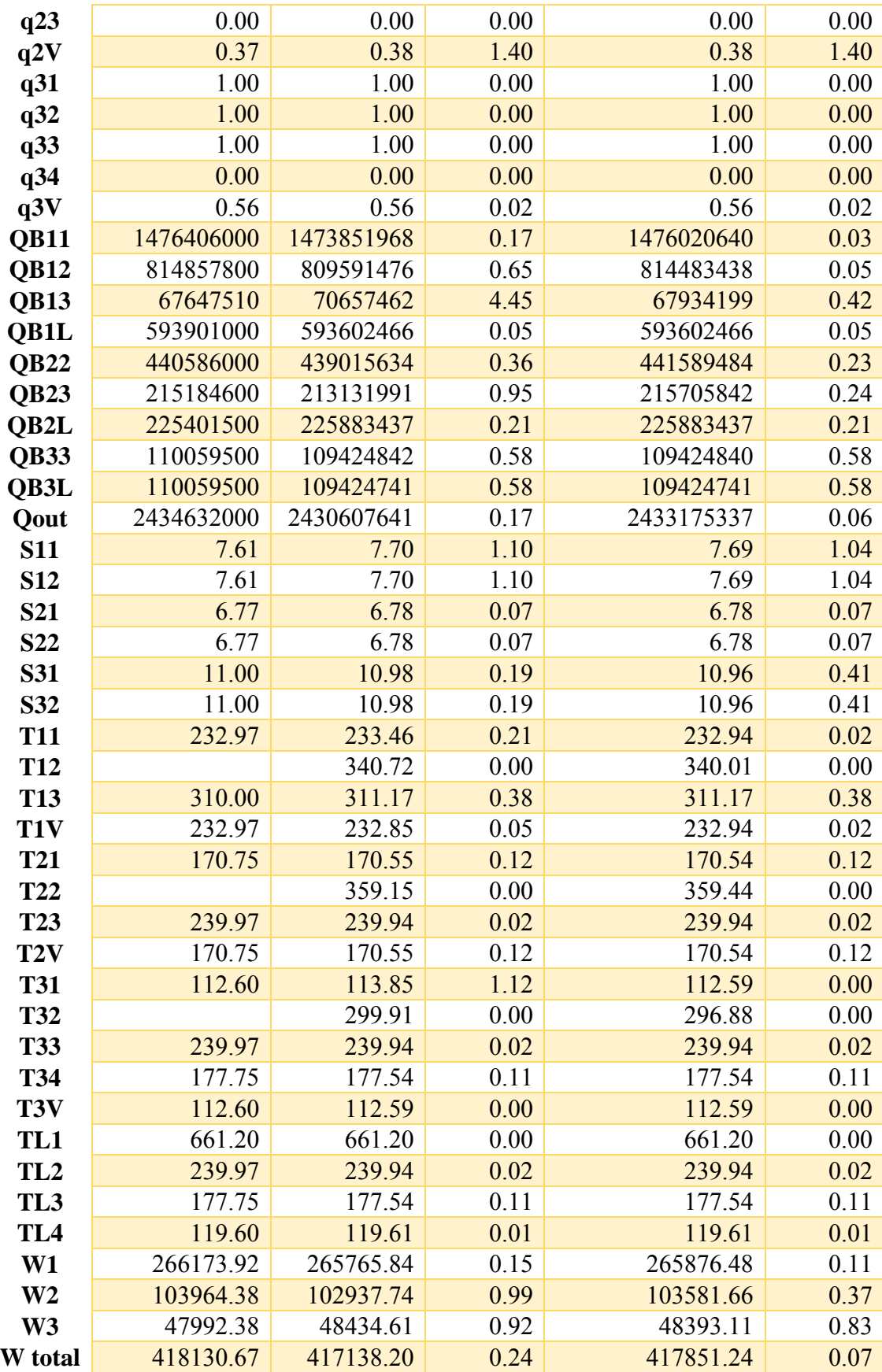

|                  | <b>Initial PRO/II</b> | <b>GAMS</b> | % Error | <b>Optimizer PRO/II</b> | % Error |
|------------------|-----------------------|-------------|---------|-------------------------|---------|
| F1               | 6784782               | 6784782     | 0.00    | 6706159                 | 1.16    |
| F2               | 1551579               | 1551579     | 0.00    | 1553471                 | 0.12    |
| F3               | 527697                | 527697      | 0.00    | 526547                  | 0.22    |
| <b>H11</b>       | 332.90                | 331.60      | 0.39    | 332.95                  | 0.01    |
| H <sub>12</sub>  | 477.70                | 477.13      | 0.12    | 478.67                  | 0.20    |
| <b>H13</b>       | 109.06                | 107.96      | 1.01    | 106.98                  | 1.91    |
| H1V              | 109.06                | 107.96      | 1.01    | 106.98                  | 1.91    |
| H <sub>21</sub>  | 177.30                | 177.68      | 0.21    | 176.99                  | 0.17    |
| H <sub>22</sub>  | 434.01                | 433.72      | 0.07    | 431.16                  | 0.65    |
| H <sub>23</sub>  | $-112.59$             | $-112.87$   | 0.25    | $-112.84$               | 0.22    |
| H2V              | $-112.59$             | $-112.87$   | 0.25    | $-112.84$               | 0.22    |
| <b>H31</b>       | $-156.60$             | $-156.21$   | 0.25    | $-156.27$               | 0.21    |
| H32              | 213.89                | 212.34      | 0.72    | 213.94                  | 0.03    |
| <b>H33</b>       | 64.09                 | 63.91       | 0.28    | 63.26                   | 1.29    |
| H34              | $-366.43$             | $-367.12$   | 0.19    | $-367.67$               | 0.34    |
| H <sub>3</sub> V | $-366.43$             | $-367.12$   | 0.19    | $-367.67$               | 0.34    |
| HL1              | 1223.67               | 1223.29     | 0.03    | 1223.29                 | 0.03    |
| HL2              | 73.73                 | 74.47       | 1.01    | 74.47                   | 1.01    |
| HL <sub>3</sub>  | $-359.00$             | $-359.72$   | 0.20    | $-359.69$               | 0.19    |
| HL4              | $-577.05$             | $-576.06$   | 0.17    | $-576.06$               | 0.17    |
| <b>P11</b>       | 0.11                  | 0.11        | 0.00    | 0.11                    | 0.00    |
| P <sub>12</sub>  | 1.30                  | 1.31        | 0.77    | 1.30                    | 0.00    |
| <b>P13</b>       | 1.30                  | 1.31        | 0.77    | 1.30                    | 0.00    |
| P1V              | 0.11                  | 0.11        | 0.00    | 0.11                    | 0.00    |
| P <sub>21</sub>  | 0.11                  | 0.11        | 0.00    | 0.11                    | 0.09    |
| P <sub>22</sub>  | 2.16                  | 2.16        | 0.05    | 2.14                    | 0.79    |
| P <sub>23</sub>  | 2.16                  | 2.16        | 0.05    | 2.14                    | 0.79    |
| P <sub>2</sub> V | 0.11                  | 0.11        | 0.00    | 0.11                    | 0.09    |
| <b>P31</b>       | 0.11                  | 0.11        | 0.00    | 0.11                    | 0.00    |
| P32              | 3.27                  | 3.27        | 0.00    | 3.30                    | 1.11    |
| P33              | 3.27                  | 3.27        | 0.00    | 3.30                    | 1.11    |
| P34              | 3.27                  | 3.27        | 0.00    | 3.30                    | 1.11    |
| P <sub>3</sub> V | 0.11                  | 0.11        | 0.00    | 0.11                    | 0.00    |
| q11              | 1.00                  | 1.00        | 0.00    | 1.00                    | 0.00    |
| q12              | 1.00                  | 1.00        | 0.00    | 1.00                    | 0.00    |
| q13              | 0.00                  | 0.00        | 0.00    | 0.00                    | 0.00    |
| q1V              | 0.46                  | 0.47        | 0.67    | 0.46                    | 0.17    |
| q21              | 1.00                  | 1.00        | 0.00    | 1.00                    | 0.00    |
| q22              | 1.00                  | 1.00        | 0.00    | 1.00                    | 0.00    |

**Table B12** Optimization result of up scaled variable model compare with PRO/II optimizer at minimum temperature approach equal to 9 K

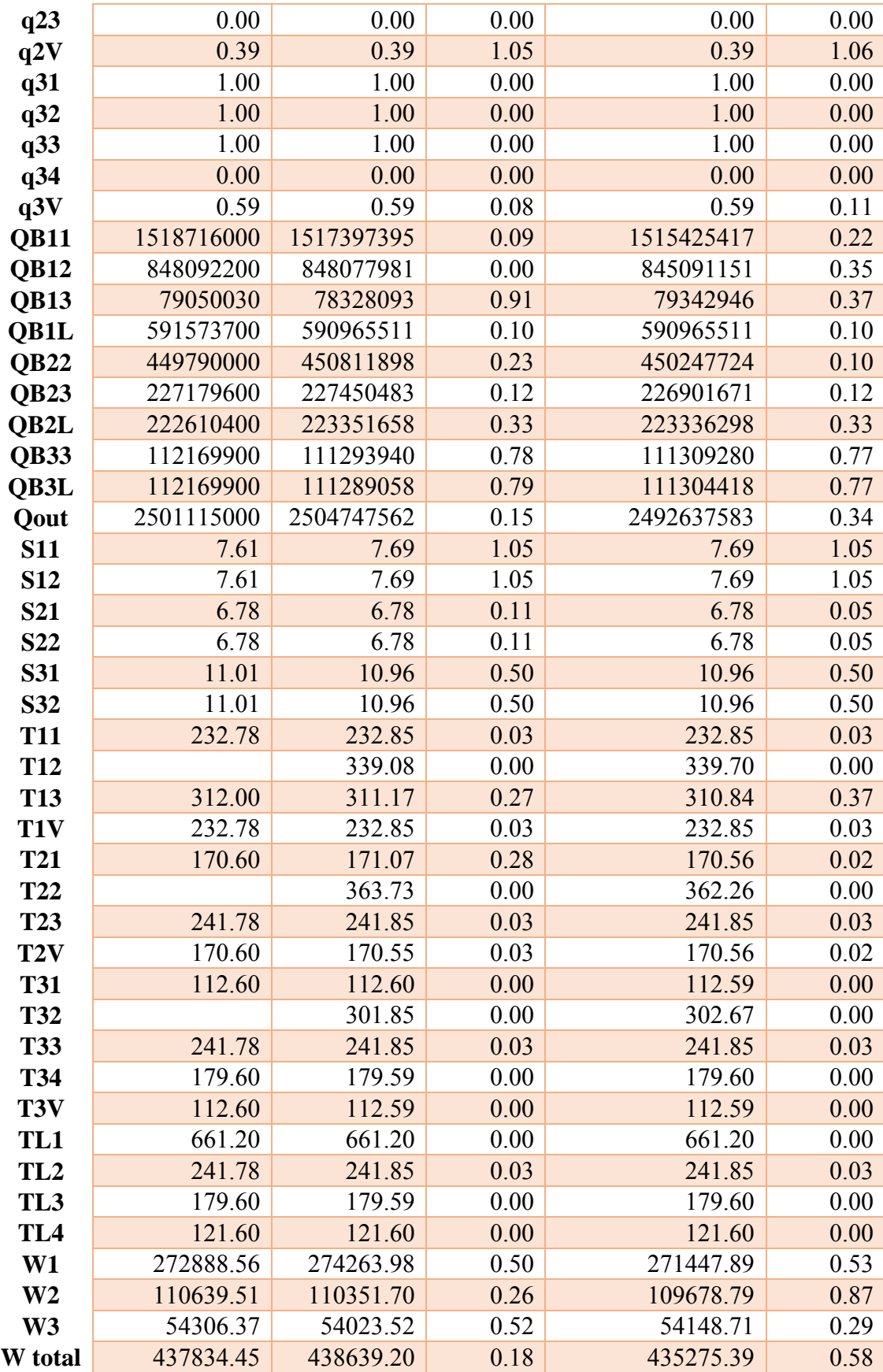

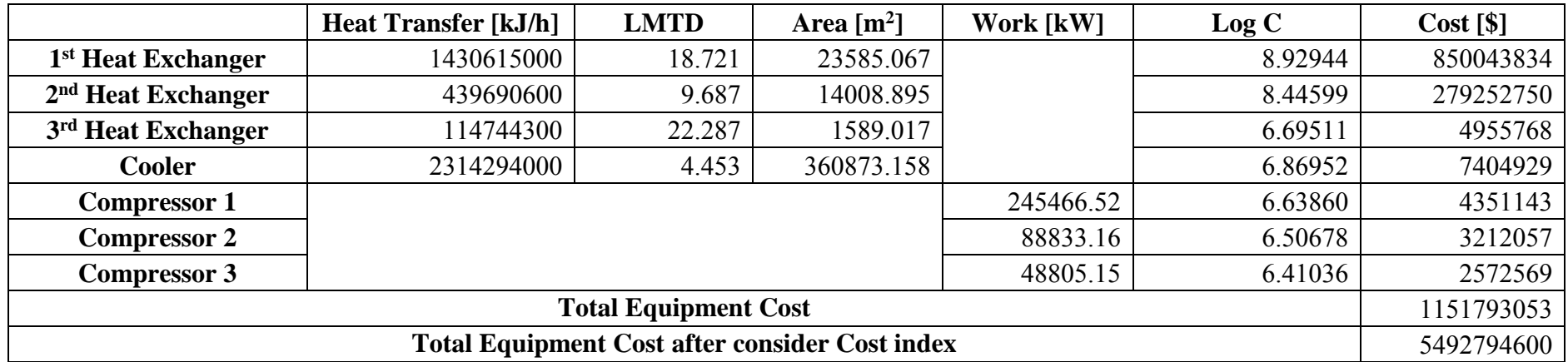

**Table B13** Equipment cost of scaled up case minimum temperature approach equal to 3 K

**Table B14** Equipment cost of scaled up case minimum temperature approach equal to 5 K

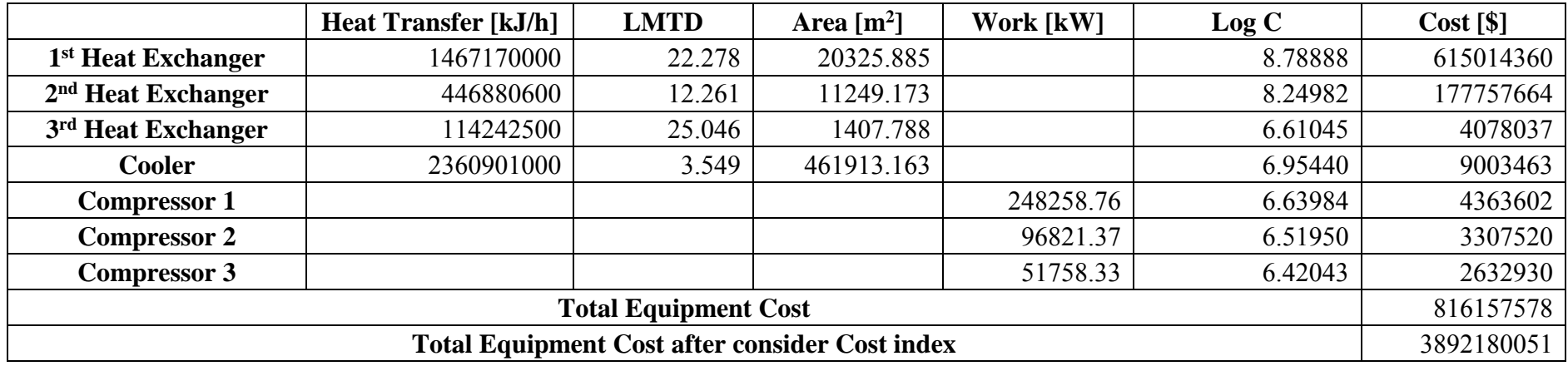

120

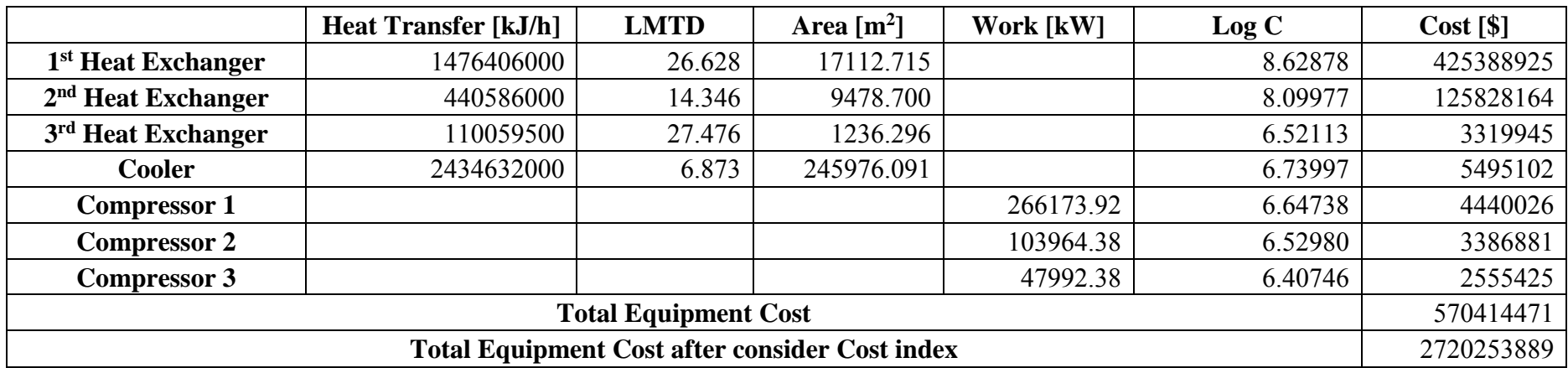

**Table B15** Equipment cost of scaled up case minimum temperature approach equal to 7 K

**Table B16** Equipment cost of scaled up case minimum temperature approach equal to 9 K

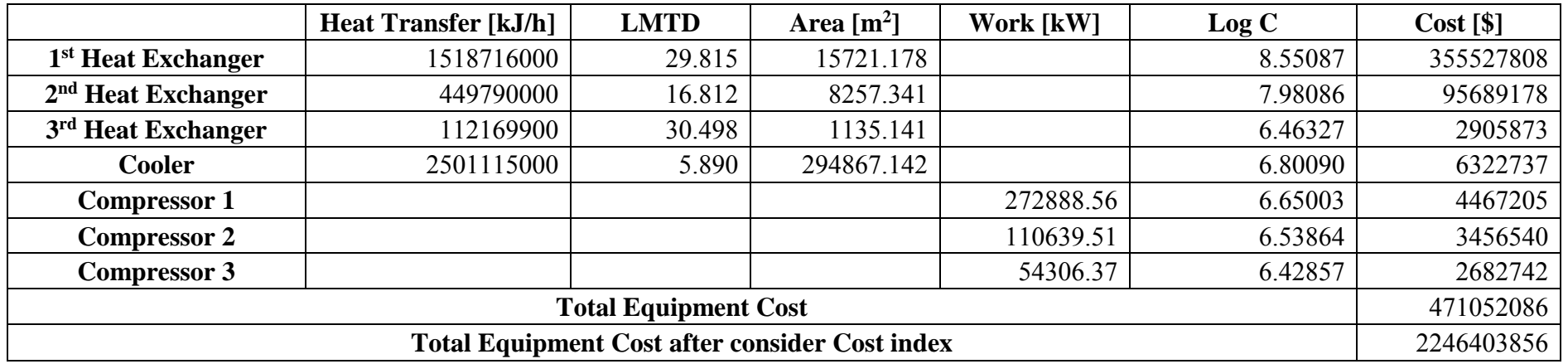

121

|                     | 3K         | 5K         | 7K         | 9K         |
|---------------------|------------|------------|------------|------------|
| <b>Compressor 1</b> | 568251     | 575184     | 616691     | 632248     |
| <b>Compressor 2</b> | 205815     | 224323     | 240872     | 256337     |
| <b>Compressor 3</b> | 113075     | 119917     | 111192     | 125821     |
| Total [\$/h]        | 887142     | 919425     | 968756     | 1014407    |
| Total [\$/y]        | 7771369421 | 8054163937 | 8486307108 | 8886211173 |

**Table B17** Annual operating cost of scaled up all cases

### **Appendix C Total Annual Cost Calculation**

CAPCOST equation is used to calculate capital cost (CAPEX).

$$
\log_{10} C_P^0 = K_1 + K_2 \log_{10}(A) + K_3 [\log_{10}(A)]^2
$$

- $C_P^0$ is capital cost of equipment in USD
- K is constant
- A is a size parameter of the equipment

LNG heat exchanger of case 3K is used as case study. K of LNG heat exchanger is selected as follows.

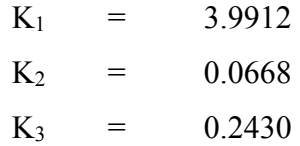

Size parameter of LNG heat exchanger is area which is calculated as follows.

$$
Q = U A \Delta T_{lm}
$$

Q is heat transfer in the box

U is overall heat transfer coefficient

 $\Delta T_{lm}$  is log mean temperature difference

 $1430615000 = 3240 \times A \times 18.72$ 

$$
A = 23585.06 \ m^2
$$

So, cost of LNG heat exchanger is calculated as follows.

 $\log_{10} C_p^0 = 3.9912 + 0.0668 \log_{10}(23585.06) + 0.2430 [\log_{10}(23585.60)]^2$ 

$$
C_P^0 = 850043834 \text{ USD}
$$

Chemical engineering plant cost index is used to correct value.

$$
C_{present} = C_{old} \frac{I_{present}}{I_{old}}
$$

$$
C_{present} = 850043834 \frac{119}{567.5}
$$

$$
C_{present} = 178247077
$$

Operating cost consider only electricity bill of compressor. The electricity bill per kilo watt is referred from the Metropolitan Electricity Authority of Thailand.

$$
C_{elect} = 2.316875 [USD/kW]
$$

Operating cost is calculated from following equation.

$$
OPEX = 8760C_{elect}W^{k}
$$

$$
OPEX = 8760(2.316875)(245266.52)
$$

$$
OPEX = 568251.8685 [USD/h]
$$

$$
OPEX = 4977886368 [USD/y]
$$

When assumption is applied, total annual cost can be calculated as follows.

$$
TAC = CAPEX + OPEX
$$
  
 $TAC = \left(\frac{178247077 \times 0.015}{1 - (1 + 0.015)^{-20}}\right) + 4977886368$   
 $TAC = 4980734070 \, [USD/y]$ 

#### **CURRICULUM VITAE**

**Name:** Mr. Naken Saetang

**Date of Birth:** August 21, 1993

Nationality: Thai

## **University Education:**

2016-2018 Master Degree of Petroleum Technology, The Petroleum and Petrochemical College, Chulalongkorn University, Bangkok, Thailand

2012-2015 Bachelor Degree of Chemical Technology, Faculty of Science, Chulalongkorn University, Bangkok, Thailand

# **Work Experience:**

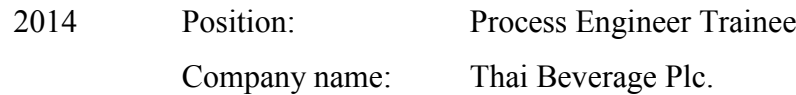

#### **Proceedings:**

- 1. Saetang, N., Bagajewicz, M.J., and Suriyapraphadilok, U., (2018, June 5) Optimization of Single Refrigerant in Commercial LNG Cascade Process. Proceedings of The 24<sup>th</sup> PPC Symposium on Petroleum, Petrochemicals, and Polymers and The 9<sup>th</sup> Research Symposium on Petrochemicals and Materials Technology, Bangkok, Thailand.
- 2. Saetang, N., Bagajewicz, M.J., and Suriyapraphadilok, U., (2017, Oct 18-20) Optimization of the Single Refrigerant ConocoPhillips LNG Cascade Process. Proceedings of The 7<sup>th</sup> International Thai Institute of Chemical Engineering and Applied Chemistry Conference 2017 (ITChE 2017), Bangkok, Thailand.